**الجـمهورية الجزائرية الديمقراطية الشعبية République Algérienne démocratique et populaire** 

**وزارة التعليم الــعــالي والبحــث العــلمــي Ministère de l'enseignement supérieur et de la recherche scientifique**

> **جــامعة سعد دحلب البليدة Université SAAD DAHLAB de BLIDA**

> > **كلية التكنولوجيا Faculté de Technologie**

**قسم اإللكترونية Département d'Électronique**

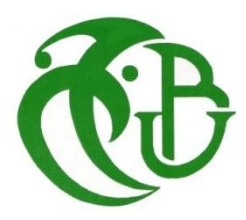

## **Mémoire de Projet de Fin d'Études**

présenté par

**Djoudad Hocine**

Pour l'obtention du diplôme de Master en Électronique spécialité Réseaux et Télécommunication

Thème

# **PLANIFICATION ET SUPERVISION D'UN RÉSEAU DE TRANSMISSION HAUT DÉBIT PAR FAISCEAU HERTZIEN**

**Promoteur :** Mr. ANOU Abderrahmane **Co-Promoteur :** Mr. KERFOUF Houari

Année Universitaire 2014-2015

*Avant tout je remercie notre dieu tout puissant de m'avoir donné la foi, la force et le courage.*

*Je tiens à remercier d'abord Mes promoteurs Mr A.Anou et Mr H.Kerfouf pour avoir accepté de m'encadrer ainsi que pour leur aide, leurs conseils, et leurs remarques objectives qui ont contribué à la réalisation de ce projet de fin d'étude.*

*Mon remerciement le plus vif s'adresse aussi aux Messieurs le président et les membres du jury d'avoir accepté d'examiner et d'évaluer mon travail.*

*Enfin je tiens à remercier tous ceux qui ont contribué de près ou de loin à la réalisation de ce travail.*

## **ملخص:**

في إطار مشروع التخرج ماستر" التخطيط والتفتيش على شبكة نقل النطاق العريض عبر الالسلكي " لقد بدأنا ھذا البحث بوصف للعوامل المختلفة التي تعمل في البث الرقمي، ثم تطرقنا إلى تشغيل الميكروويف والتسلسالت الھرمية الرقمية . في الفصلين االخيرين، أوجزنا المعلمات من الھوائيات التي تلعب دورا أساسيا في تخطيط، والتي شرحنا الخطوات الأساسية لتصميم والإشراف على الشبكتين والنتائج التي تم الحصول عليها بعد التخطيط.

## **كلمات جوهرية:** التخطيط; التفتيش ; التسلسالت الھرمية الرقمية

**Résumé :** Dans le cadre de notre projet de fin d'études MASTER intitulé «Planification et Supervision d'un réseau de transmission Haut débit par Faisceaux Hertzien », nous avons débuté ce mémoire par une description des différents facteurs qui agissent dans une transmissions numérique ainsi que les Hiérarchies numériques de multiplexages, ensuite, on s'est étalé sur le fonctionnement des faisceaux hertziens.

Dans les deux dernières parties, on a donné un aperçu sur les paramètres des antennes qui jouent un rôle conséquent dans la planification, dont on a expliqué les étapes fondamentales pour la conception et la supervision des deux réseaux et les résultats obtenus après la planification.

**Mots clés :** Planification ; Supervision ; SDH ; PDH ; Faisceaux Hertziens.

**Abstract :** As part of our final project studies MASTER "Planning and Supervision of a transmission high debit network via Beams Hertzian", we have started this project with a description of various factors that act in a digital transmissions as well as the digital multiplexing hierarchies,

In the last two chapter we have provided an overview on the parameters of antennas that play a substantial role in the planning, and we have explained the basic steps for the design and supervision of the two networks and the results obtained after the planning.

**Keywords :** Planning ; Supervision ;SDH ; PDH ; Beams Hertzians.

## **Listes des acronymes et abréviations**

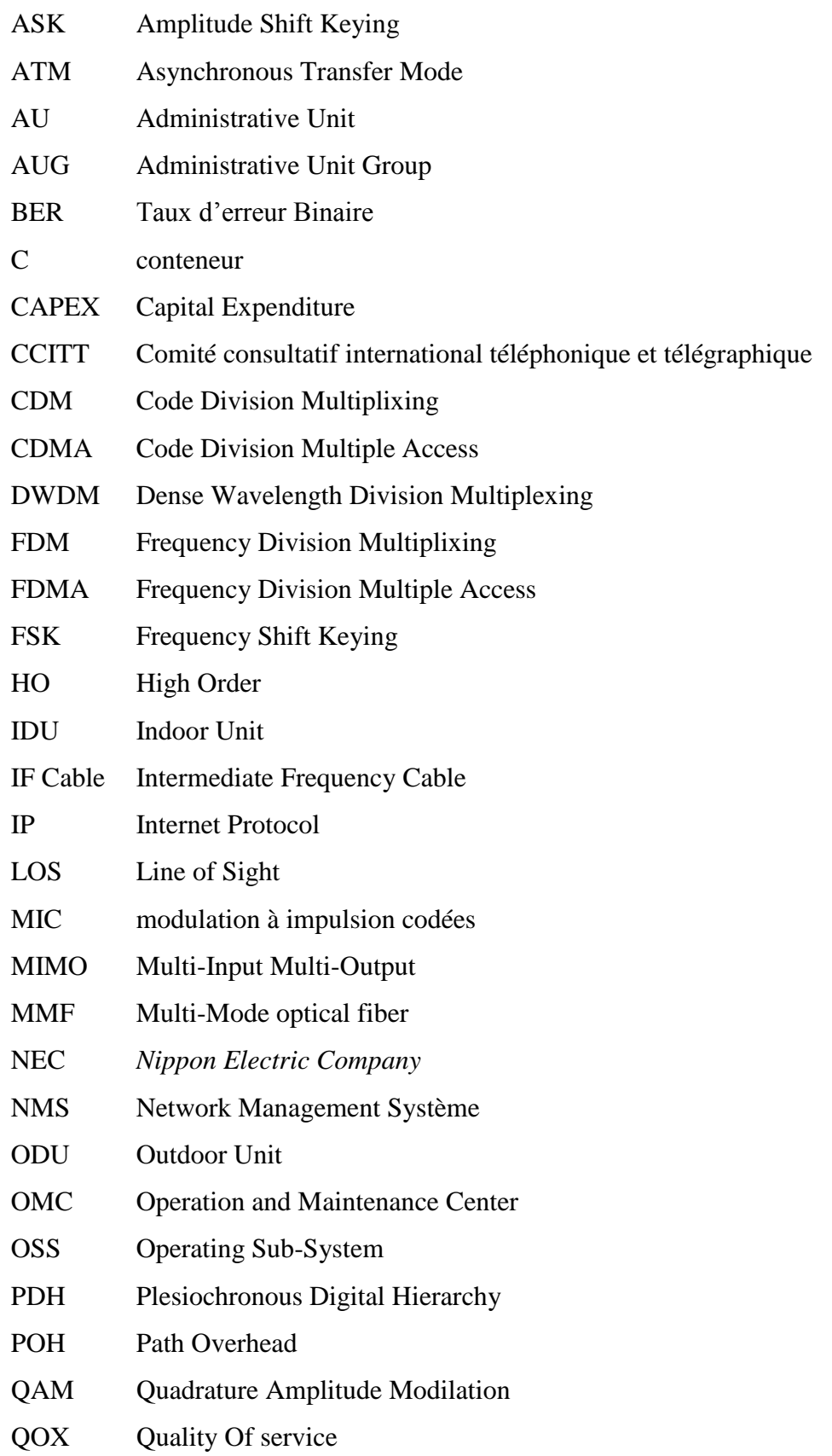

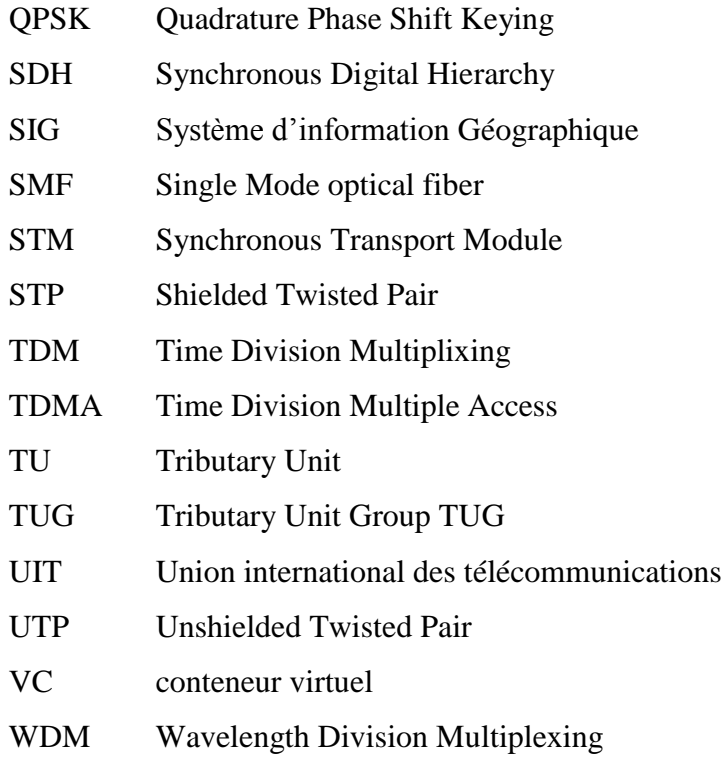

## **TABLE DES MATIERES**

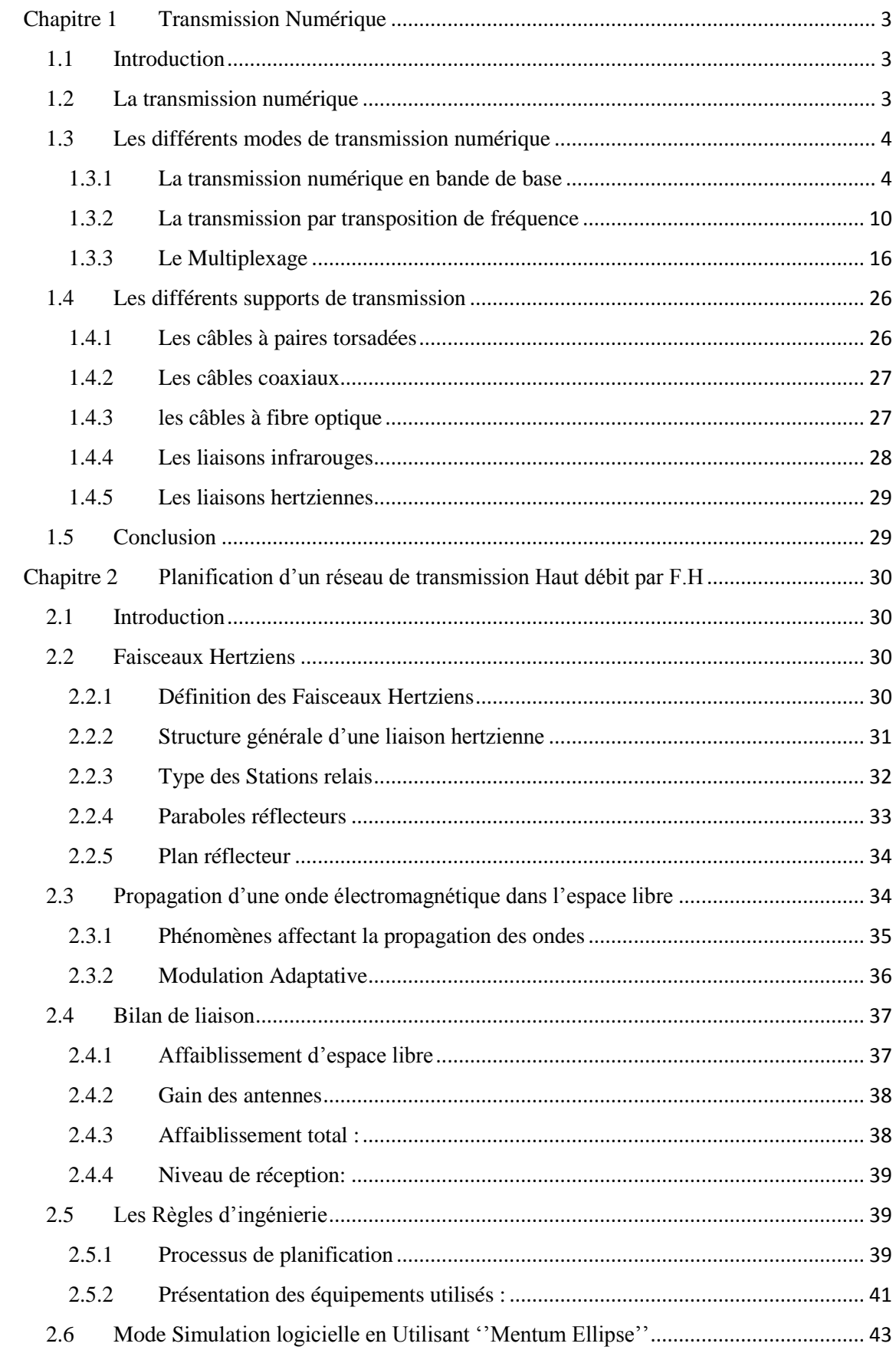

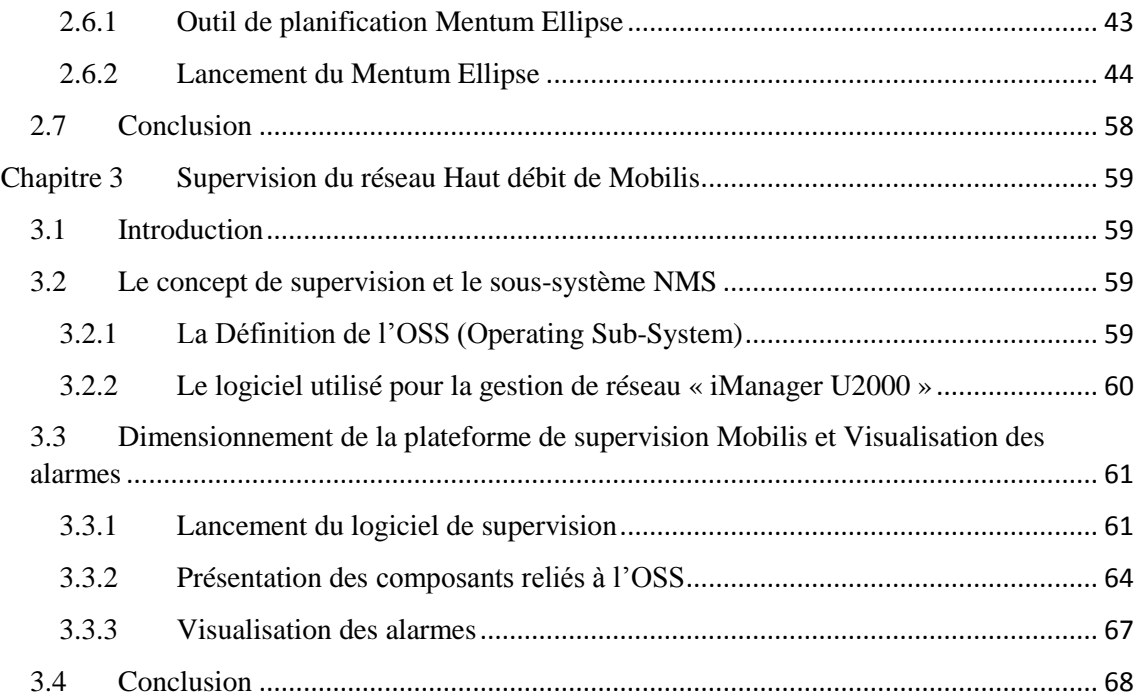

## Liste des figures

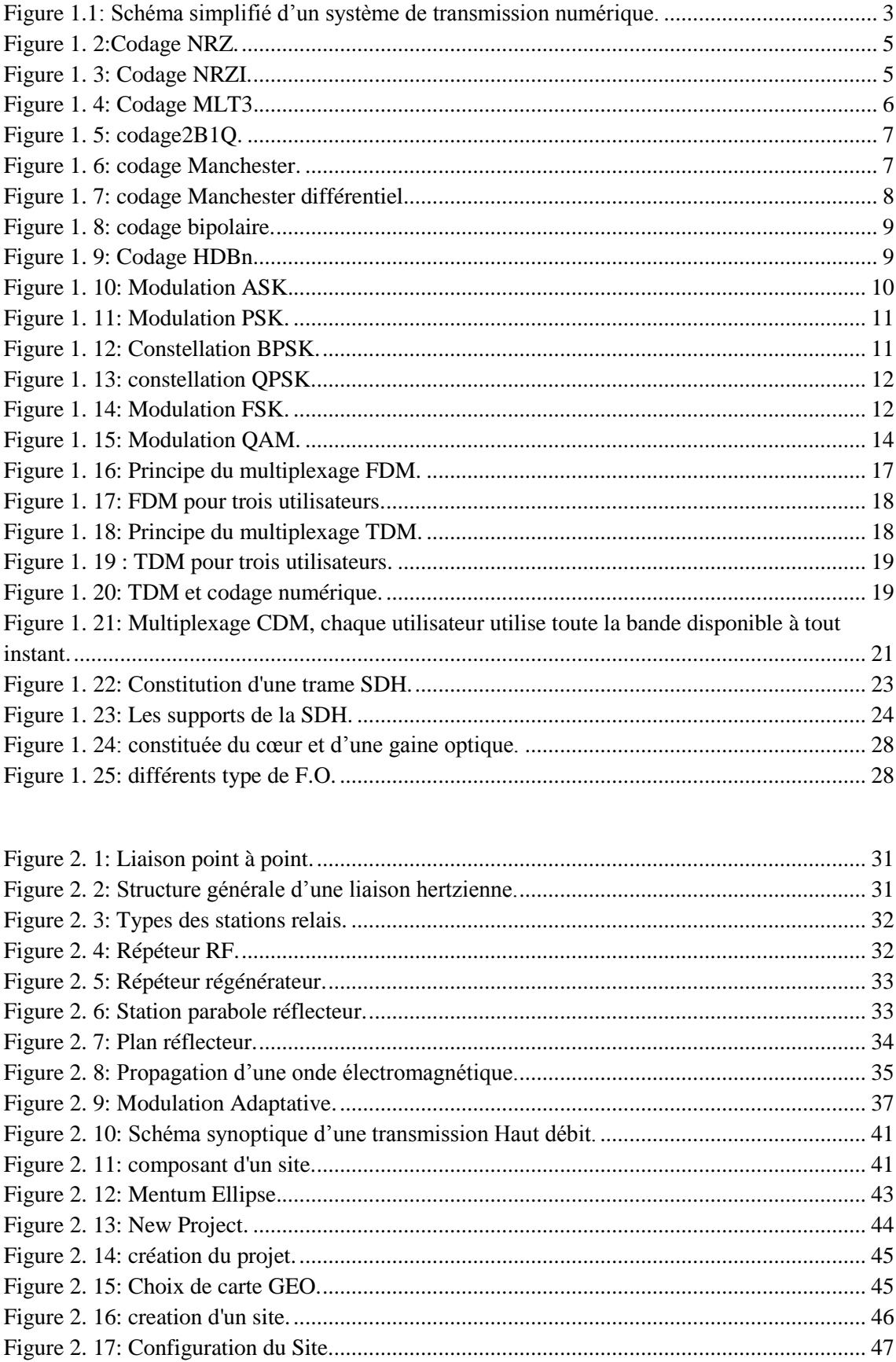

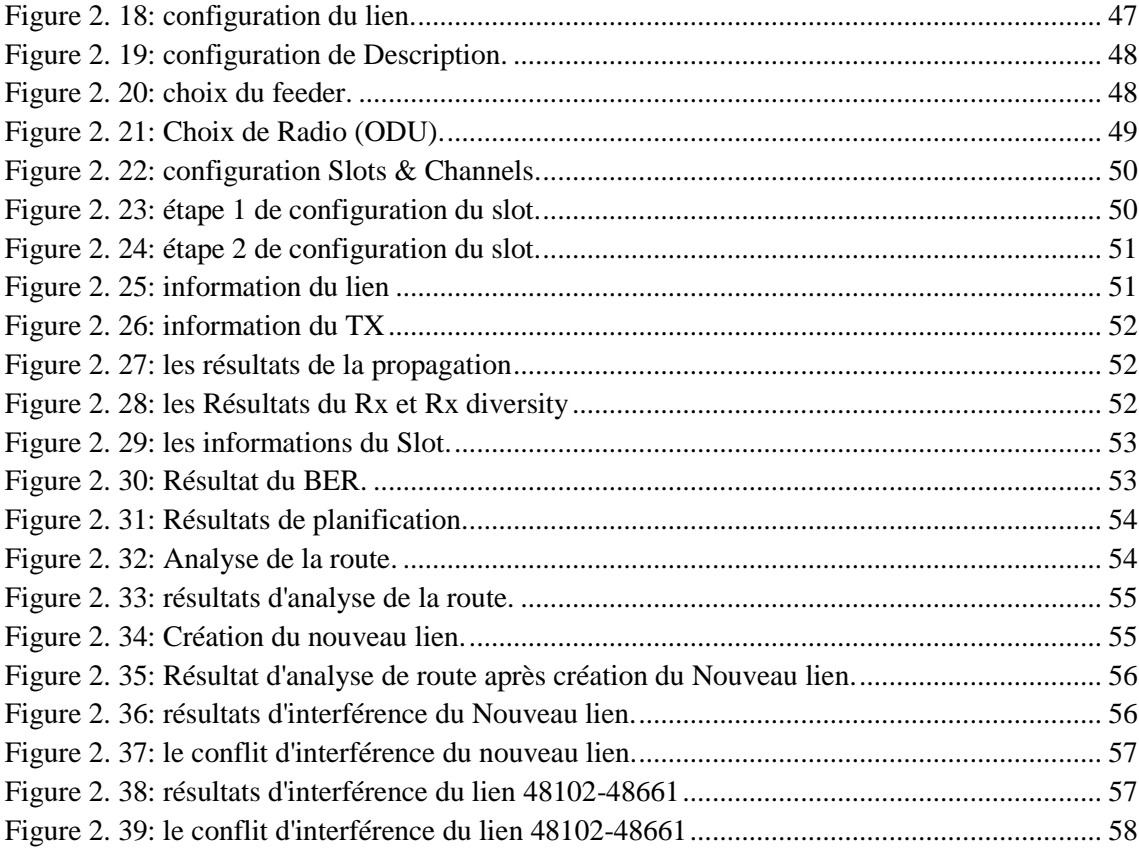

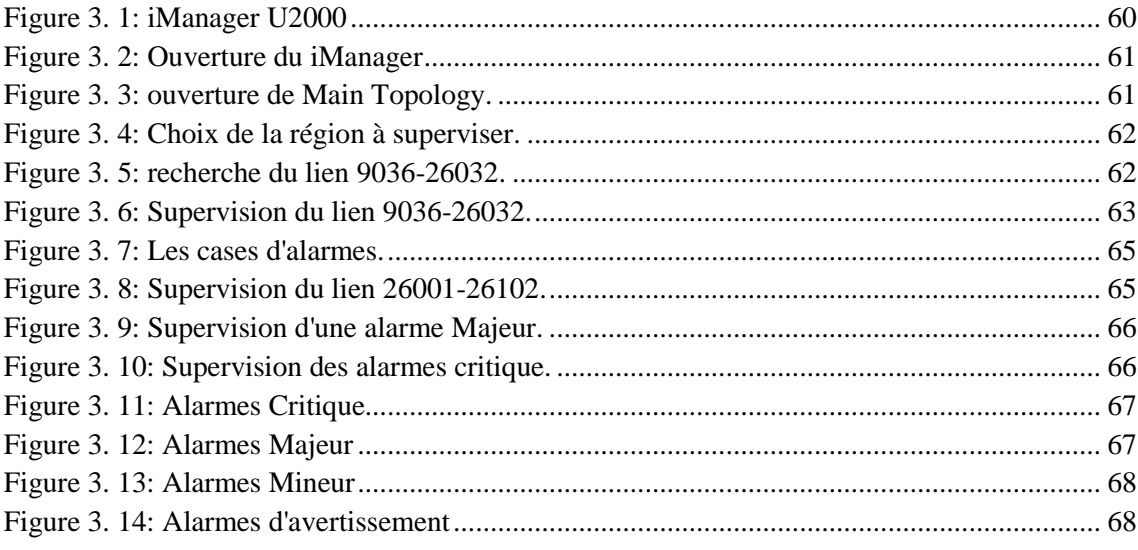

## Liste des tableaux

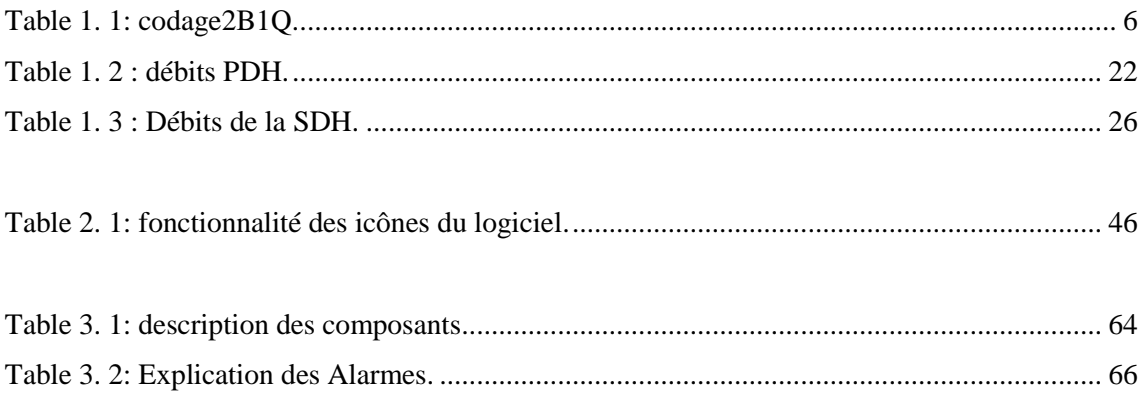

La téléphonie mobile, ou téléphonie cellulaire est un moyen de télécommunications qui s'est largement répondu à la fin des années 1990 et qui est toujours en évolution. Ce qui pousse les Opérateur de réalisé de nouveau projet et cela nécessite la bonne conception avec planification, réalisation puis supervision de l'objet en question. Et ça nous conduit à se demander c'est quoi la planification et la supervision et quel est leur rôle.

La pertinence de cette problématique s'est d'ailleurs confirmée au cours des travaux préparatoires de la présente étude : la planification c'est la plus importante phase par laquelle tout opérateur doit passer pour avoir un bon réseau de transport, et tout opérateur doit supervisé et protégé son réseau

Cette recherche s'appuie essentiellement sur l'analyse des informations délivré par les ingénieurs de l'opérateur étatique Mobilis, qui devait permettre de déterminer quel sont les avantages de la planification et la supervision. L'exploitation de ces sources devait permettre de répondre à une série d'interrogations inhérentes au sujet : à quoi consiste le rôle de la planification ?, et à quoi sert la supervision ?

Intitulé "Planification et supervision d'un réseau de transmission Haut débit par faisceau hertzien ", ce mémoire tend ainsi à démontrer que : la planification d'un réseau mobile consiste à déterminer l'ensemble des composantes matérielles et logicielles de ces systèmes, les positionner, les interconnecter et les utiliser de façon optimale, en respectant, entre autres, une série de contraintes de qualité de service, et La supervision consiste à visualisé le réseau et géré ses alarmes.

Hormis l'introduction générale et la conclusion générale, ce travail s'articulera autour de quatre chapitres suivants :

Le premier chapitre consacré à la transmission Numérique en générale, où l'on observe la définition d'une transmission numérique et les différents modes de transmission tel que transmission en bande de base ainsi que la transmission par transposition de fréquence, et on s'est étalé sur les techniques d'accès ainsi que les hiérarchies numériques de multiplexages

Le deuxième chapitre on verra dans cette deuxième partie qui est « La planification d'un réseau de transmission Haut débit par Faisceau Hertzien », le fonctionnement des faisceaux hertzien et les phénomènes affectant les ondes électromagnétiques ainsi le bilan de liaison, et à la fin Passé en mode simulation logicielle de planification (MENTUM Ellipse)

**Le troisième chapitre** qui est la Supervision d'un réseau Haut débit par le logiciel (iManager U2000) avec lequel on va supervisé les liens de la région qu'on a planifiée ainsi visualisé les différents alarmes.

## <span id="page-12-1"></span><span id="page-12-0"></span>**1.1 Introduction**

Avec les techniques de transmission numérique, on ne cherche plus à transmettre un signal analogue à celui que l'on veut reproduire ; on traduit tout signal en une suite de bits. Choisie pour des raisons économiques, cette évolution technique a provoqué de profondes modifications dans les télécommunications : elle a conduit à les rapprocher des techniques utilisées en informatique, et a permis aux télécoms de bénéficier des économies d'échelle accumulées par le développement des composants destinés à l'industrie informatique, on va définir les différents modes et techniques de transmission numérique ainsi que les supports.

## <span id="page-12-2"></span>**1.2 La transmission numérique**

Les systèmes de transmission numérique véhiculent de l'information entre une source et un destinataire en utilisant un support physique comme le câble, la fibre optique ou, encore, la propagation sur un canal radioélectrique. Les signaux transportés peuvent être soit directement d'origine numérique comme dans les réseaux de données, soit d'origine analogique (parole, image...) Mais convertis sous une forme numérique. La tâche du système de transmission est d'acheminer le signal de la source vers le destinataire avec le plus de fiabilité possible [1].

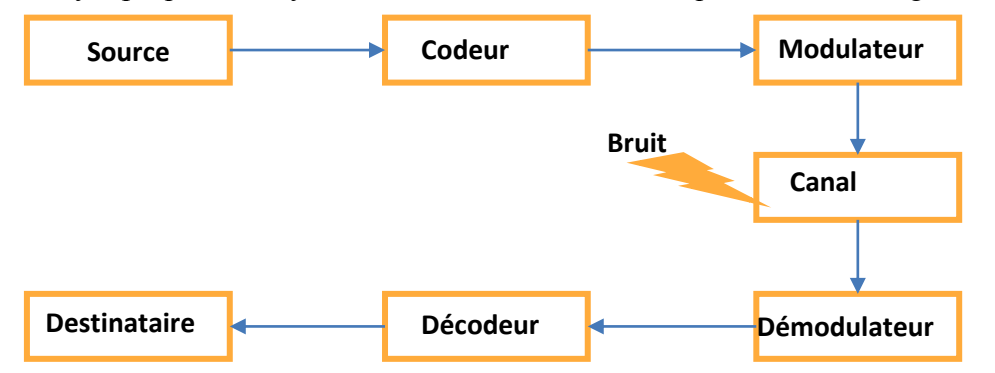

Le schéma synoptique d'un système de transmission numérique est donné (figure 1.1) :

<span id="page-12-3"></span>*Figure 1.1:* Schéma simplifié d'un système de transmission numérique.

## <span id="page-13-0"></span>**1.3 Les différents modes de transmission numérique**

#### <span id="page-13-1"></span>**1.3.1 La transmission numérique en bande de base**

En bande de base, les signaux sont transmis tels que la source les produit. En téléphonie, ce mode est utilisé pour le signal analogique vocal sur les lignes locales d'abonnés, il a aussi été utilisé dans le passé pour des jonctions de courte distance < 10 km. Donc la transmission est dite en bande de base si elle ne subit aucune transposition de fréquence par modulation. Les fréquences initiales du signal émis sont donc préservées. La transmission en bande de base ne peut donc par essence être utilisée que sur support cuivre. Les signaux bande de base sont sujets à une atténuation dont l'importance dépend du support employé et doivent donc être régénérés périodiquement sur une longue distance. Dans cette technique, l'information est directement codée par des tensions et le signal généré est transmis sur la ligne. Cette transmission est celle effectuée au sein de l'ordinateur. La transmission directe de ce signal (suite de 0 et 5 volts) sur un support de transmission peut être envisagée mais différents éventuels problèmes de transmission conduisent à considérer une autre solution de codage [2].

Voilà quelques-uns de ces problèmes:

- confusion de l'état 0 volt avec rupture de transmission,
- atténuation des amplitudes,
- filtrage des basses fréquences (correspondant à de longues suites de 0 et de longues suites de 1) et des hautes fréquences (débits élevés),
- synchronisation des horloges.

Différents codages ont été proposés pour résoudre ces problèmes.

### **Les codages :**

Pour l'ensemble des différents codes décrits [3], nous prendrons la même suite binaire afin de permettre la comparaison : 1 0 0 0 0 1 0 1 1 1 1.

#### i. Codage NRZ (Non Return to Zero)

Principe : très proche du codage binaire de base, il code un 1 par +V, un 0 par −V

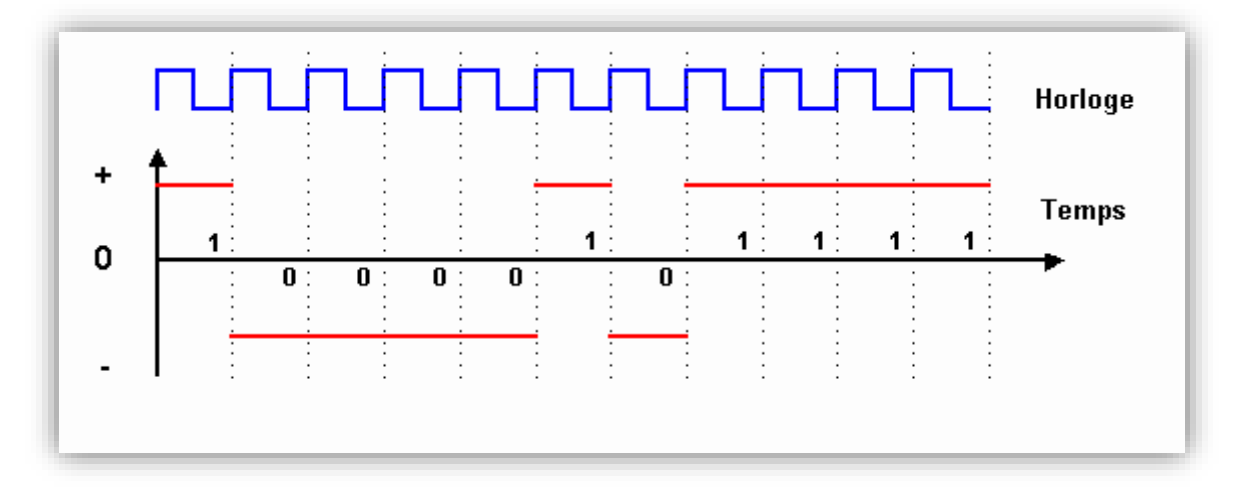

*Figure 1. 2:*Codage NRZ.

<span id="page-14-0"></span>Le codage NRZ améliore légèrement le codage binaire de base en augmentant la différence d'amplitude du signal entre les 0 et les 1. Toutefois les longues séries de bits identiques (0 ou 1) provoquent un signal sans transition pendant une longue période de temps, ce qui peut engendrer une perte de synchronisation.

Le débit maximum théorique est le double de la fréquence utilisée pour le signal : on transmet deux bits pour un hertz.

#### ii. Codage NRZI (Non Return to Zero Inverted)

Principe : on produit une transition du signal pour chaque 1, pas de transition pour les 0.

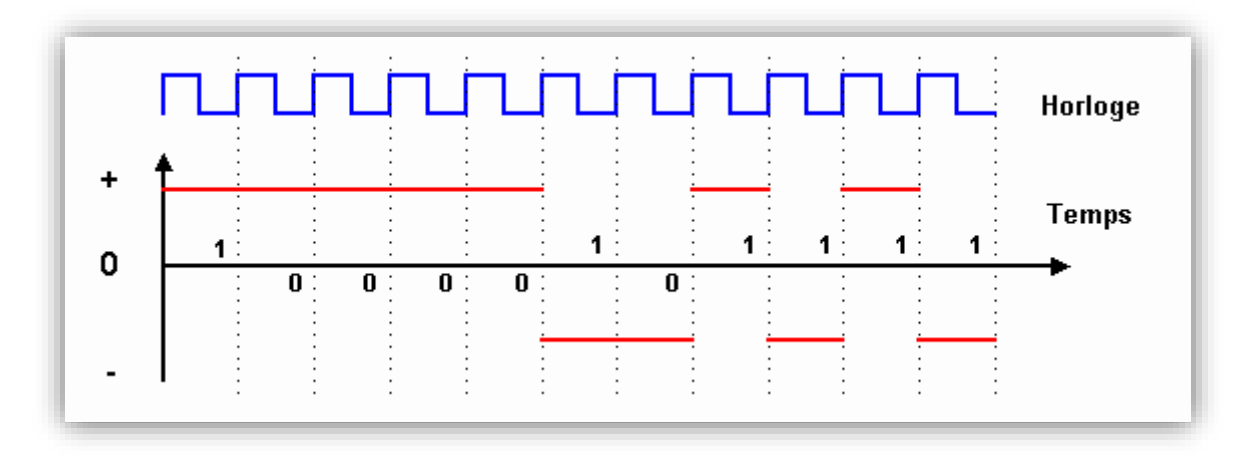

<span id="page-14-1"></span>*Figure 1. 3:* Codage NRZI.

Avec le codage NRZI, on voit que la transmission de longues séries de 0 provoque un signal sans transition sur une longue période. Le débit binaire est le double de la fréquence maximale du signal : on transmet deux bits pour un hertz.

#### iii. Codage MLT3

Principe : Dans ce codage, seuls les 1 font changer le signal d'état. Les 0 sont codés en conservant la valeur précédemment transmise. Les 1 sont codés successivement sur trois états :  $+V$ , 0 et –  $V$ .

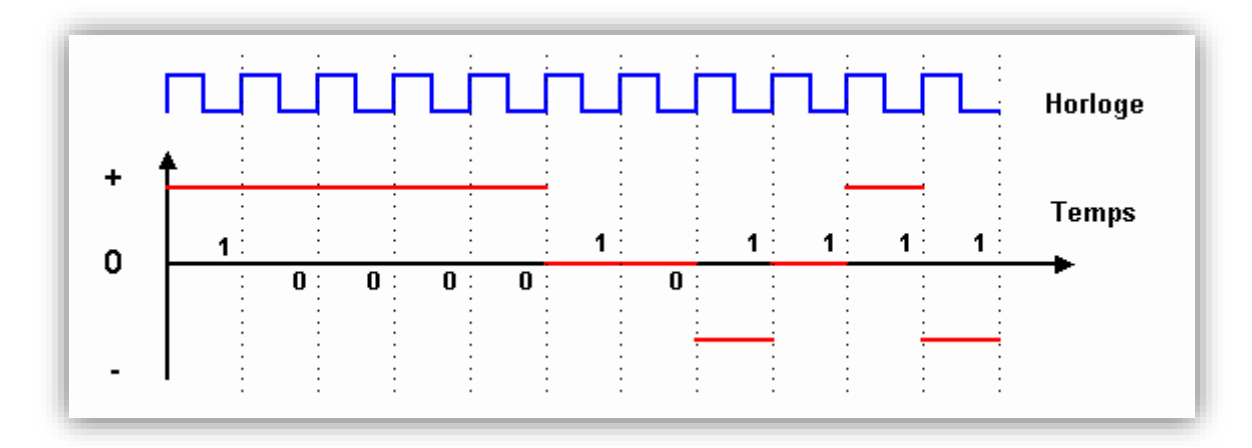

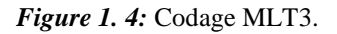

<span id="page-15-0"></span>Le principal avantage du codage MLT3 est de diminuer fortement la fréquence nécessaire pour un débit donné grâce à l'utilisation de 3 états. Pour 100Mbps de débit, une fréquence maximale du signal de 25*M hz* seulement est atteinte.

Les longues séquences de 0 peuvent entraîner une perte ou un déphasage de l'horloge du récepteur.

#### iv. Codage 2B1Q

Principe : Le code 2B1Q fait correspondre à un groupe de deux éléments un créneau de tension dit symbole quaternaire pouvant endosser quatre valeurs différentes suivant la table ci-dessous :

<span id="page-15-1"></span>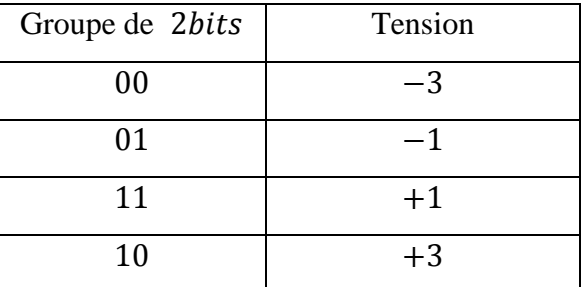

*Table 1. 1:* codage2B1Q.

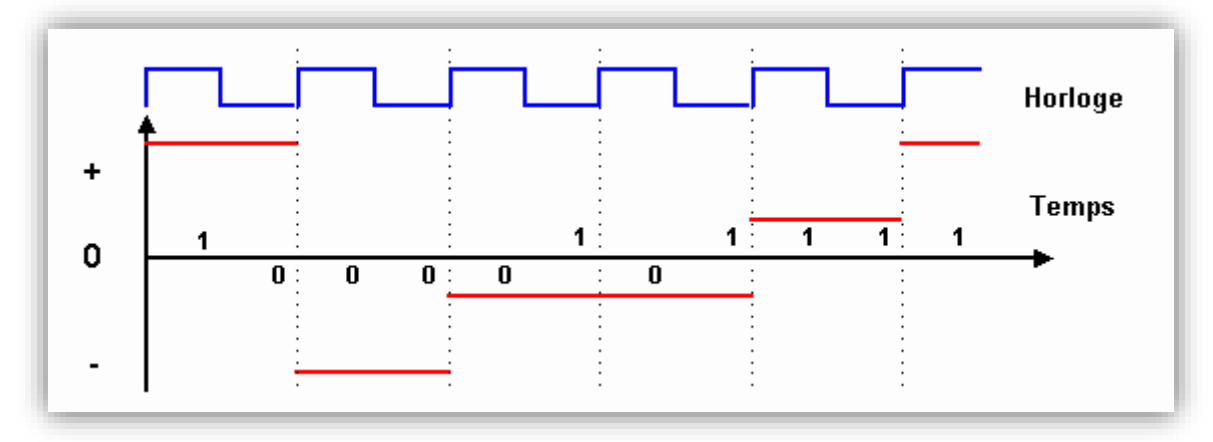

*Figure 1. 5:* codage2B1Q.

<span id="page-16-0"></span>Les données sont donc transmises à deux fois la fréquence du signal.

v. Codage Manchester

Principe : dans le codage Manchester, l'idée de base est de provoquer une transition du signal pour chaque bit transmis. Un 1 est représenté par le passage de  $+V$  à  $-V$ , un 0 est représenté par le passage de  $-V$  à+ $V$ .

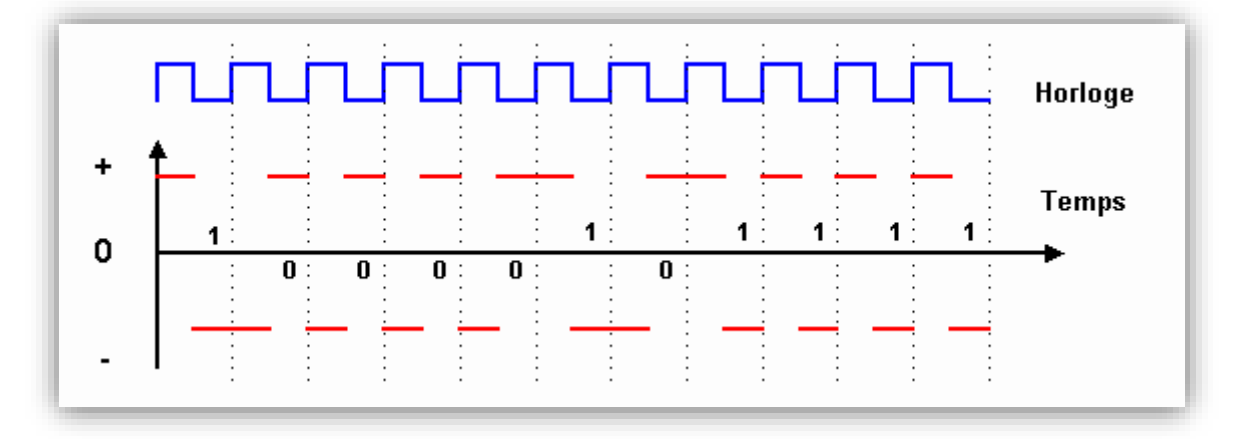

*Figure 1. 6:* codage Manchester.

<span id="page-16-1"></span>La synchronisation des échanges entre émetteur et récepteur est toujours assurée, même lors de l'envoi de longues séries de 0 ou de 1. Par ailleurs, un bit 0 ou 1 étant caractérisé par une transition du signal et non par un état comme dans les autres codages, il est très peu sensible aux erreurs de transmission. La présence de parasites peut endommager le signal et le rendre incompréhensible par le récepteur, mais ne peut pas transformer accidentellement un 0 en 1 ou inversement.

Toutefois, le codage Manchester présente un inconvénient : il nécessite un débit sur le canal de transmission deux fois plus élevé que le codage binaire. Pour  $10 \text{ Mbit/s}$ transmis, on a besoin d'une fréquence à 10 Mhz.

Ceci le rend difficilement utilisable pour des débits plus élevés. L'utilisation de ce codage pour une transmission à  $1 \text{ Gbit/s}$  nécessiterait une fréquence maximale du signal de 1 Ghz, ce qui est incompatible avec les possibilités des câblages actuels ainsi qu'avec les normes sur les compatibilités électromagnétiques. Plus la fréquence du signale est élevée, plus les phénomènes de para-diaphonie pouvant perturber les installations avoisinantes du câble sont sensibles. Les normes ISO 11801 et EN 50173 fixent entre autres les règles de compatibilité électromagnétiques (EMC : Electro Magnetic Compatibility).

#### vi. Codage Manchester différentiel

Principe : c'est la présence ou l'absence de transition au début de l'intervalle du signal d'horloge qui réalise le codage. Un 1 est codé par l'absence de transition, et le zéro par une transition au début du cycle d'horloge.

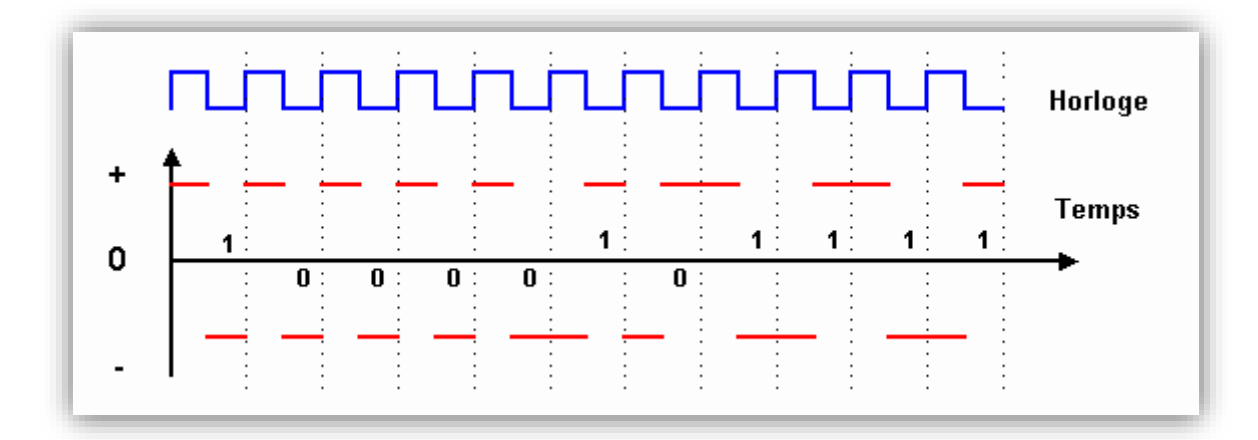

*Figure 1. 7:* codage Manchester différentiel.

<span id="page-17-0"></span>A noter la présence de deux symboles particuliers :  $\hat{I}$  et  $\hat{K}$ . Ils sont codés par  $+V$  et  $-V$  sur toute la durée d'un cycle d'horloge. Ils ont pour but de marquer le début et la fin d'une trame. Ce codage présente le même inconvénient que le codage Manchester : nécessite une fréquence égale à celle du débit utile. Il présente par contre un avantage : ce sont les transitions du signal et non pas ses états qui représentent les bits transmis, il est donc insensible aux inversions de fils dans le câblage.

#### vii. Codage bipolaire ou AMI (Alternate Mark Inversion)

Principe : Les 0 sont représentés par des potentiels nuls, les 1 par  $+V$  et  $-V$  en alternance.

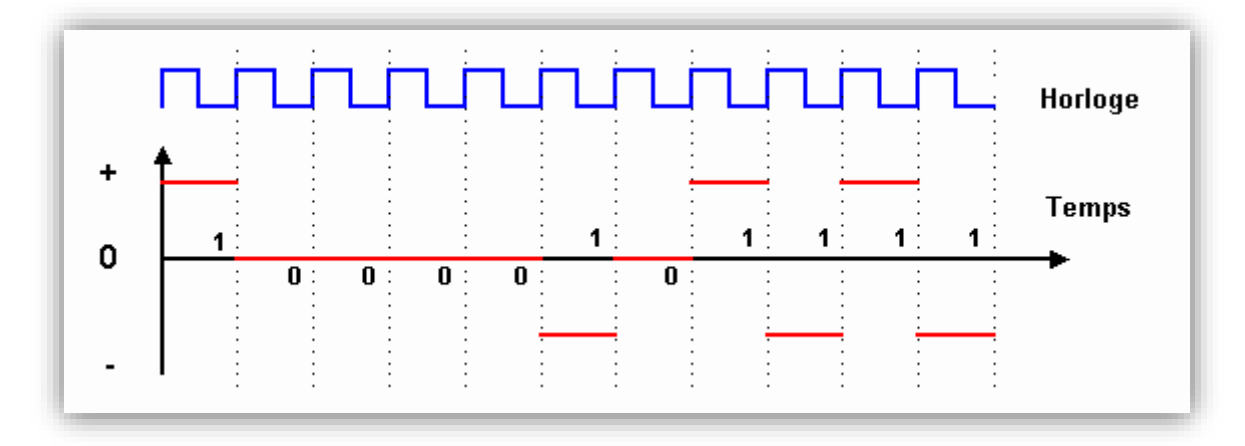

*Figure 1. 8:* codage bipolaire.

<span id="page-18-0"></span>Ici encore, il peut y avoir de longues séquences sans potentiel et donc perte de synchronisation.

## viii. Codage HDBn (Haute Densité Binaire d'ordre n) ou BnZs (Bipolar with n Zero Substitution)

Principe : le principe de base est le même que pour le codage bipolaire, mais pour éviter une trop longue série de 0, on introduit un bit supplémentaire au signal pour terminer une série de 0 consécutifs. Ce bit supplémentaire est de même phase que le dernier 1 transmis pour pouvoir l'identifier, afin qu'il ne soit pas pris en compte dans l'information transmise.

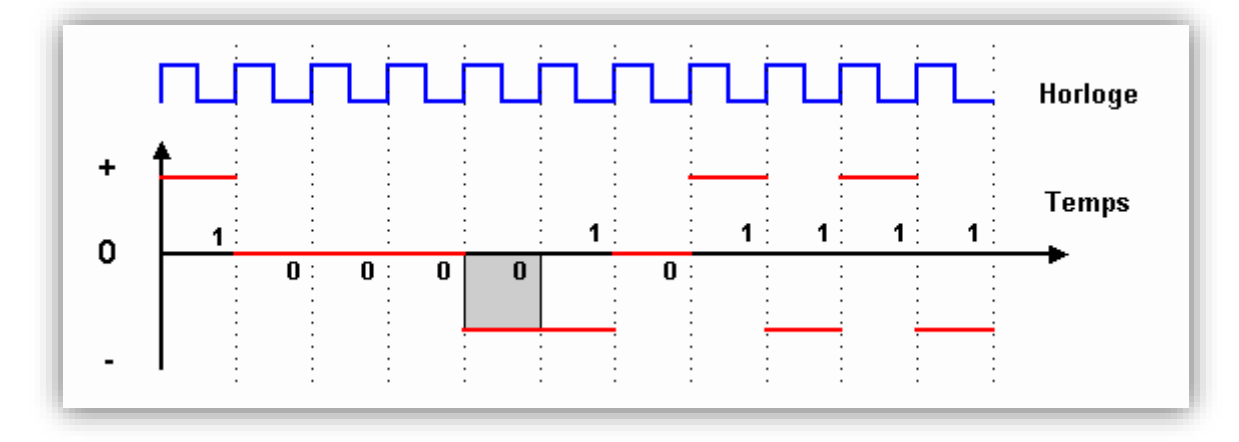

<span id="page-18-1"></span>*Figure 1. 9:* Codage HDBn.

#### <span id="page-19-0"></span>**1.3.2 La transmission par transposition de fréquence**

La transmission par transposition de fréquence consiste à utiliser un signal sinusoïdal de base dont les caractéristiques (amplitude, fréquence, phase) sont modifiées en fonction de l'information à transmettre. C'est par modulation.

Plusieurs Modulation sont possibles:

#### **i. Les modulations de base**

On va vous citer les différents types de modulation [11].

 La modulation par saut d'amplitude **ASK** (Amplitude Shift Keying)**,** s'applique en faisant varier l'amplitude du signal en fonction des bits à coder comme est montrer sur la figure 1.10 :

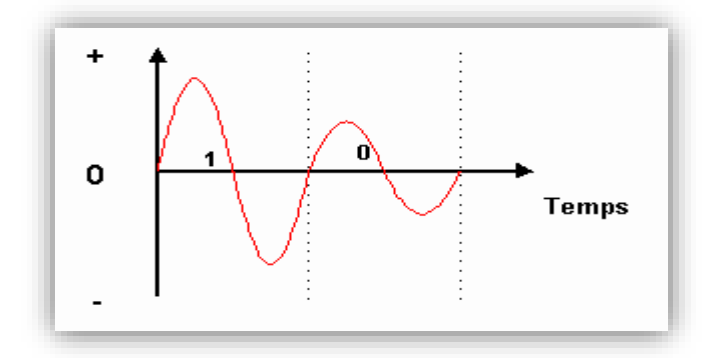

*Figure 1. 10: Modulation ASK.*

<span id="page-19-1"></span>A noter que la modulation d'amplitude est la seule utilisable sur fibre optique, car les équipements utilisés actuellement ne sont pas en mesure d'appliquer une autre modulation sur les ondes lumineuses. Dans ce cas, la modulation s'effectue par tout ou rien. Par contre, elle est peu employée sur d'autres supports, car elle provoque une détérioration du rapport signal sur bruit.

 La modulation par changement de phase **PSK** (Phase-shift keying) , désigne une famille de formes de [modulations](http://fr.wikipedia.org/wiki/Modulation_du_signal) numériques qui ont toutes pour principe de véhiculer de l'information binaire via la [phase](http://fr.wikipedia.org/wiki/Phase_(onde)) d'un signal de référence [\(porteuse\)](http://fr.wikipedia.org/wiki/Porteuse), et exclusivement par ce biais. Comme pour toute technique de modulation numérique, la [phase](http://fr.wikipedia.org/wiki/Phase_(onde)) en question ne peut prendre qu'un nombre fini de valeurs. Chacune de ces valeurs représente un unique nombre binaire, dont la taille (et donc la quantité

d'information transmise) dépend du nombre de valeurs possibles pour la phase. Généralement, pour une modulation PSK donnée, les nombres binaires représentés sont tous de même taille.

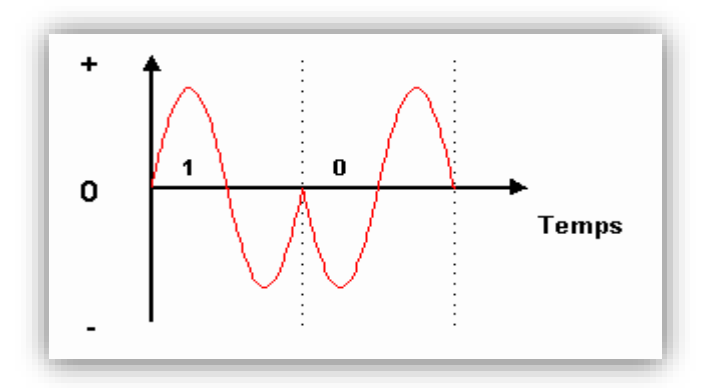

*Figure 1. 11: Modulation PSK.*

<span id="page-20-0"></span>Les formes de PSK les plus utilisées sont la BPSK (ou 2-PSK : deux valeurs de phase possibles), la QPSK (ou 4-PSK : quatre valeurs de phase possibles)

 **BPSK** C'est la forme la plus simple du PSK. Elle utilise deux phases qui sont séparées de 180° ; on l'appelle également 2-PSK. Cette modulation est la plus robuste de toutes les PSK car il faut une grande déformation du signal pour que le démodulateur se trompe sur le symbole reçu. Cependant on ne peut moduler qu'un seul bit par symbole (voir le schéma), ce qui est un inconvénient pour les applications qui nécessitent un débit binaire élevé.

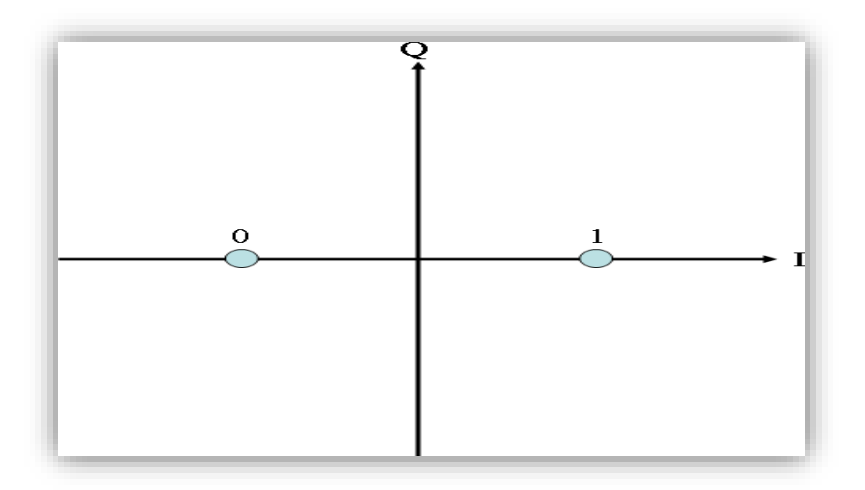

<span id="page-20-1"></span>*Figure 1. 12:* Constellation BPSK.

 Quadrature Shift Keying QPSK c'est en fait l'une des plus couramment utilisées. Elle est utilisée par exemple dans la norme IS95 et doit l'être dans la norme UMTS. Il s'agit d'une modulation de phase discrète PSK à quatre états, séparés par des angles multiples de 90°. Les phases des quatre états par rapport à la référence de la porteuse sont : 45° , 135° , −45° et −135° (figure ci-dessous).

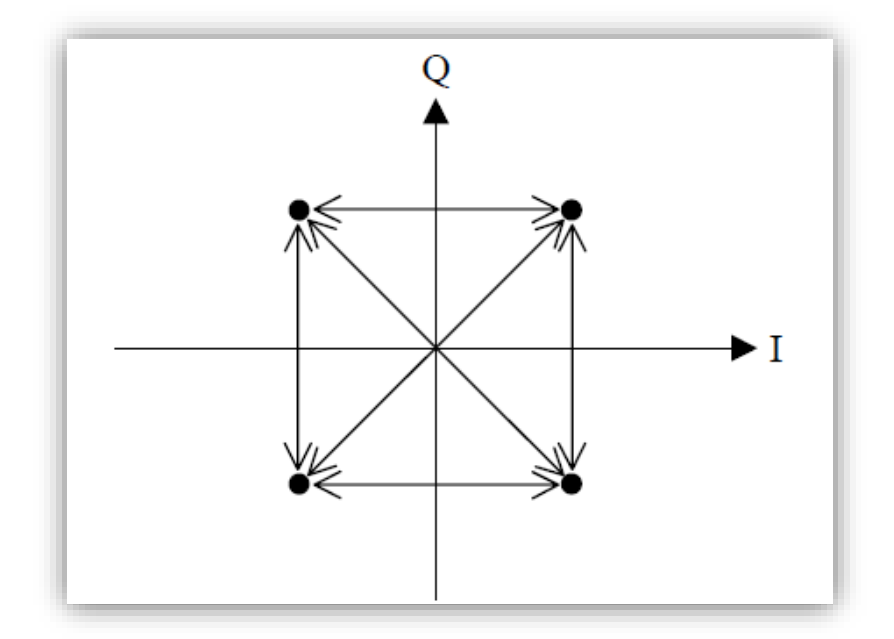

*Figure 1. 13: constellation QPSK.*

<span id="page-21-0"></span> Modulation par saut de fréquence **FSK (**Frequency-shift Keying) est un mode de [modulation de fréquence](http://fr.wikipedia.org/wiki/Modulation_de_fr%C3%A9quence) numérique dans lequel le signal modulé varie entre des fréquences prédéterminées.

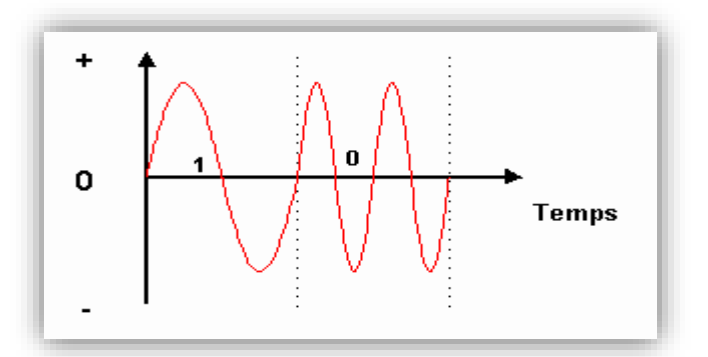

<span id="page-21-1"></span>*Figure 1. 14:* Modulation FSK.

- La minimum frequency-shift Keying ou minimum-shift keying (**MSK**) est une forme très efficace de modulation FSK en termes d'occupation de spectre. En MSK, la différence entre la fréquence haute et la fréquence basse est égale à la moitié du débit binaire en bits par seconde. En conséquence, lorsqu'on transmet un 0, il s'écoule exactement 1 période de plus (ou de moins) dans le signal de sortie que lorsqu'on transmet un 1. Dans cette technique, [l'indice de modulation](http://fr.wikipedia.org/w/index.php?title=Indice_de_modulation&action=edit&redlink=1) vaut 0,5 : c'est le plus petit indice de modulation utilisable en FSK de sorte que les signaux pour 0 et 1 soient [orthogonaux.](http://fr.wikipedia.org/wiki/Orthogonalit%C3%A9) Une variante de MSK, appelée GMSK est utilisée dans la norme de téléphonie [GSM.](http://fr.wikipedia.org/wiki/Global_System_for_Mobile_Communications)
- La [modulation](http://fr.wikipedia.org/wiki/Modulation_de_fr%C3%A9quence) spécifiée pour la norme [GSM](http://fr.wikipedia.org/wiki/Global_System_for_Mobile_Communications) est la modulation GMSK (Gaussian [Minimum Shift Keying](http://fr.wikipedia.org/wiki/Minimum-shift_keying) ) ou modulation à déplacement minimum gaussien, qui est une modulation de fréquence à enveloppe constante, ce qui est plutôt intéressant lorsqu'on travaille sur un canal qui affecte l'amplitude du message. La modulation GMSK est le résultat du filtrage par un filtre [gaussien](http://fr.wikipedia.org/wiki/Fonction_gaussienne) d'une modulation [MSK.](http://fr.wikipedia.org/wiki/Minimum-shift_keying) Les données binaires (0 ou 1) à transmettre modulent la phase de la fréquence porteuse. Dans la modulation MSK, un '0' fait varier linéairement et continûment la phase de -90 degrés et un '1' fait varier linéairement et continûment la phase de +90 degrés. La trajectoire de la phase est donc représentée par une courbe en dents de scie. Dans la modulation GMSK les transitions de phases sont plus progressives car les données binaires sont filtrées par un filtre gaussien avant de moduler la porteuse. GMSK est utilisée aussi par le [système d'identification](http://fr.wikipedia.org/wiki/Syst%C3%A8me_d%27identification_automatique) automatique (SIA, AIS en anglais) de localisation des bateaux.
- Modulations d'amplitude en quadrature QAM (Quadrature Amplitude Modulation). Elles sont utilisées dans les transmissions micro-ondes numériques, la vidéo numérique et les modems. Les modulations QAM combinent modulations d'amplitude et de phase. Notons que modulation QPSK et modulation à 4 états 4QAM sont identiques. La modulation mono-porteuse QAM consiste à associer à toute suite de n bits appelée symbole un point particulier au sein d'une constellation. Cela correspond à une combinaison d'une modulation de phase et d'amplitude, ceci afin d'augmenter le nombre d'état par symbole.

La porteuse est transmise en ligne avec le signal modulé, la démodulation se faisant au niveau du récepteur. Cette technique pose certaines difficultés dues à la distorsion de phase de la porteuse inhérente à la propagation. La figure ci-dessous affiche les différentes modulations QAM : 4-QAM ; 16-QAM ; 64-QAM).

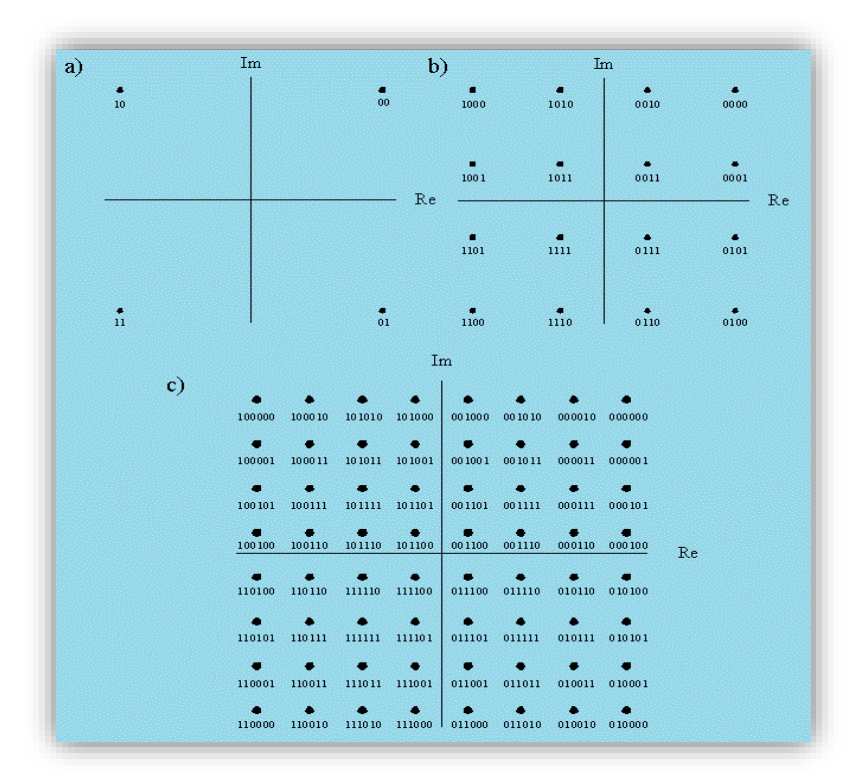

*Figure 1. 15: Modulation QAM.*

#### <span id="page-23-0"></span>**ii. La transmission par MIC (PCM)**

Le brevet de cette technologie a été déposé en 1937. La première transmission de parole par MIC a été réalisée avec l'équipement de codage de voix [SIGSALY](http://fr.wikipedia.org/wiki/SIGSALY) utilisé pour les communications alliées de haut niveau pendant la Seconde Guerre mondiale. La modulation par impulsion et codage (MIC) ou PCM (Pulse Code Modulation) est une représentation [numérique](http://fr.wikipedia.org/wiki/Num%C3%A9rique) d'un [signal électrique](http://fr.wikipedia.org/wiki/Signal_%C3%A9lectrique) résultant d'un processus de [numérisation.](http://fr.wikipedia.org/wiki/Num%C3%A9risation) Le signal est d'abord [échantillonné,](http://fr.wikipedia.org/wiki/%C3%89chantillonnage_(signal)) puis chaque échantillon est [quantifié](http://fr.wikipedia.org/wiki/Quantification_(signal)) indépendamment des autres échantillons, et chacune des valeurs quantifiées est convertie en un code numérique. La modulation par impulsion et codage est toujours la première phase de la [numérisation](http://fr.wikipedia.org/wiki/Num%C3%A9risation) d'un signal électrique analogique. Le traitement indépendant de chaque échantillon implique qu'il n'y a ni [chiffrement,](http://fr.wikipedia.org/wiki/Chiffrement) ni [compression de données.](http://fr.wikipedia.org/wiki/Compression_de_donn%C3%A9es) On trouve des fichiers ou des flux de données MIC (PCM) bruts notamment dans les applications [audio,](http://fr.wikipedia.org/wiki/Audio) en particulier en [télécommunications](http://fr.wikipedia.org/wiki/T%C3%A9l%C3%A9communication) [\(RTC](http://fr.wikipedia.org/wiki/R%C3%A9seau_t%C3%A9l%C3%A9phonique_commut%C3%A9) ou [voip\)](http://fr.wikipedia.org/wiki/VoIP). Dans les systèmes [stéréophoniques](http://fr.wikipedia.org/wiki/Son_st%C3%A9r%C3%A9ophonique) ou

multicanaux, les flux en modulation par impulsion et codage sont [multiplexés.](http://fr.wikipedia.org/wiki/Multiplexage) Dans les fichiers [WAV,](http://fr.wikipedia.org/wiki/WAVEform_audio_format) [AIFF](http://fr.wikipedia.org/wiki/AIFF) et [BWF](http://fr.wikipedia.org/wiki/Broadcast_Wave_Format) standards, les données audio sont le plus souvent des bouts (chunks) en modulation par impulsion et codage multiplexés échantillon par échantillon, bien que l'en-tête de ces formats laisse la possibilité de codes sans multiplexage ou avec compression des données.

#### **Échantillonnage**

Il s'agit d'une représentation numérique d'un signal analogique où la hauteur du signal est prélevée régulièrement à intervalles uniformes de durée T. Le [Théorème](http://fr.wikipedia.org/wiki/Th%C3%A9or%C3%A8me_d%27%C3%A9chantillonnage_de_Nyquist-Shannon)  ['échantillonnage de Nyquist-Shannon](http://fr.wikipedia.org/wiki/Th%C3%A9or%C3%A8me_d%27%C3%A9chantillonnage_de_Nyquist-Shannon) stipule que les fréquences plus hautes que la moitié de la fréquence f s d'échantillonnage ( $fs = 1/T$ ) ne peuvent pas être reconstruites. Chaque échantillon est quantifié, c'est-à-dire rattaché à un nombre fini de valeurs possibles, et à chacune de ces valeurs correspond un signe dans un code qui est habituellement un code binaire.

#### **Quantification**

Dans les applications musicales, et quand le signal numérique doit être [traité,](http://fr.wikipedia.org/wiki/Traitement_du_signal) la quantification est [linéaire.](http://fr.wikipedia.org/wiki/Lin%C3%A9arit%C3%A9) En téléphonie, on utilise généralement des échelles logarithmiques, afin de réduire la quantité de données à transmettre. Le codage par défaut sur un [DS0](http://fr.wikipedia.org/wiki/T-carrier) est du 8 bits logarithmique à 8 khz, soit du  $\mu$ [law](http://fr.wikipedia.org/wiki/Loi_%C2%B5) PCM (Amérique du Nord, Japon) ou du [a-law](http://fr.wikipedia.org/wiki/Loi_A) PCM (Europe et la majeure partie du reste du monde). Ces systèmes quantifient le signal selon une courbe [logarithmique](http://fr.wikipedia.org/wiki/Logarithme) , chaque échantillon linéaire sur 13 ou 14 bits étant assimilé à une valeur sur 8 bits. Ce système est décrit par la norme internationale [G.711,](http://fr.wikipedia.org/wiki/G.711) qui est encore aujourd'hui la norme la plus utilisée en [téléphonie fixe.](http://fr.wikipedia.org/wiki/T%C3%A9l%C3%A9phonie_fixe)

#### **Compression de Donnés**

Lorsque le coût des circuits est important et qu'une diminution de la qualité du son est envisageable, il peut s'avérer utile de comprimer le signal de parole de manière plus importante. On utilise alors des méthodes basées sur la détection des corrélations entre les échantillons. Les procédés les plus anciens, utilisés en téléphonie, examinent uniquement le niveau du signal.

#### **Codage de Donnés**

La modulation d'impulsion peut utiliser le codage RZ (retour à zéro) ou le [codage](http://fr.wikipedia.org/wiki/Codage_NRZ)  [NRZ](http://fr.wikipedia.org/wiki/Codage_NRZ) (non-retour à zéro). Pour qu'un système NRZ soit synchronisé, en utilisant seulement l'information émise, il ne doit pas y avoir de longues séquences de symboles identiques, comme par exemple de longues séquences de 1 ou de 0. Pour les systèmes binaires PCM, la densité des 1 est un critère important (ones-density en anglais). On contrôle souvent cette densité à l'aide de techniques de pré-codage telles que le codage RLL (Run Length Limited). Le code PCM est étendu en un code légèrement plus long garantissant une limitation du nombre de 1 avant la modulation du signal et son envoi dans le canal de transmission. Dans d'autres cas, on ajoute des bits supplémentaires (de synchronisation) dans le flux, ce qui garantit d'avoir au moins quelques transitions entre les symboles. Une autre technique employée pour contrôler la densité de 1 est l'utilisation d'un polynôme embrouilleur. Cela a tendance à transformer les données brutes en un flux pseudo-aléatoire. Cependant le flux de départ peut être totalement récupéré en inversant l'effet du polynôme. Quand on utilise cette technique, de longues séries de 1 ou de 0 peuvent encore exister, mais sont considérées assez peu probables pour pouvoir être négligées ou à tout le moins tolérées. Il peut arriver que la composante continue du signal modulé (courant continu, ou courant moyen) ne soit pas nulle. Puisque cette composante continue risque de polariser les circuits d'un détecteur hors de sa plage de fonctionnement, on prend des mesures spéciales de compensation en temps réel et l'on modifie au besoin les codes émis pour faire tendre la tension moyenne vers zéro si nécessaire. Plusieurs de ces codes sont des codes bipolaires, où les impulsions peuvent être positives, négatives ou nulles. Typiquement, les impulsions différentes de zéro alternent entre des tensions positives et négatives. On peut toutefois transgresser ces règles afin de produire des symboles spéciaux utilisés pour la synchronisation ou d'autres buts particuliers.

#### <span id="page-25-0"></span>**1.3.3 Le Multiplexage**

Afin de limiter les risques d'engorgement des canaux de transmission utilisés, il convient de rendre multiples, ou "multiplexer", les possibilités d'accès à un canal donné. Le multiplexage est l'opération qui consiste à grouper plusieurs voies, attribuées chacune à une communication, de façon à les transmettre simultanément sur le même support physique (câble, fréquence porteuse d'une liaison radioélectrique, satellite, …) sans qu'elles se mélangent ou se perturbent mutuellement. A la réception, un démultiplexage aussi parfait que possible doit permettre de séparer ces voies et de les restituer sous leur forme originale. Ce partage des ressources disponibles nécessite que chacune d'entre elles soit isolée des autres, il faut donc s'assurer de l'orthogonalité des

ressources. Il existe essentiellement trois formes de multiplexage dans la gamme radiofréquence et hyperfréquence: **(**le multiplexage fréquentiel ou spectral FDM ; le multiplexage temporel TDM ; le multiplexage de code CDM.)

#### **a. Les techniques d'accès Multiple**

## **FDMA**

Les utilisateurs se partagent le canal en fréquence,( comme illustré sur la Figure cidessous.) .Cette technique est l'une des plus anciennes : elle est utilisée depuis environ un siècle. Chaque utilisateur à qui le système a alloué un canal de fréquence peut émettre en continu, mais seulement dans le canal de fréquence qui lui est attribué. A la réception, un filtre passe-bande sélectif est utilisé pour démoduler le signal correspondant à un unique utilisateur tout en évitant les interférences avec les signaux présents dans d'autres domaines fréquentiels [15].

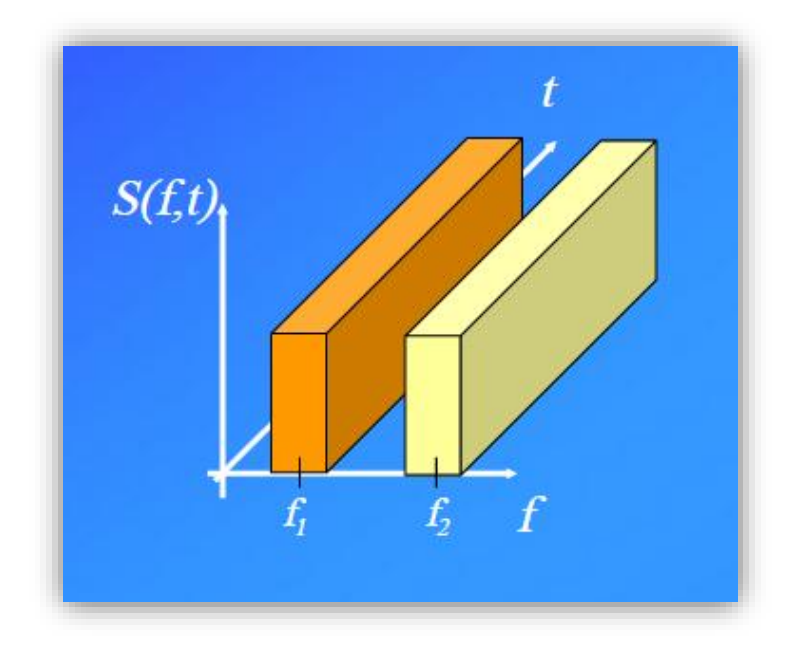

*Figure 1. 16:* Principe du multiplexage FDM.

<span id="page-26-0"></span>Etant basé sur le Multiplexage FDM, Considérons par exemple le cas de trois informations différentes représentées par des signaux de fréquence maximale  $F_M$ (Figure ci-dessous). Les spectres sont décalés de  $n\Delta f$ , où n est un entier, dans l'espace des fréquences pour qu'ils ne se chevauchent plus. Il faut bien sûr que  $\Delta f$  soit plus grand que  $F_M$ . La récupération s'effectue par filtrage et glissement de  $-n\Delta f$ .

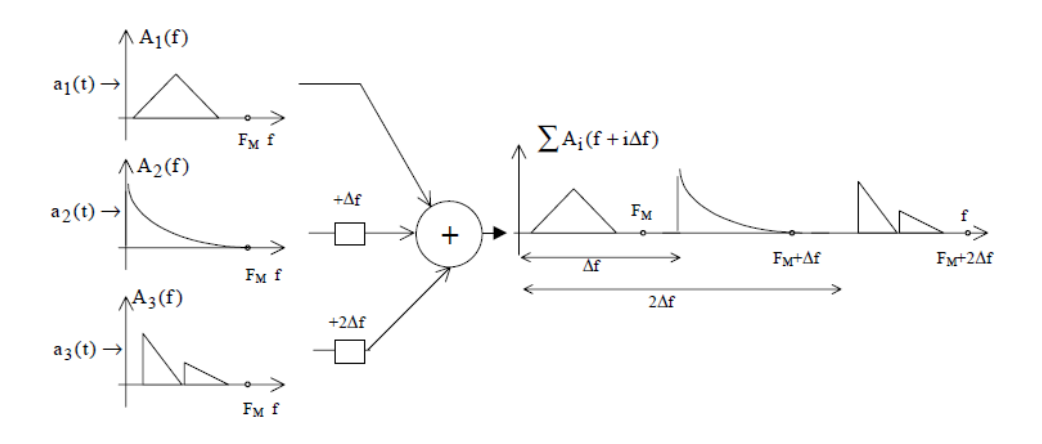

*Figure 1.17:* FDM pour trois utilisateurs.

<span id="page-27-0"></span>Par exemple la première étape d'une transmission téléphonique analogique regroupe douze voies de  $4 kHz$  comprises entre 60 et 108  $kHz$ . De même les canaux de télévision d'un même secteur sont espacés de  $8 MHz$ . Il est à noter enfin que toutes les méthodes de multiplexage ont toujours une composante FDM, ne serait-ce que parce que le spectre radiofréquence est séparé en plusieurs bandes dédiées à des applications différentes.

### **TDMA**

Les utilisateurs se partagent le canal en temps, comme illustré sur la Figure ci-dessous. Celui-ci est découpé en intervalles de longueur fixe. Un émetteur n'émet pas en continu, mais seulement à certains de ces intervalles, et ceci de manière périodique.

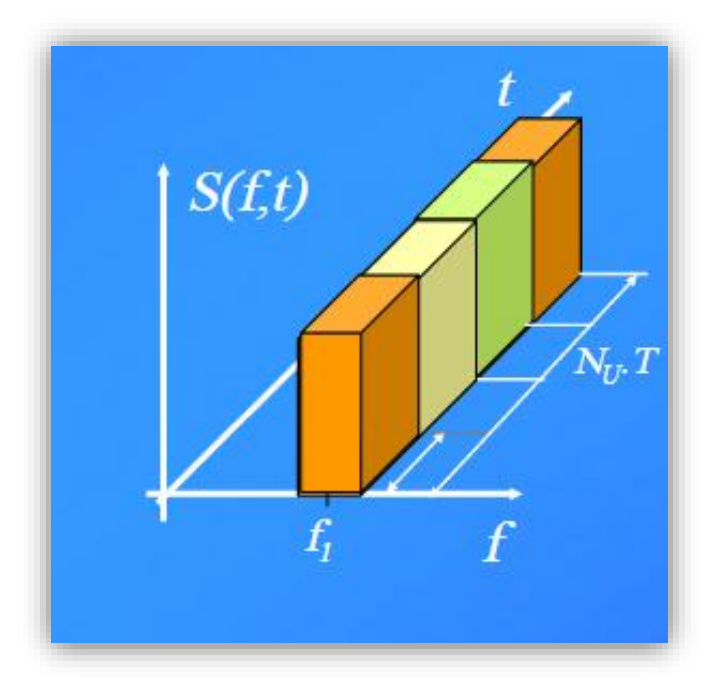

<span id="page-27-1"></span>*Figure 1. 18:* Principe du multiplexage TDM.

La TDMA basé sur le Multiplexage Temporel TDM, En pratique, les signaux sont échantillonnés avec un pas  $\Delta t$  mais avec un décalage de  $\tau$  entre les instants d'échantillonnage avec, s'il y a n signaux  $n\tau < \Delta t$ , puis on transmet les échantillons, comme schématisé sur (Figure 1.19). Au lieu de transmettre directement les échantillons, on peut les coder, c'est-à-dire représenter la valeur de leur amplitude en binaire avec  $n$  bits. C'est la modulation par impulsions et codage (MIC, en anglais PCM, Pulse Code Modulation). Les *n bits* sont transmis tous les  $\Delta t$  durant un temps  $\Delta t/N$ , N étant le nombre de signaux à multiplexer. Par exemple, pour le signal  $a1(t)$  codé avec 4 *bits* on aurait (Figure1.20).

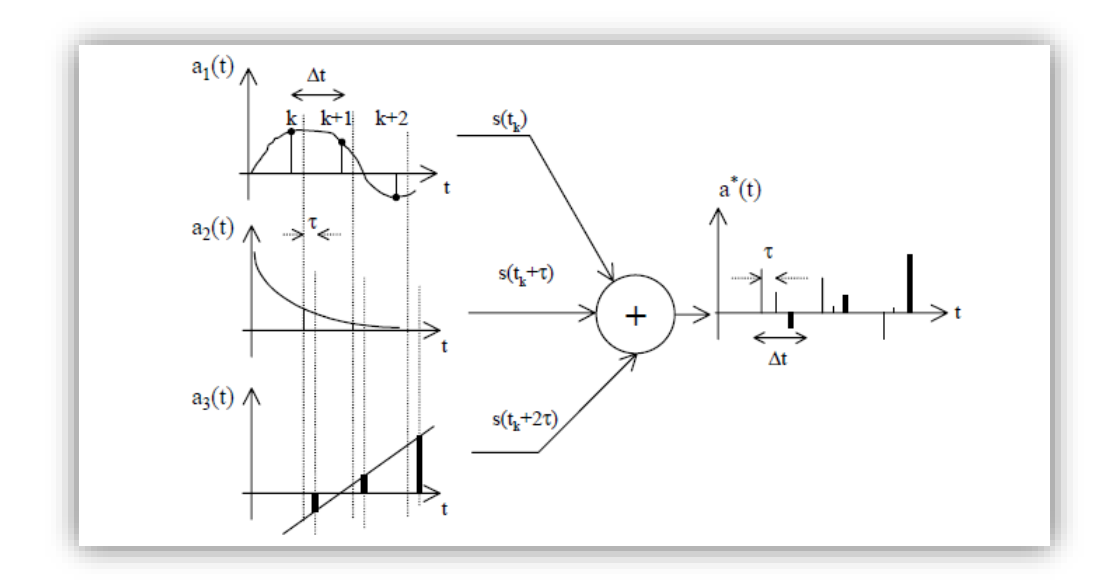

*Figure 1.19* : TDM pour trois utilisateurs.

<span id="page-28-0"></span>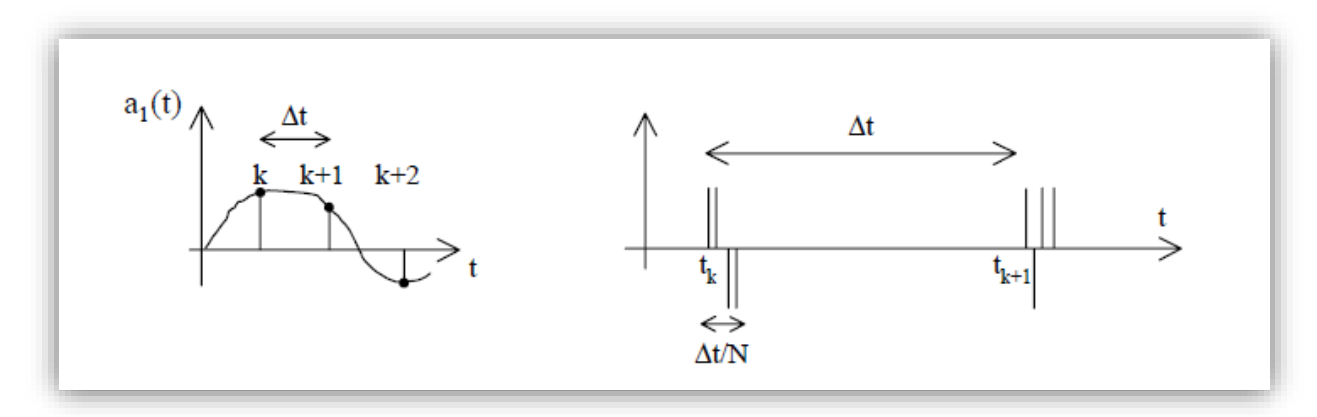

*Figure 1. 20:* TDM et codage numérique.

<span id="page-28-1"></span>Les autres signaux s'intercalent entre les blocs de  $n$  bits. Les bits 0 et 1 sont représentés par des amplitudes de  $\pm a$  ce qui réduit l'effet d'une atténuation éventuelle. Une application pratique concerne la téléphonie numérique. Chaque voie de 4 kHz est échantillonnée à 8 kHz et les échantillons codés avec 8 bits.  $\Delta t$  Vaut alors 125  $\mu$ s et N

est choisi égal à 32. Les 8 bits de chaque voie correspondent donc à  $3.9 \mu s$  et la transmission s'effectue à 2048 kbits/s = 2 Mbits/s . Il s'agit du MIC 30 voies, deux voies étant réservées aux contrôles. Le standard européen de téléphonie mobile GSM utilise la technique TDMA (combinée au FDM) pour multiplexer des canaux espacés de 200 kHz. Ces canaux sont par exemple au nombre de 124 autour de 900 MHz (norme GSM900, Global System for Mobile communication, en développement depuis 1993), et 375 autour de 1800  $MHz$  (norme DCS1800, Digital Communication System, en développement depuis 1996).

## **CDMA**

Pour une transmission numérique, on peut envisager de permettre à n voies de transmettre leur information simultanément et dans la même bande de fréquences (Figure 1.21). Les utilisateurs qui sont acceptés par le système peuvent émettre en continu dans toute la largeur de bande disponible (qui reste cependant limitée par un multiplexage FDM supplémentaire). La discrimination des n voies doit alors être réalisée par l'usage de codes orthogonaux entre eux (codes à inter-corrélation nulle), dont les éléments sont appelés "chips" ou bribes. On obtient ainsi un multiplexage de codes par "étalement de spectre" : chaque utilisateur émet avec un code qui lui est propre, les données à émettre étant "étalées" par un code de débit plus élevé que celui des données. Chaque récepteur corrèle les signaux multiplexés qu'il reçoit avec la séquence convenue, caractéristique de son émetteur partenaire. Il reconstitue ainsi l'information qui lui est destinée, tous les autres signaux du multiplexage résultant en corrélation nulle. Les émissions dues aux autres utilisateurs sont vues comme un pseudo-bruit à large bande.

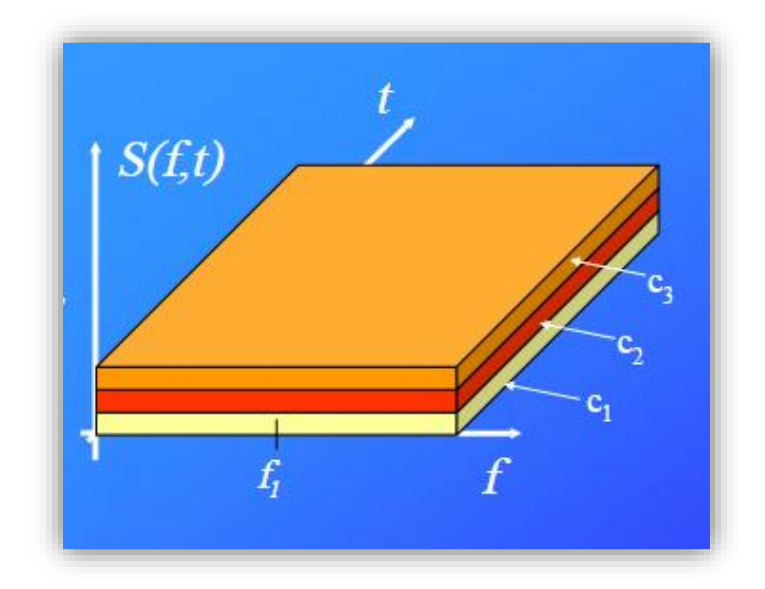

<span id="page-30-0"></span>*Figure 1. 21: Multiplexage CDM, chaque utilisateur utilise toute la bande disponible à tout instant.*

#### **b. Les Hiérarchies Numérique de multiplexage**

Afin de pouvoir transmettre plus d'affluents sur un seul support, plusieurs techniques de multiplexage ont vu le jour pour résoudre ce problème, il s'agit des techniques de multiplexages PDH, SDH [6].

#### **Technique de multiplexage Plesiochrone PDH**

Le PDH, de son acronyme « Plesiochronous Digital Hierarchy », est une technologie utilisée dans les réseaux de télécommunication afin de véhiculer les voies téléphoniques. Elle est née au début des années 70 avec la numérisation de la téléphonie. Le terme *Plesiochrone* vient du grec *plesio* (proche) et *chronos* (temps) et reflète le fait que les réseaux PDH utilisent des éléments pratiquement mais non parfaitement synchronisés : ils ont un même débit nominal pour toutes les artères du même type mais ce débit diffère légèrement en fonction de l'horloge de traitement local.

#### **i. Son principe de fonctionnement**

Dans les systèmes PDH [7]. Le principe est la transparence, c'est à dire que les interfaces et les multiplex normalisés à 2,8,34 et 140  $Mbit/s$  n'imposent pas de contraintes sur le contenu binaire. A cause de l'insertion des bits de justification et de l'entrelacement par bit, pour insérer ou extraire un système d'un «client» à 2 Mbit/ s dans un multiplex 140 *Mbit/s*, il faut procéder à toutes les opérations de démultiplexage 140/34, 34/8, 8/2 ce qui signifie chaque fois retrouver l'horloge, la trame, les bits de justification. Dans la normalisation des systèmes PDH, seules les jonctions et les niveaux de multiplex (8, 34, 140) sont normalisés. Les équipements de

ligne sont spécifiques pour chaque constructeur, ceci vaut tant pour les signaux (caractéristiques physiques, codes en ligne, embrouillage,..)Tant que pour l'exploitation.

#### **ii. Limites**

La PDH a montré ses limites en ce qui le concerne par le manque de visibilité des affluents bas débits, la technique de multiplexage est complexe en raison du plésiochronisme des sources, des débits proposés sont limités : le multiplexage n'étant pas un simple entrelacement de bits, la technologie des ASICs ne suit plus, la trame PDH ne contient pas d'octet réservés à l'exploitation, pas de gestion standardisée, pas d'interopérabilité à haut débits entre les continents puisque les débits sont différents, l'utilisation du PDH se limite le plus souvent à 140Mbps après quoi on lui préfère la hiérarchie numérique synchrone (SDH).

#### **iii. Débits**

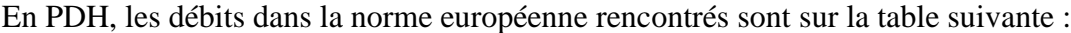

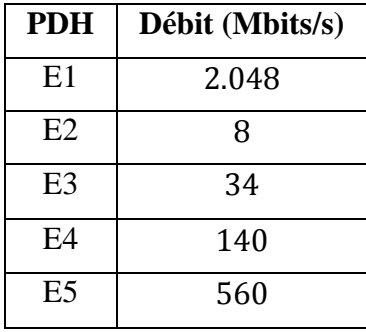

*Table 1. 2 :* débits PDH.

#### <span id="page-31-0"></span>**Evolution vers la technologie Numérique Synchrone**

Avant les années 90, le réseau de transmission des opérateurs était basé sur une hiérarchie plésiochrone. Mais l'un des inconvénients de ce mode de transmission est le multiplexage bit par bit de la trame numérique plésiochrone car lors du multiplexage on introduit des signaux de justification et de bourrage de trame, ce qui ne permet pas l'accès au niveau inférieur sans démultiplexage ; un deuxième inconvénient est l'absence de normalisation au niveau du C.C.I.T.T, ce qui veut dire qu'on ne peut pas interconnecter deux hiérarchies (Europe, USA, Japon) sans passer par un équipement intermédiaire. L'inconvénient majeur du système Plesiochrone est la nécessité de démultiplexé tous les débits pour accéder à un 64K spécifique. Dans les années 1987 à 1989 apparait une nouvelle hiérarchie numérique internationale de transmission : la SDH (Hiérarchie numérique Synchrone), elle est basée sur un débit de STM1 (mode de

transfert synchrone de niveau-1) dont ces principes sont les suivants : à chacun des niveaux plésiochrones (2-8-34-140 Mbps) est ajouté un en-tête POH (Path Over Head), il regroupe les informations de services, la justification (gigue et dérapage) et la mesure de qualité de bout en bout ; à 150Mbps, en plus du POH, un en-tête SOH (Section Over Head) est ajouté. Il permet la synchronisation et le contrôle de la qualité de chaque système de ligne, il véhicule par ailleurs des voies de services.

#### **Technique de multiplexage synchrone (SDH)**

Pour pallier aux problèmes rencontrés à la PDH, une nouvelle hiérarchie de système de transmission a vu le jour : SDH : Synchronous Digital Hierarchy. L'un des aspects principaux est que tous les équipements du réseau SDH sont pilotés par le même signal d'horloge. Il y a quelque part une horloge atomique qui distribue le rythme pour l'ensemble des nœuds du réseau national. Ce rythme est transmis de proche en proche sur fibre optique à tous les équipements de transmission SDH du pays. C'est pour cette raison que ce mode de transmission est appelé synchrone [8].

#### **i. Constitution d'une trame SDH**

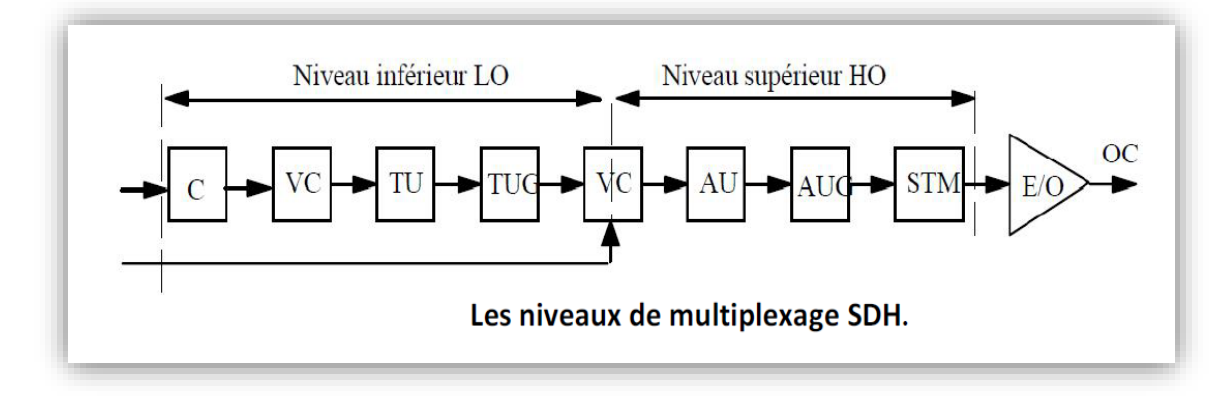

*Figure 1. 22: Constitution d'une trame SDH.*

#### <span id="page-32-0"></span>**ii. Avantage de la SDH :**

Elle offre des avantages significatifs sur la PDH. La SDH repose sur une trame numérique de niveau élevé qui apporte, en plus du haut débit (plus élevé qu'en PDH) :

- Une facilité d'exploitation-maintenance (des débits importants sont réservés à ces fonctions),
- Une possibilité d'évolution vers des hauts débits (les trames synchrones hauts débits sont construites par multiplexage synchrone de l'entité de base. Cette entité de base définit implicitement toutes les trames hauts débits, la limitation n'est plus que technologique),
- Des interconnexions de systèmes à haut débit facilitée par la normalisation de la trame de ligne et des interfaces optiques correspondantes,
- Des architectures de réseaux assurant la sécurisation contre les défauts de ligne ou d'équipements,
- La modularité des équipements SDH est plus adaptée aux progrès de la technologie que les équipements plésiochrones,
- La technologie SDH est évolutive à travers l'intégration des nouveaux services tels que l'eos, ATM, etc.

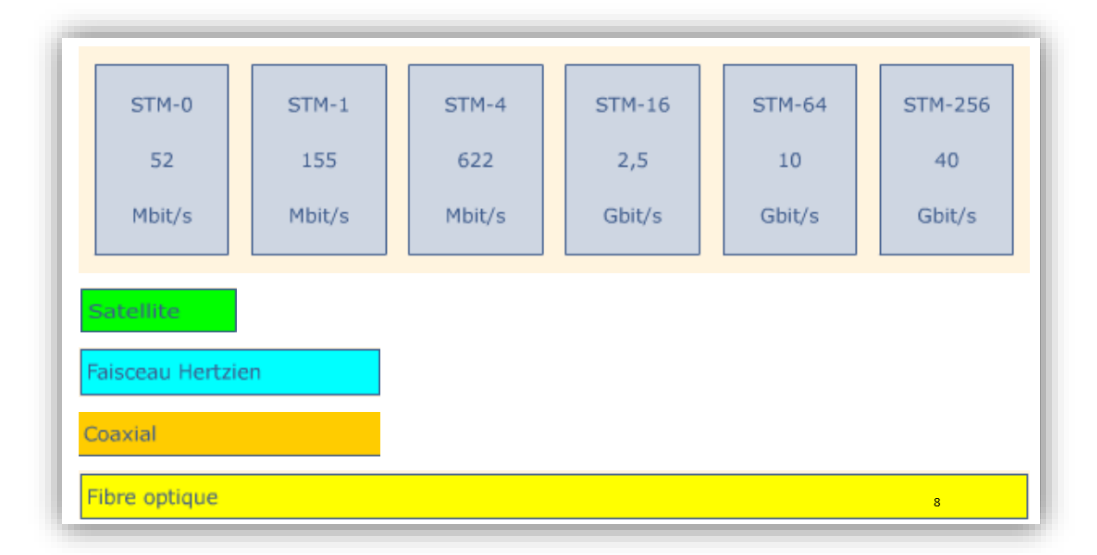

#### **iii. Les supports de la SDH**

*Figure 1. 23:* Les supports de la SDH.

#### <span id="page-33-0"></span>**iv. Principe de fonctionnement**

Pour la norme SDH, les niveaux sont organisés hiérarchiquement en STM-n (Synchronous Transport Module, niveau n). Lors du multiplexage SDH, les données sont encapsulées dans des blocs (trames) qui seront multiplexés pour donner des blocs de plus en plus gros jusqu'à obtenir une trames STM. Chaque bloc porte un nom, on trouve : Conteneur C, Conteneur Virtuel VC, Tributary Unit TU, Tributary Unit Group TUG, Administrative Unit AU, Administrative Unit group AUG, et Synchronous Transport Module (STM) [12].

#### **La notion de conteneur**

Les signaux à transporter proviennent de liaisons qui peuvent être synchrones ou asynchrones. Pour faciliter leur transport, on les segmente en petit blocs appelés conteneurs. Un conteneur contient un paquet de données utiles (payload) arrivés au rythme du débit de l'affluent pendant  $125 \mu s$  plus un certain nombre d'octets de bourrage dont le rôle est d'adapter le débit incident à la structure de la trame.

#### **La notion de conteneur virtuel**

Le conteneur sera transporté à travers le réseau SDH en suivant un chemin (path) entre le point d'entrée et le point de sortie. Une des propriétés essentielle de la SDH est de pouvoir gérer ce conteneur et son chemin à travers le réseau indépendamment de son contenu.

A cette fin, des bits de gestion appelés **POH** (Path Over Head) sont ajoutés au conteneur, l'ensemble constitue ce qu'on appelle un **conteneur virtuel** VC (Virtual Container). Les VCs sont les éléments de bases transportés par le réseau SDH, ils seront multiplexés pour obtenir des blocs plus grands et ainsi de proche en proche jusqu'à l'obtention d'une trame de base STM-1 constituée de 2430 octets.

#### **L'unité d'affluent**

Pour pouvoir localiser un VC dans une trame SDH sans que celui-ci soit placé toujours à la même position, on utilise un **pointeur** qui indique l'adresse relative du VC par rapport au début de trame. Le pointeur plus le VC constitue ce qu'on appelle une **Tributary Unit TU (**Unité d'affluent**)**.

Ce pointeur est nécessaire car les TUs sont construites à l'aide de l'horloge SDH qui est indépendante de celle des affluents, le début d'une TU ne coïncide pas forcément avec celui d'un VC. Le fait qu'un VC puisse se trouver à n'importe quelle position de la TU, on dit que celui-ci **flotte** à l'intérieur de la TU et donc de la trame. Il arrive souvent qu'un VC tombe à cheval entre deux trames successives.

### **Groupe d'unité d'affluent**

Les TUs de différents affluents sont multiplexées (groupées par 3 ou 4) pour former des blocs plus grand appelés des **Tributary Unit Group** TUG (Groupe d'unité d'affluents). Le multiplexage se fait toujours octet par octet. Il n'y a pas de sur débit propre à une TUG.

### **Les Conteneurs Virtuels d'ordre supérieur**

Un Conteneur Virtuel de niveau supérieur VC-HO est constitué soit par groupement de plusieurs TUG, soit directement à partir d'un affluent extérieur haut débit. Dans tous les cas, 9 octets POH sont attribués à chaque VC-HO. Des octets de bourrage et de

justification peuvent aussi être ajoutés afin d'adapter la taille du VC-HO à la structure de la trame SDH.

#### **Les unités administratives AU**

Dans le niveau supérieur HO, les Unités administratives sont l'équivalent des Tributary Units dans le niveau inférieur. Ici aussi, les VC-HO flottent dans les AUs, d'où la nécessité de pointeurs pour localiser les VCs dans les AUs.

## **v. Débits :**

| SDH      | Débit (Mbit/s)     |
|----------|--------------------|
| STM-0    | 51.840 $(52 M)$    |
| $STM-1$  | 155.520 (155 $M$ ) |
| STM-4    | 622.080 (620 M)    |
| $STM-16$ | 2488.320 (2.5 G)   |
| STM-64   | 9953.280 (10 G)    |
| STM-256  | 39813.120(40 G)    |

*Table 1. 3 :* Débits de la SDH.

## <span id="page-35-2"></span><span id="page-35-0"></span>**1.4 Les différents supports de transmission**

Pour transmettre des informations d'un point à un autre, il faut un canal qui servira de chemin pour le passage de ces informations. Ce canal est appelé canal de transmission ou support de transmission. En réseau informatique, téléinformatique ou télécoms, on distingue plusieurs sortes de support de transmission [16]. Nous allons voir :

- [Les câbles à paires torsadées](http://www.samomoi.com/reseauxinformatiques/les-supports-de-transmission.php#1)
- [Les câbles coaxiaux](http://www.samomoi.com/reseauxinformatiques/les-supports-de-transmission.php#2)
- [Les câbles à fibre optique](http://www.samomoi.com/reseauxinformatiques/les-supports-de-transmission.php#3)
- [Les liaisons infrarouges](http://www.samomoi.com/reseauxinformatiques/les-supports-de-transmission.php#4)
- [Les liaisons hertziennes](http://www.samomoi.com/reseauxinformatiques/les-supports-de-transmission.php#5)

### <span id="page-35-1"></span>**1.4.1 Les câbles à paires torsadées**

Les câbles à paires torsadées (twisted pair câbles) sont constitués de deux brins de cuivres trissés entre eux et recouverts d'un isolant. Dans les réseaux, on distingue deux types de câbles à paires torsadées :

 Les câbles STP (shielded twisted pairs) sont des câbles blindés. Chaque paire est protégée par une gaine blindée comme celle du câble coaxial.
Théoriquement les câbles STP peuvent transporter le signal jusqu'à environ  $150m$  à  $200m$ .

 Les câbles UTP (Unshielded twisted pair) sont des câbles non blindés, c'est-àdire aucune gaine de protection n'existe entre les paires des câbles. Théoriquement les câbles UTP peuvent transporter le signal jusqu'à environ  $100m$ .

Les câbles à paires torsadées possèdent 4 paires torsadées. Pour les utiliser, on utilise les connecteurs RJ 45 (des connecteurs proches aux RJ 11).

#### **1.4.2 Les câbles coaxiaux**

Le câble coaxial est composé d'un fil de cuivre entouré successivement d'une gaine d'isolation, d'un blindage métallique et d'une gaine extérieure. On distingue deux types de câbles coaxiaux :

- les câbles coaxiaux fins,
- les câbles coaxiaux épais.

Le câble coaxial fin (thinNet) ou 10 base-2 (le nom 10 base-2 est attribué grâce à la norme Ethernet qui l'emploie) mesure environ 6mm de diamètre. Il est en mesure de transporter le signal à une distance de 185m avant que le signal soit atténué. Le câble coaxial épais (thickNet) appelé aussi 10 base-5 grâce à la norme Ethernet qui l'emploie, mesure environ 12mm de diamètre. Il est en mesure de transporter le signal à une distance de  $500<sub>m</sub>$  avant que le signal soit atténué. Pour le raccordement des machines avec les câbles coaxiaux, on utilise des connecteurs BNC.

#### **1.4.3 les câbles à fibre optique**

La fibre optique reste aujourd'hui le support de transmission le plus apprécié. Il permet de transmettre des données sous forme d'impulsions lumineuses avec un débit nettement supérieur à celui des autres supports de transmissions filaires. La fibre optique est constituée du cœur, d'une gaine optique et d'une enveloppe protectrice.

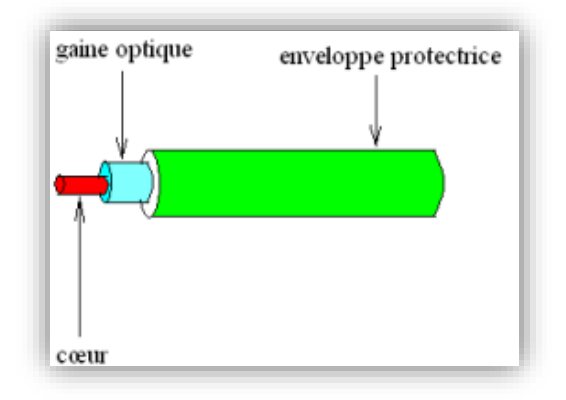

*Figure 1. 24:* constituée du cœur et d'une gaine optique.

On distingue deux sortes des fibres optiques :

- Les fibres multimodes ou MMF (Multi Mode Fiber) ont été les premières fibres optiques sur le marché. Le cœur de la fibre optique multimode est assez volumineux, ce qui lui permet de transporter plusieurs trajets (plusieurs modes) simultanément. Il existe deux sortes de fibre multimode :
	- 1. La fibre multimode à saut d'indice et la fibre optique multimode à gradient d'indice.
	- 2. Les fibres multimodes sont souvent utilisées en réseaux locaux.
- La fibre monomode ou SMF (Single Mode Fiber) a un cœur si fin. Elle ne peut pas transporter le signal qu'en un seul trajet. Elle permet de transporter le signal à une distance beaucoup plus longue (50 fois plus) que celle de la fibre multimode. Elle utilisé dans des réseaux à long distance.

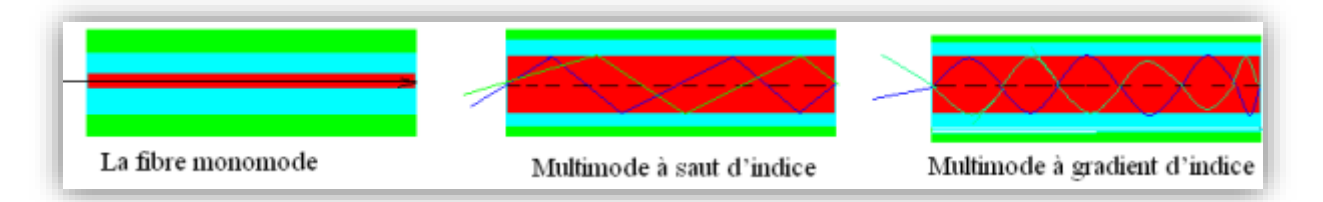

*Figure 1. 25:* différents type de F.O.

#### **1.4.4 Les liaisons infrarouges**

La liaison infrarouge est utilisée dans des réseaux sans fil (réseaux infrarouges). Il lie des équipements infrarouges qui peuvent être soit des téléphones soit des ordinateurs… théoriquement les liaisons infrarouges ont des débits allant jusqu'à  $100Mbits/s$  et une portée allant jusqu'à plus de 500 $m$ .

#### **1.4.5 Les liaisons hertziennes**

La liaison hertzienne est une des liaisons les plus utilisées. Cette liaison consiste à relier des équipements radio en se servant des ondes radio. Voici quelques exemples des systèmes utilisant la liaison hertzienne :

- Radiodiffusion,
- Télédiffusion,
- Radiocommunications,
- Le Wifi.

# **1.5 Conclusion**

Nous avons présenté dans ce chapitre quelques généralités sur les transmissions numériques en évoquant les différents modes de transmission Numérique tel que la transmission en bande de base ainsi que la transmission par transposition de fréquence et on s'est étalé sur les techniques d'accès multiple FDMA TDMA CDMA ainsi que les Hiérarchies numérique de multiplexage PDH et SDH, et nous avons aussi cité les différents support de transmission.

# **Chapitre 2 Planification d'un réseau de**

# **transmission Haut débit par F.H**

# **2.1 Introduction**

Dans ce chapitre on va voir le fonctionnement des faisceaux hertzien et les phénomènes affectant les ondes électromagnétiques ainsi que le bilan de liaison, et à la fin Passé en mode simulation logicielle de planification (MENTUM Ellipse) pour nous familiarisé avec ce dernier. Dans cette planification nous allons décrire les différentes étapes nécessaires qui assurent la meilleure conception possible du réseau ainsi planifier la route de transport haut débit qui est de (Alger) – (Blida) - (Médéa) - (Khemis Miliana) - (Relizane), et vérifier ensuite si il y a interférence entre les liens.

# **2.2 Faisceaux Hertziens**

#### **2.2.1 Définition des Faisceaux Hertziens**

Un faisceau hertzien est une liaison radioélectrique point à point, bilatérale et permanente (full duplex), à ondes directives, offrant une liaison de bonne qualité permettant la transmission d'informations en mode multiplex à plus ou moins grande capacité. On peut dire aussi qu'il est un système de transmission de signaux permettant l'interconnexion de sites distants. Ce type de liaisons radio point à point est aujourd'hui principalement numérique et est utilisé pour des liaisons voix et données. Il utilise comme support les ondes radioélectriques, avec des fréquences porteuses allant de  $1$   $GHz$  à  $40$   $GHz$   $[11-12]$ .

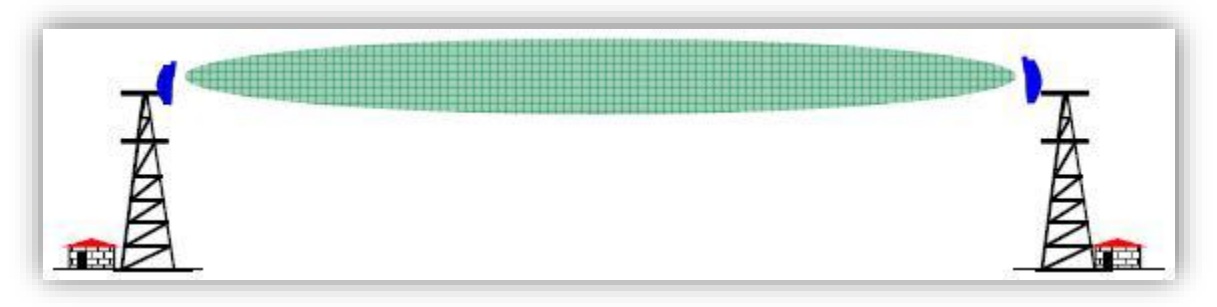

*Figure 2. 1:* Liaison point à point.

#### **2.2.2 Structure générale d'une liaison hertzienne**

Une liaison hertzienne comprend deux stations terminales et des stations relais**,** elle est composée d'un ou plusieurs bonds. On appelle station terminale, toute station située à la fin d'une liaison hertzienne. On appelle stations relais, celles situées entre les stations terminales. On appelle bond hertzien, la distance séparant deux stations consécutives [12].

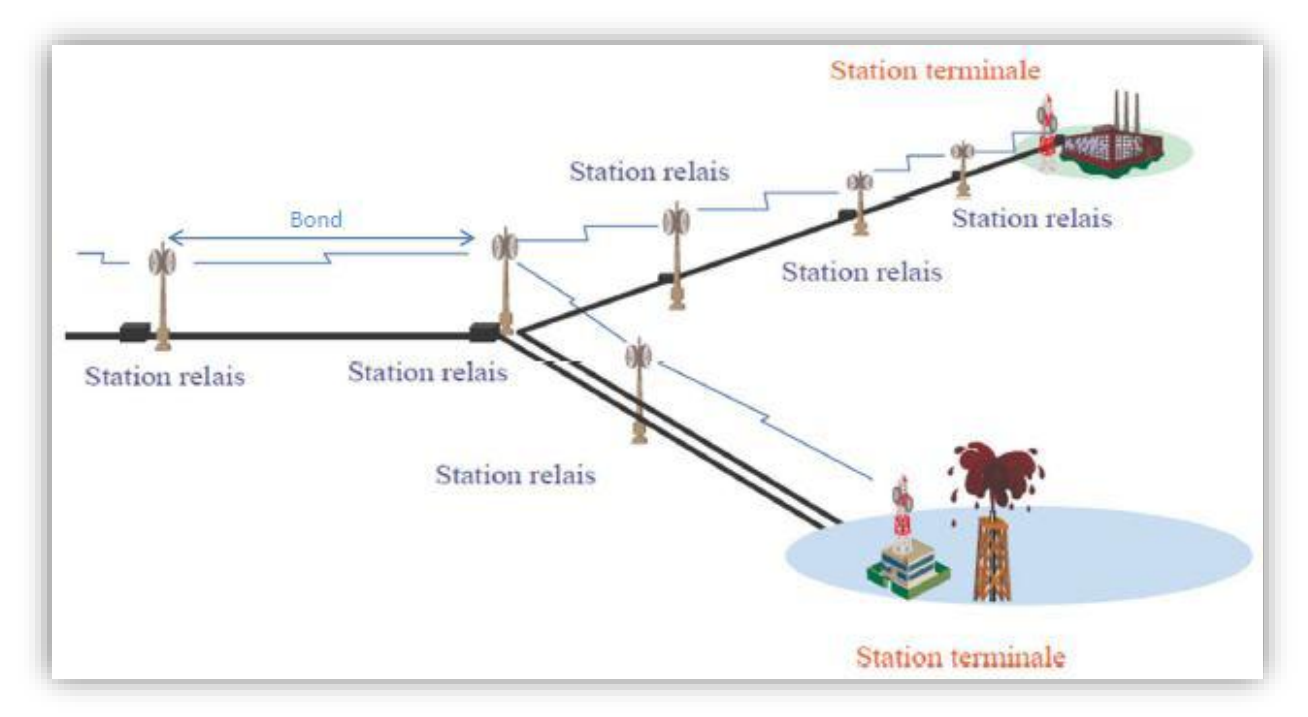

*Figure 2. 2:* Structure générale d'une liaison hertzienne.

# **2.2.3 Type des Stations relais**

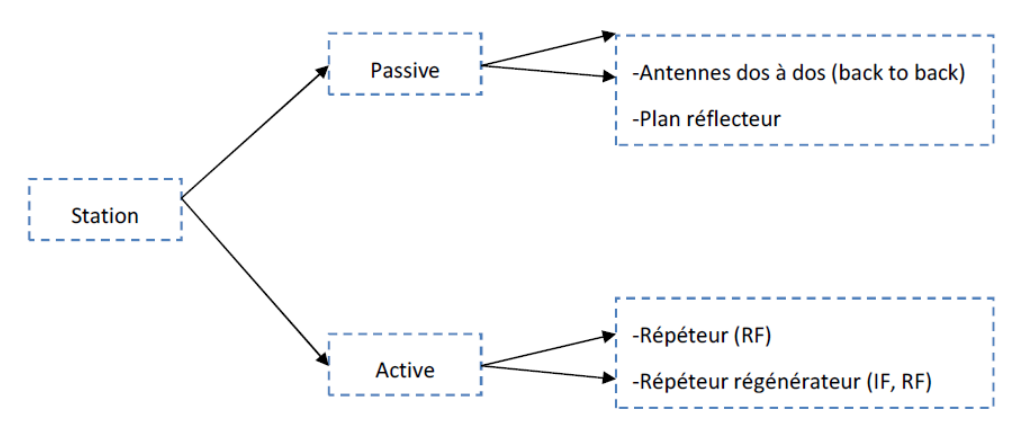

*Figure 2. 3:* Types des stations relais.

# **i. Relais actifs**

Les répéteurs actifs sont utilisés dans le cas où la distance entre les terminaux est grande.

Il y a deux types :

Répéteur RF Le signal reçu est amplifié et retransmis.

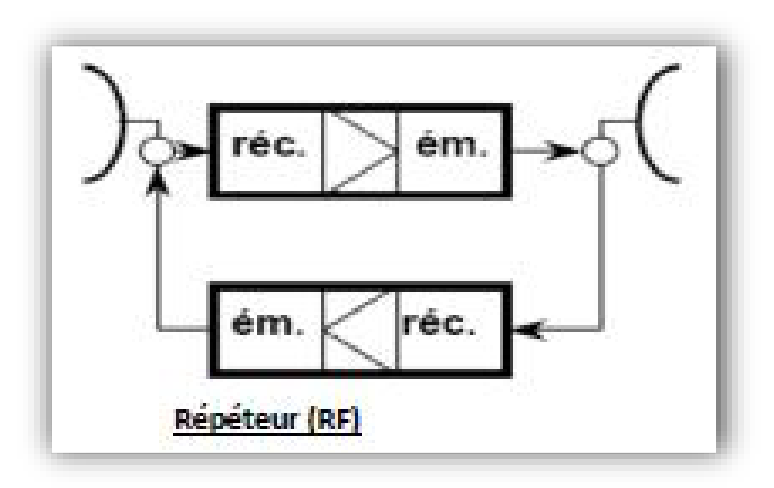

*Figure 2. 4:* Répéteur RF.

- modu mod lateur ateur FI FI modudémodulateur lateur Répéteur régénérateur (IF,RF)
- Répéteur régénérateur (IF,RF): Les signal reçu est régénéré , amplifié et retransmis.

*Figure 2. 5:* Répéteur *régénérateur*.

# **ii. Relais passifs**

Les stations relais passives sont utilisées lorsqu'il existe un obstacle entre l'émetteur et le récepteur, et qu'on ne peut pas éviter même en utilisant des grandes hauteurs d'antenne, en général la hauteur d'antenne ne dépasse pas les 60 m.

# **2.2.4 Paraboles réflecteurs**

La station paraboles réflecteurs est un relai passif constitué de deux antennes paraboliques reliées par un guide d'onde dos à dos.

Les antennes paraboliques de ces stations sont souvent à grande dimension**,** dans ces cas le bond ne dépasse pas 1km.

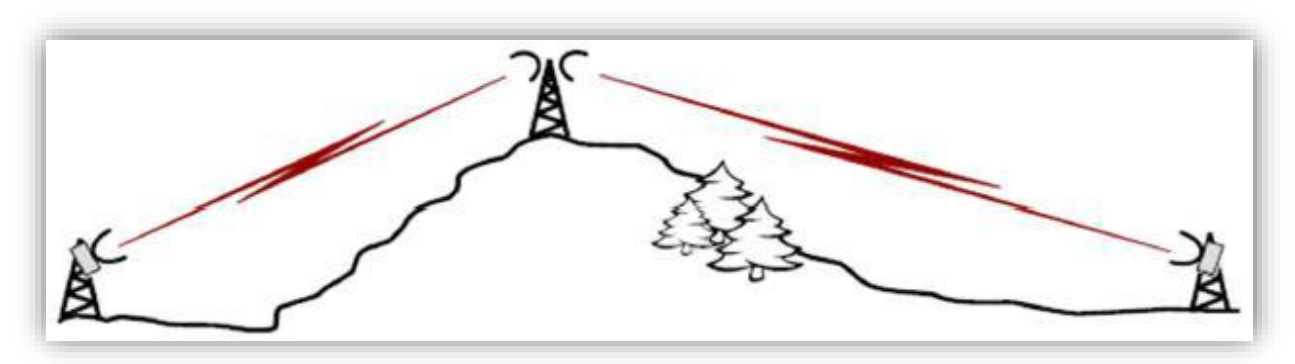

*Figure 2. 6:* Station parabole réflecteur.

#### **2.2.5 Plan réflecteur**

Un panneau en métal qui a une surface lisse, il reflète l'onde venant de l'émetteur vers le Récepteur.

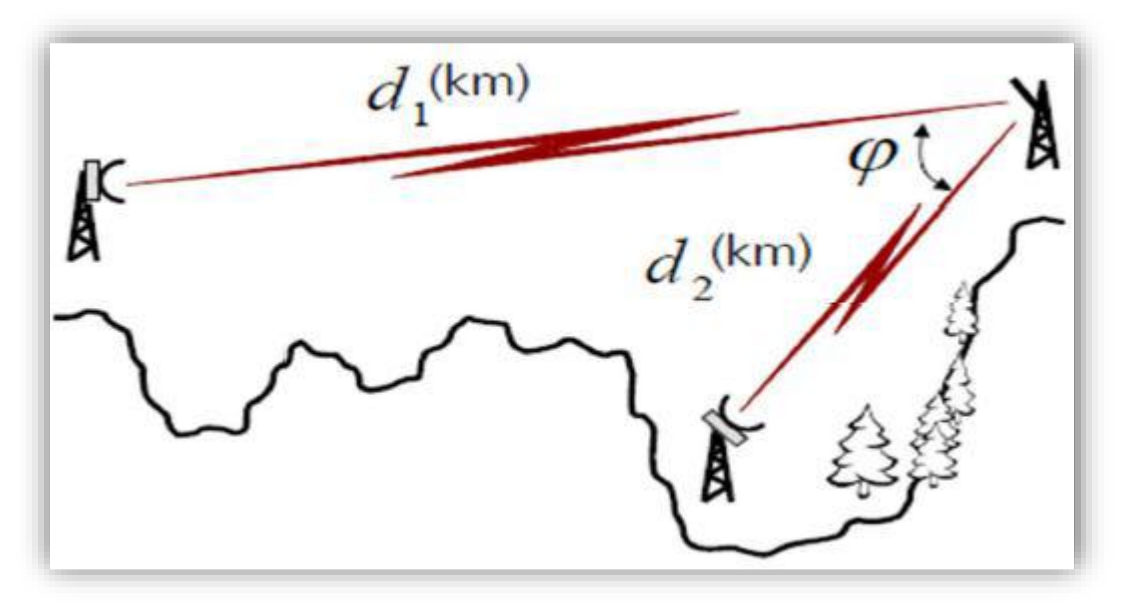

*Figure 2. 7:* Plan réflecteur.

#### **2.3 Propagation d'une onde électromagnétique dans l'espace libre**

Les ondes électromagnétiques ont d'abord été postulées par James Clerk Maxwell puis par la suite confirmés par Heinrich Hertz, Maxwell dérivé une forme d'onde d'équations électriques et magnétiques, révélant la nature ondulatoire des champs électriques et magnétiques, et leur symétrie. Parce que la vitesse des ondes électromagnétiques prédites par l'équation d'onde coïncidé avec la vitesse mesurée de la lumière, Maxwell a conclu que la lumière elle-même est une onde électromagnétique. Selon les équations de Maxwell, un champ électrique spatialement variable génère un champ magnétique variable dans le temps et vice versa. Par conséquent, comme un champ électrique oscillant génère un champ magnétique oscillant, le champ magnétique génère à son tour un champ électrique oscillant, et ainsi de suite. Ces champs oscillants forment ensemble une onde électromagnétique. Les ondes électromagnétiques peuvent être imaginées comme une onde transversale oscillante de champs électriques et magnétiques de l'autopropagation. Ce diagramme montre un plan polarisé linéairement onde se propageant de droite à gauche. Le champ électrique est dans un plan vertical, le champ magnétique dans un plan horizontal [13].

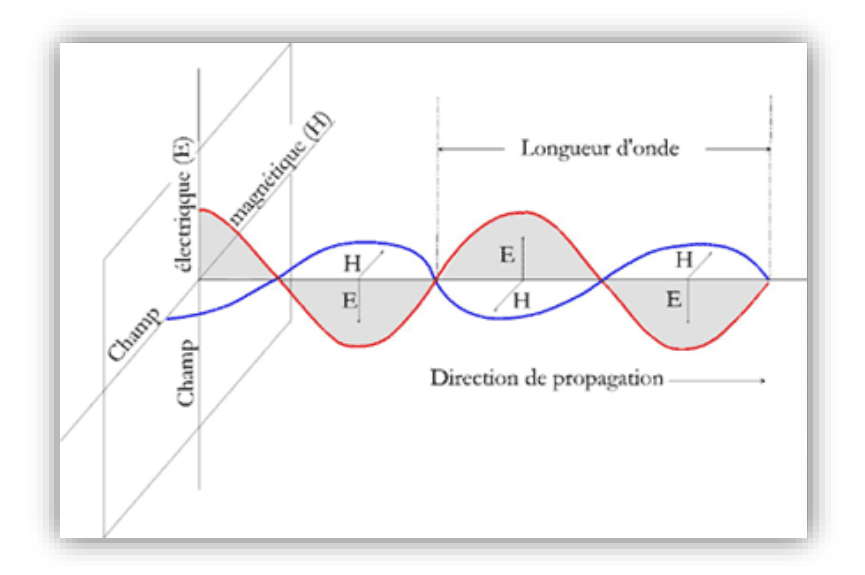

*Figure 2. 8:* Propagation d'une onde électromagnétique.

Le rayonnement électromagnétique est classé en plusieurs types selon la fréquence de son onde; ces types sont (par ordre croissant de fréquence et longueur d'onde décroissante): les ondes radio, micro-ondes, rayonnement Téra-hertz, rayonnement infrarouge, la lumière visible, les rayons ultraviolets, les rayons X et les rayons gamma. Une petite fenêtre de fréquences assez variable est capté par les yeux de divers organismes; ceci est ce que nous appelons le spectre visible, ou de la lumière.

#### **2.3.1 Phénomènes affectant la propagation des ondes**

- [Réflexion](http://fr.wikipedia.org/wiki/R%C3%A9flexion_des_ondes)
- [Réfraction](http://fr.wikipedia.org/wiki/R%C3%A9fraction)
- [Diffusion](http://fr.wikipedia.org/wiki/Diffusion_des_ondes)
- [Diffraction](http://fr.wikipedia.org/wiki/Diffraction)
- [Interférences](http://fr.wikipedia.org/wiki/Interf%C3%A9rence)

#### **i. La réflexion**

En physique est le brusque changement de direction d'une onde à l'interface de deux milieux. Après réflexion l'onde reste dans son milieu de [propagation](http://fr.wikipedia.org/wiki/Propagation_des_ondes) initial.

#### **ii. [Réfraction](http://fr.wikipedia.org/wiki/R%C3%A9fraction)**

En physique des ondes, la réfraction désigne le fléchissement d'une onde (notamment optique, acoustique ou sismologique) à l'interface entre deux milieux de vitesse de phase, différents sur le plan chimique ou physique (densité, impédance, température...)

#### **iii. [Diffusion](http://fr.wikipedia.org/wiki/Diffusion_des_ondes)**

La diffusion est le phénomène par lequel un rayonnement, comme la lumière, le son ou une particule en mouvement, est dévié dans de multiples directions (on peut parler «d'éparpillement ») par une interaction avec d'autres objets.

#### **iv. [Diffraction](http://fr.wikipedia.org/wiki/Diffraction)**

La diffraction est le comportement des ondes lorsqu'elles rencontrent un obstacle ou une ouverture ; le phénomène peut être interprété par la diffusion d'une onde par les points de l'objet. La diffraction se manifeste par le fait qu'après la rencontre d'un objet, la densité de l'onde n'est pas conservée contrairement aux lois de l'optique géométrique.

#### **v. [Interférences](http://fr.wikipedia.org/wiki/Interf%C3%A9rence)**

En mécanique ondulatoire, on parle d'interférences lorsque deux ondes de même type se rencontrent et interagissent l'une avec l'autre. Ce phénomène apparaît souvent en optique avec les ondes lumineuses, mais il s'obtient également avec des ondes électromagnétiques d'autres longueurs d'onde, ou avec d'autres types d'ondes comme les ondes sonores.

#### **2.3.2 Modulation Adaptative**

Les micro-ondes IP intègre une modulation adaptative qui permet une commutation automatique entre différentes modulations en fonction des conditions du canal radio. La modulation adaptative sans coupure donne la possibilité d'augmenter la capacité disponible sur le même canal de fréquence dans des périodes où les conditions de propagation sont normales. La modulation, et donc la capacité, est élevée lorsque les conditions du canal radio sont normales, et elle diminue lorsque les conditions se détériorent, par exemple par temps de pluie ou de neige. Les commutations de modulation s'effectuent sans coupure, c'est-à dire sans erreur. Dans les situations où une interruption du trafic devrait en principe se produire, le recours à la modulation adaptative sans coupure permet de maintenir certaines parties du trafic en commutant sur une modulation inférieure [13].

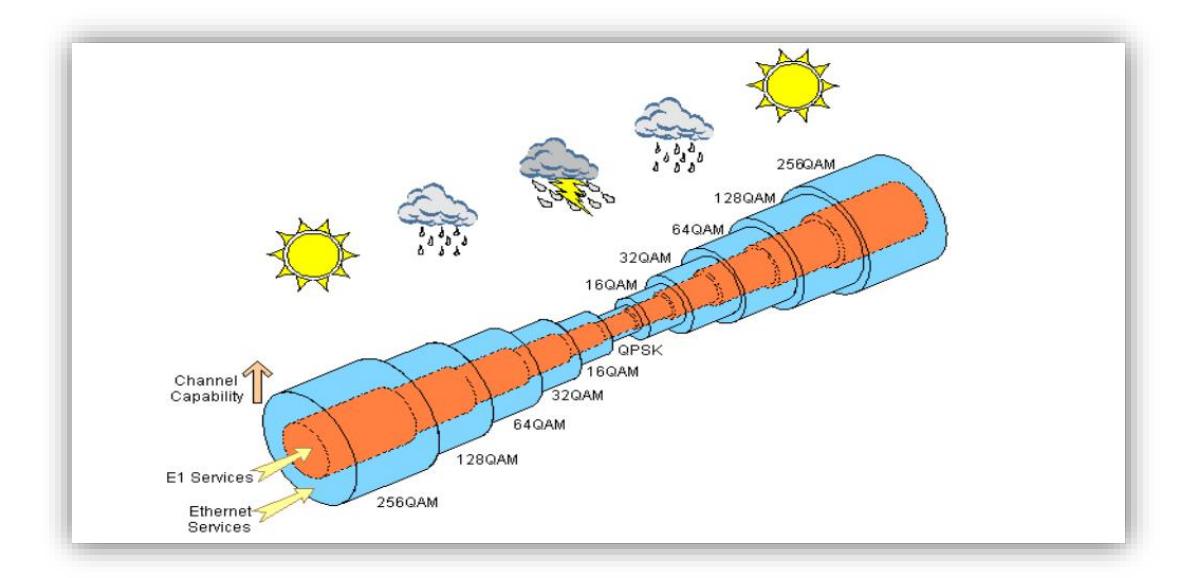

*Figure 2. 9:* Modulation Adaptative.

# **2.4 Bilan de liaison**

Le bilan de liaison comprend la somme de tous les gains et les pertes du signal entre la sortie de l'émetteur et l'entrée du récepteur, il est utilisé pour calculer la marge d'évanouissement qui est utilisée pour estimer la performance du système de liaison radio ainsi que le niveau de signal reçu [15].

#### **2.4.1 Affaiblissement d'espace libre**

C'est l'affaiblissement apportée seulement par le milieu de propagation (canal de transmission) Cette affaiblissement se calcule toujours entre deux antennes considérées comme isotropes (imaginaires, idéales, irréalisables).Elle est désignée par FSL.

L'antenne isotrope est une antenne qui rayonne uniformément dans toutes les directions.

$$
Gisot = 1 \rightarrow Gisot[dB] = 10 log(1) = 0 \qquad (3.1)
$$

$$
FSL[dB] = 92.4 + 20 \log d(Km) + 20 \log f(GHz)
$$
 (3.2)

Avec :

- **d**: distance entre l'antenne d'émission et celle de réception
- $f$ :fréquence utile en  $GHZ$ .

#### **2.4.2 Gain des antennes**

En FH analogique ou numérique, très souvent utilisé l'antenne parabolique vu sa grande directivité et son gain élevé. Le gain d'une antenne parabolique est le rapport de l'intensité maximale du champ électrique de cette antenne par rapport à l'intensité du rayonnement d'une antenne isotrope :

$$
G = \frac{4\pi Se}{\lambda^2} \tag{3.3}
$$

Avec :

- $Se = Sr \cdot \eta$ : Surface équivalente du paraboloïde  $(m^2)$ .
- $Sr = \pi R2$ : Surface réelle du paraboloïde.
- $\bullet$  R : Rayon du paraboloïde (en  $m$ ).
- η : Efficacité de l'antenne (rendement).
- $\lambda$  : Longueur d'onde (en m,  $\lambda = \frac{c}{4}$  $\frac{c}{f}$ ,  $c = 3.10^8$  m/s).

Avec :

- $\bullet$   $f$ : fréquence de fonctionnement,
- : vitesse de la lumière.

Ou bien :

$$
G = \left(\frac{\pi D}{\lambda}\right)^2 \cdot \eta \tag{3.4}
$$

où :

: Diamètre de l'antenne parabolique.

Alors en décibel :

$$
G\left[dB\right] = 10\log G\tag{3.5}
$$

#### **2.4.3 Affaiblissement total :**

C'est la somme de tous les affaiblissements et les pertes :

$$
At = \frac{\text{FSL} A_p}{G_e G_r} \tag{3.6}
$$

$$
A_t [dB] = FSL[dB] + A_p[dB] - Ge[dB] - Gr[dB]
$$
\n(3.7)

- $\bullet$   $A_n$ : pertes dues aux feeders et aux branchements hyperfréquences.
- $\bullet$   $G_e$ : gain de l'antenne d'émission.
- $G_r$ : gain de l'antenne de réception.

#### **2.4.4 Niveau de réception:**

Théoriquement la puissance reçue se calcule à partir de la formule suivante :

$$
P_r = P_e \cdot G_e \left(\frac{\lambda}{4\pi d}\right)^2 \cdot G_r \tag{3.8}
$$

La quantité  $(P_e, G_e)$  est appelée la puissance isotrope rayonnée Equivalente (PIRE).

En pratique, la puissance se calcule d'une façon différente, dans le calcul de cette dernière on doit ajouter à l'affaiblissement d'espace libre, les pertes de branchements et des lignes de transmission hyperfréquences, si on désigne par  $A_p$  les branchements supplémentaires, la formule de la puissance reçue est alors :

$$
P_r = \frac{P_e G_e G_r}{\text{FSL } A_p} \tag{3.9}
$$

La puissance reçue est souvent exprimée en  $dBw$  ou en  $dBm$ :

$$
P_r(dBw) = P_e(dBw) + G_e(dB) + G_r(dB) - FSL(dB) - A_p(dB)
$$
 (3.10)

#### **2.5 Les Règles d'ingénierie**

#### **2.5.1 Processus de planification**

L'opérateur définit de nouvelles zones à équiper, pour compléter la couverture du territoire, Pour cela, il commande un sous-traitant spécialisé et il définit une zone de quelques kilomètres en zone rurale ou de quelques centaines de mètres en ville où devra se trouver les sites. Le processus se déroule comme suit :

#### **i. La phase de négociation**

Quand des emplacements ont été trouvés, le sous-traitant s'occupe de la négociation avec le propriétaire C'est cette phase la plus délicate, puisque les propriétaires sont très réticents pour accueillir des antennes. Cette négociation dure tout au long de l'étude, et après la visite technique qui définit la position des baies et des antennes, une proposition est faite au propriétaire. Si la négociation s'est bien déroulée, le montant de la location (qui peut aller d'une centaine à un millier d'euros par mois) payé par l'opérateur est fixé et un accord de principe est signé.

# **ii. La phase d'initialisation (dimensionnement)**

Elle correspond à l'introduction des sites au niveau de la zone géographique considérée, l'ajustement des paramètres des sites, des secteurs et des cellules selon les contraintes déjà fixé (caractéristiques de l'environnement, et des antennes).

Ainsi faire une analyse qui devrait fournir des informations sur la zone géographique utilisé qui sont :

- Le coût
- La capacité
- La couverture
- Les fréquences utilisées et la qualité du service.

Ainsi on aura besoin d'une demande de trafic c'est-à-dire combien d'abonnés joindront le système et combien de trafic sera produit cela constitue la base de l'ingénierie cellulaire du réseau.

#### **iii. La phase d'enquêtes et mesure par radio**

Le plan nominal des cellules a été produit après, radio des mesures sont effectuées afin de vérifier les prévisions de couverture et d'interférence. Les sites et les matériels installés seront visités, une étape critique parce qu'il est nécessaire d'évaluer le vrai environnement pour déterminer s'il est un emplacement approprié en prévoyant un réseau cellulaire.

#### **iv. Implémentation**

C'est l'installation du système après la planification des sites et la conception du réseau final.

#### **v. Système TUNING :**

Après que le système ait été installé on l'évalue continuellement pour déterminer à quel point il satisfait la demande, ceci s'appelle accord de système, il implique :

- Vérifiant que le plan final des cellules a été mis en application avec succès
- Plaintes d'évaluation de client
- Vérifiant que la performance du réseau est acceptable
- Paramètres changeants et exécution d'autres mesures si nécessaire.

#### **2.5.2 Présentation des équipements utilisés :**

Voici le schéma synoptique d'une transmission haut débit par faisceau hertzien (figure ci-dessous) :

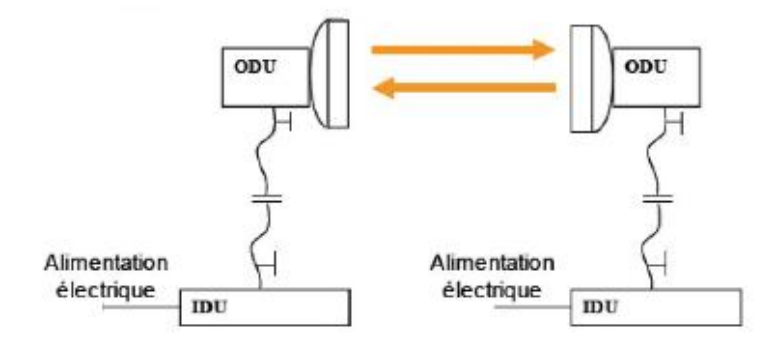

*Figure 2. 10:* Schéma synoptique d'une transmission Haut débit.

Les composants du site :

- L'IDU,
- L'ODU,
- IF CABLE [\(Intermediate Frequency](http://en.wikipedia.org/wiki/Intermediate_frequency) Cable) qui est un câble coaxial reliant l'IDU avec l'ODU,
- Hybrid Coupler c'est quand il y'a deux ODU connecté a une seule antenne il nous faut un coupleur hybride,
- Antenne,
- Pylône.

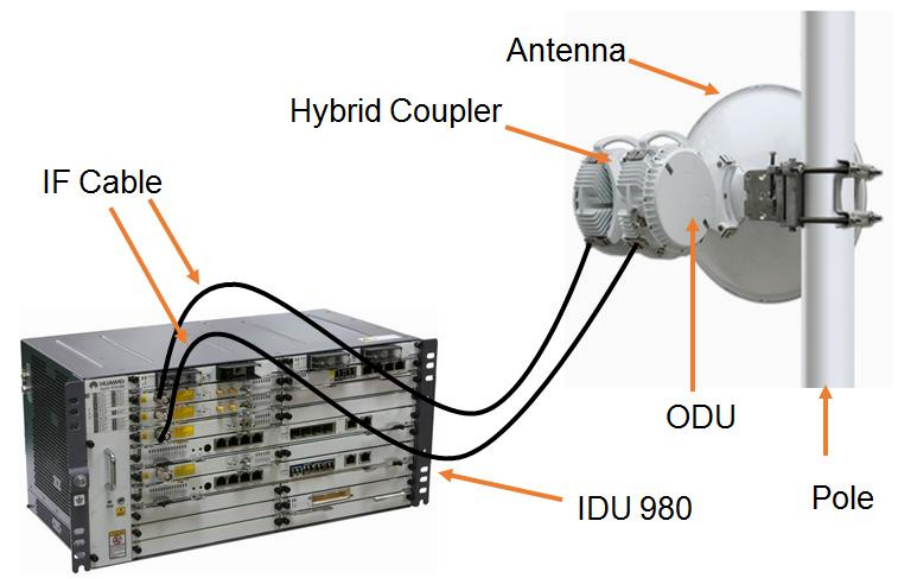

*Figure 2. 11:* composant d'un site.

#### **L'IDU (Indoor Unit)**

L'IDU (Indoor Unit) est l'équipement qui a pour fonction globale la Modulation et la Démodulation du signal qu'il reçoit ; il permet de générer les E1 (MIC) ou des STM1 ou par Paquet (IP). Il peut être considérer en 1+0 (sans protection) ou en 1+1 (avec protection).

L'IDU  $(1+1)$  permet de générer deux signaux identiques l'un en fonctionnement normale et l'autre en relais effectuant une commutation automatique de canaux lorsque la première liaison est défectueuse.

#### **L'ODU (OutDoor Unit)**

L'ODU est l'équipement qui a pour fonction d'émettre le signal fournit par l'IDU et de réceptionner le signal HF. Il définit la polarisation selon la position. L'ODU de par son nom indique qu'il est placé à l'extérieur du SHELTER (*maisonnette servant d'abri pour des équipements du réseau*).

#### **Antenne**

Les antennes sont les composantes les plus visibles. On les voit un peu partout, souvent sur des hauts pylônes, sur des toits d'immeubles, contre des murs, à l'intérieur des bâtiments , il arrive assez souvent qu'elles soient invisibles pour des raisons esthétiques. Ces antennes permettent de réaliser les différentes liaisons sur le réseau. Pour chaque Antenne on a l'angle d'azimut et le Tilt :

#### **i. Azimut**

Chaque antenne est dirigée dans une direction déterminée par des simulations, de manière à couvrir exactement la zone définie. La direction principale de propagation de l'antenne, c'est-à-dire la direction dans laquelle l'antenne émet à sa puissance la plus importante est dirigée dans l'azimut établi. L'azimut est un angle qui se compte en degrés, positivement dans le sens horaire, en partant du nord (0°). De cette façon, l'azimut 90° correspond à l'est, l'azimut 180° au sud.

#### **ii. Tilt**

Tout comme l'azimut, le tilt (ou down-tilt) est laissé à la discrétion des installateurs d'antennes qui les orientent selon les recommandations de l'opérateur. Le tilt est l'angle d'inclinaison (en degrés) de l'azimut du lobe principal de l'antenne dans le plan vertical.

# **2.6 Mode Simulation logicielle en Utilisant ''Mentum Ellipse''**

## **2.6.1 Outil de planification Mentum Ellipse**

Mentum Ellipse est un système soutenant le cycle de vie de Backhauling mobile et d'autres réseaux de transmission, et il offre une technologie de planification et la fréquence **state-of-the-art** liaison hertzienne à la fois de point à point et point-àmultipoint réseaux à micro-ondes. Et grâce à des fonctionnalités de planification des transports innovants du logiciel les ingénieurs peuvent planifier et optimiser la topologie du réseau, le routage du trafic et utilisation de la liaison. Ainsi, les logiciels de Mentum permettent aux opérateurs d'assurer une meilleure couverture sans fil lorsque vous parlez sur votre cellulaire. [Mentum Ellipse](http://translate.googleusercontent.com/translate_c?depth=1&hl=fr&prev=search&rurl=translate.google.fr&sl=en&u=http://jump.infovista.com/mentum-ellipse-express-download.html%3Fsrc%3DSoftware%2520Download%26cid%3D70160000000Jt7W%26stat%3D&usg=ALkJrhgUKNKAzFdjeIXlRDXZtwmmcyhyQw) fournit également plusieurs fonctionnalités qui augmentent l'efficacité de travail opérationnel d'ingénieurs à micro-ondes tels que la capacité de générer des rapports personnalisés de liaison de micro-ondes en vrac. Ce qui fait vraiment démarquer et sa capacité à gérer et optimiser les réseaux de transmission et de transport à grande échelle, afin que les opérateurs puissent réduire CAPEX réseau (*Les dépenses d'investissement de capital*). Et il est utilisé par les grands opérateurs sans fil, tels Mobilis en Algérie et Bell Mobilité, Rogers et Tellus, au Canada, et Sprint-Nextel, aux États-Unis, ainsi que par de géants comme Vodafone.

En somme, on constate que c'est un logiciel assez efficace qui est utilisé dans différents cas et adopte beaucoup d'options rentables.

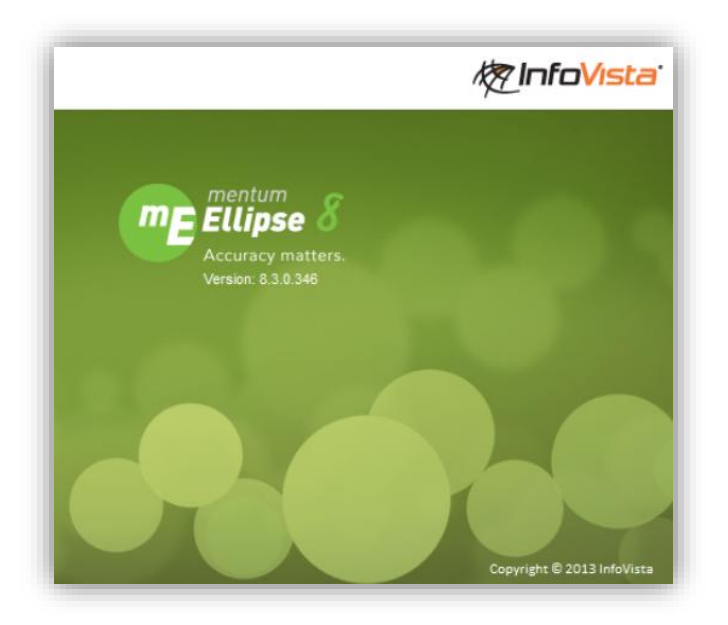

*Figure 2. 12: Mentum Ellipse.*

#### **2.6.2 Lancement du Mentum Ellipse**

Sur ce lancement de planification on va vous montrez la création, la configuration des sites, et les liens entre eux ; Et voir les résultats de la planification.

# **a. Création et configuration des sites et liens**

Après le lancement de notre logiciel Mentum Ellipse, on clique sur « New Project » pour ouvrir un nouveau projet (Figure 3.13).

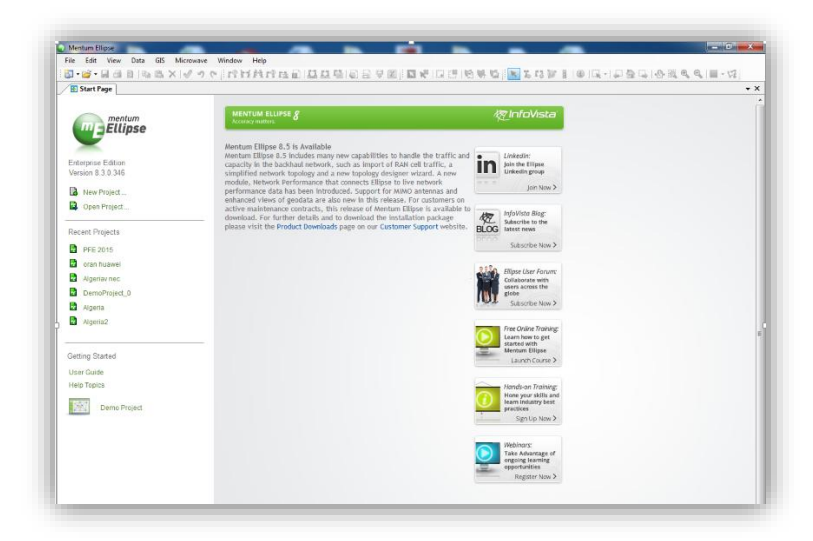

*Figure 2. 13:* New Project.

# **La création du projet**

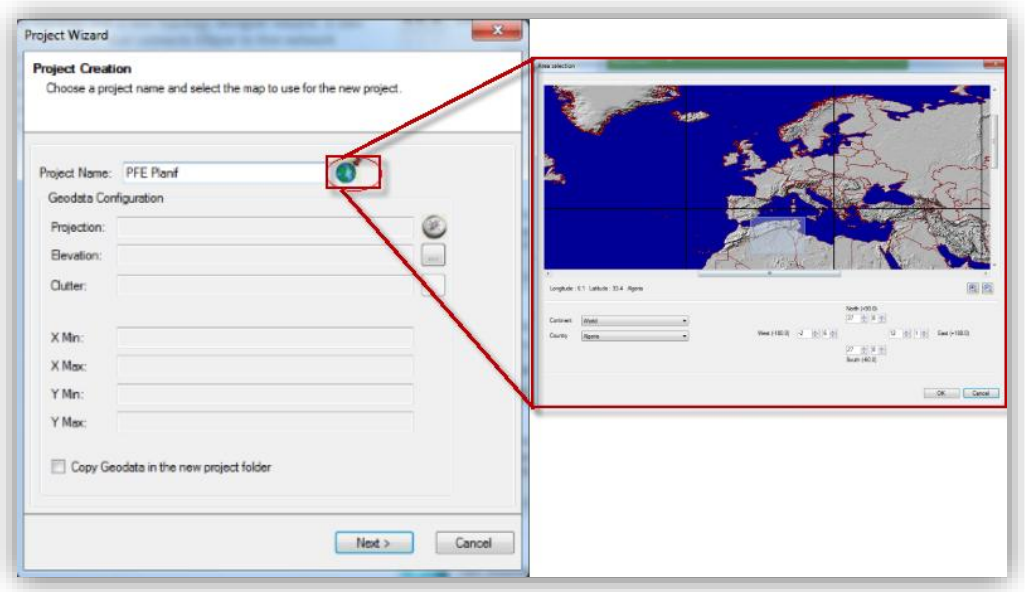

*Figure 2. 14: création du projet.*

L'icône du globe terrestre sur la fenêtre (Figure 3.14), nous permet de choisir manuellement notre lieu de planification dans le monde, ainsi le pays ou alors une partie de lui, puis on clique sur 'NEXT'.

Sur la deuxième page de la fenêtre (Figure 3.15) illustre le choix de l'un de nos SIG (système d'information géographique), dans notre cas on a choisi WGS84.

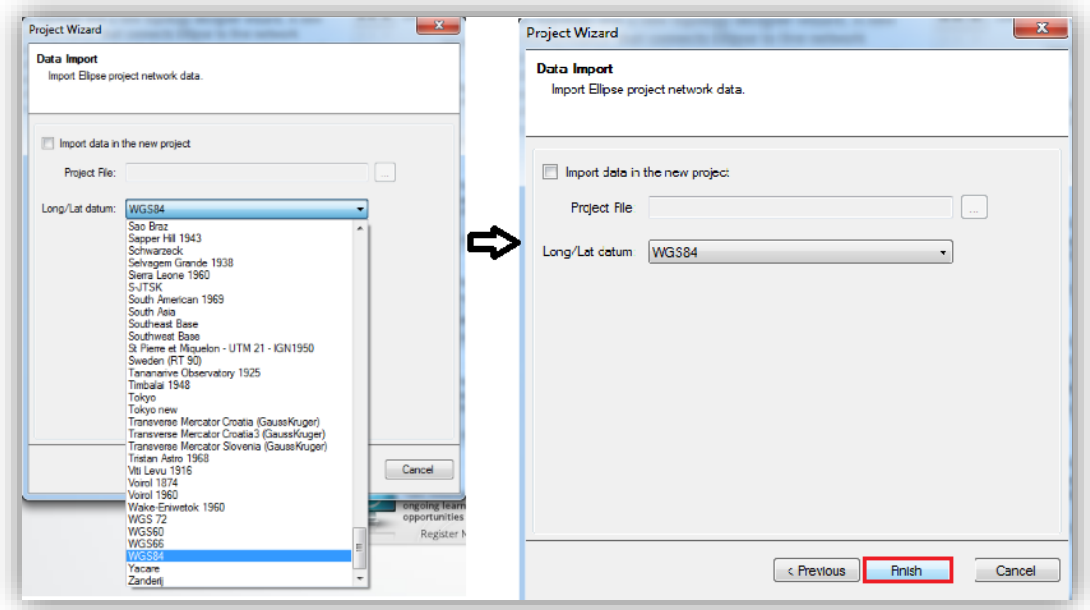

*Figure 2. 15:* Choix de carte GEO.

Une fois on clique sur « Finish » nos choix sont validé et notre projet est créé.

# **Ouverture du projet**

En ouvrant notre projet on remarque sur la barre d'outils différents icônes :

| <b>Les Icônes</b> | <b>Fonctionnaliter</b>      |
|-------------------|-----------------------------|
|                   | Permet de selection         |
|                   | Creation de Site            |
|                   | Création de lien Hertzien   |
|                   | Mesurer la distance         |
|                   | Line Of sight Spider Cursor |
|                   | le Help                     |

*Table 2. 1:* fonctionnalité des icônes du logiciel.

i. La première étape est de crée les sites et leurs introduire les données qu'on a sur le tableau Excel délivrer par nos ingénieurs.

On clique sur l'icône de « création de site » pour crée notre site (Figure 3.16) ensuite on le configure (Figure 3.17) :

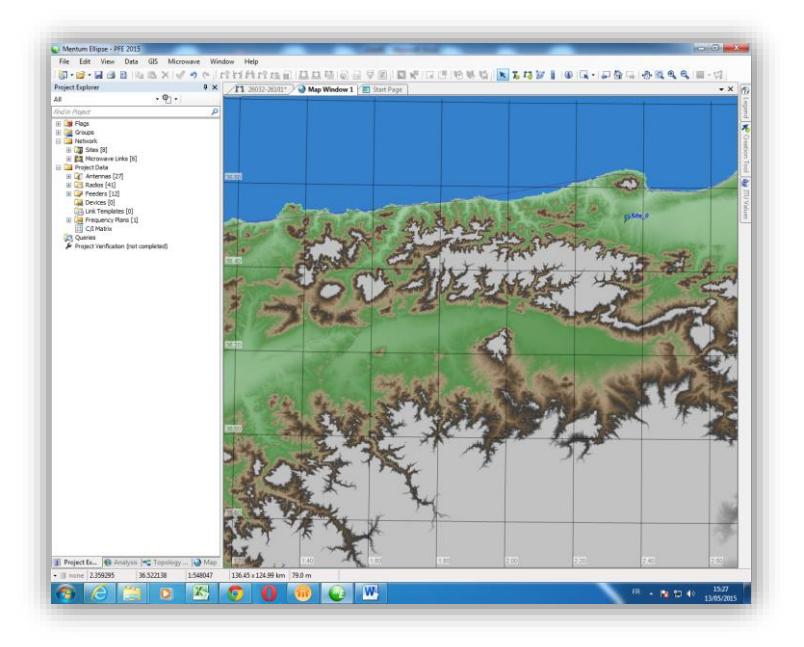

*Figure 2. 16:* creation d'un site.

| File Edit View Data GIS Microwave Window Help                                                                                                    |                                                                                                    |                                                                           |                                                                                                    |                                                                                                 |
|----------------------------------------------------------------------------------------------------|----------------------------------------------------------------------------------------------------|---------------------------------------------------------------------------|----------------------------------------------------------------------------------------------------|-------------------------------------------------------------------------------------------------|
| <b>Project Explorer</b><br>$\sqrt{4}$ X<br>$-9.1$<br>All<br>م<br><b>Rnd in Project</b>                                                                                                    | 1909036 Map Window 1 5 Start Page<br>Site                                                                                                    | <b>Towers</b>                                                             |                                                                                                    | $\star$ x<br>◙                                                                                  |
| El St Flags<br>El Les Groups<br><b>E Ca</b> Network<br>El Sites [2]<br>[1] Microwave Links [0]<br><b>El Project Data</b><br>El F Antennas [2]<br><b>E</b> Radios [1]<br><b>EXPeeders</b> [1]<br>Devices [0]<br><b>DR</b> Link Templates [0]<br>El Did Frequency Plans [1]<br><b>C/I Matrix</b><br><b>C</b> Queries<br>Project Verification (not completed) | 09036<br>Name<br><b>SIDI SARHAN</b><br>Name 2<br>Longitude<br>3,0203<br>Coordinates<br>36.4867<br>Latitude<br>537.4<br>Update<br>Elevation (m)<br>Administrative Devices Groups & Flags Traffic | 人<br>×<br>Tower<br>Antenna<br>Æ<br>Tower <sub>1</sub><br>Ů.<br>$\epsilon$ | Building<br>Height (m)<br>Longitude<br>Offset (m)<br>Elevation<br>Tower<br>Longitude<br>Height (m)<br>(m)<br>$0.0$ 3.0203<br>537.4<br>30.0<br>0.0<br>m. | Follow<br>Latitude<br>Latitude<br>Offset (m)<br>Site<br>$\overline{\mathcal{A}}$<br>0.0 36.4867 |
|                                                                                                    | Location<br>Country<br>Region<br>Department<br>City<br>Location                                                                                                    | Owner<br><b>Building Owner</b><br>Address<br>Address (2)<br>Zip Code      | <b>Phone Number</b><br>Fax<br>Mail<br><b>Register Number</b><br>Typology                                                                                |                                                                                                 |

*Figure 2. 17:* Configuration du Site.

- Le premier nom du site qui doit commencer par le numéro de la Willaya concernée ainsi finir par le numéro du site.
- Le deuxième nom du site c'est le nom de la région où il se trouve.
- Latitude et longitude qui sont donnés grâce au GPS.
- L'élévation (Hauteur) connu par la carte WGS84.
- ii. La deuxième étape c'est la configuration du lien entre les deux sites (09036-26032) (Figure 3.18), le lien qui est créé grâce à notre icône « Création de lien Hertzien ».

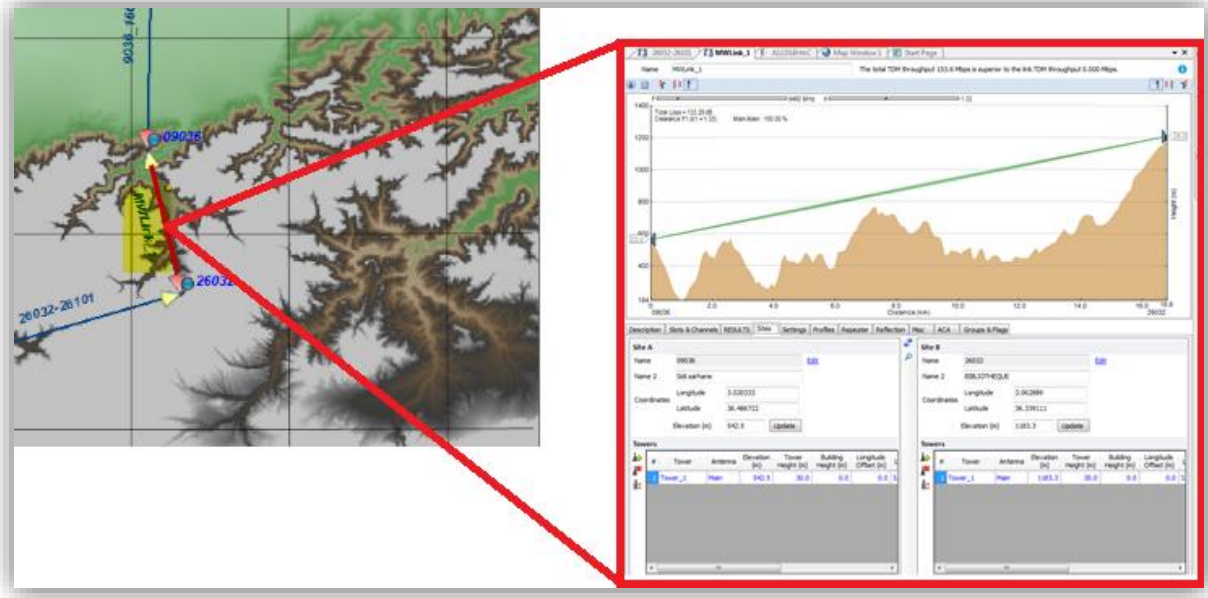

*Figure 2. 18: configuration du lien.*

#### **Description**

#### **Première Configuration** (Figure 3.19)

on choisit :

- L'antenne dans notre base de données qui concorde à nos antennes dans le stock,
- Le pylône et sa Hauteur,
- Perte du Radome (Radome Loss) généralement '1 dB',
- L'azimute et le Tilt sont calculés automatiquement par le Simulateur.

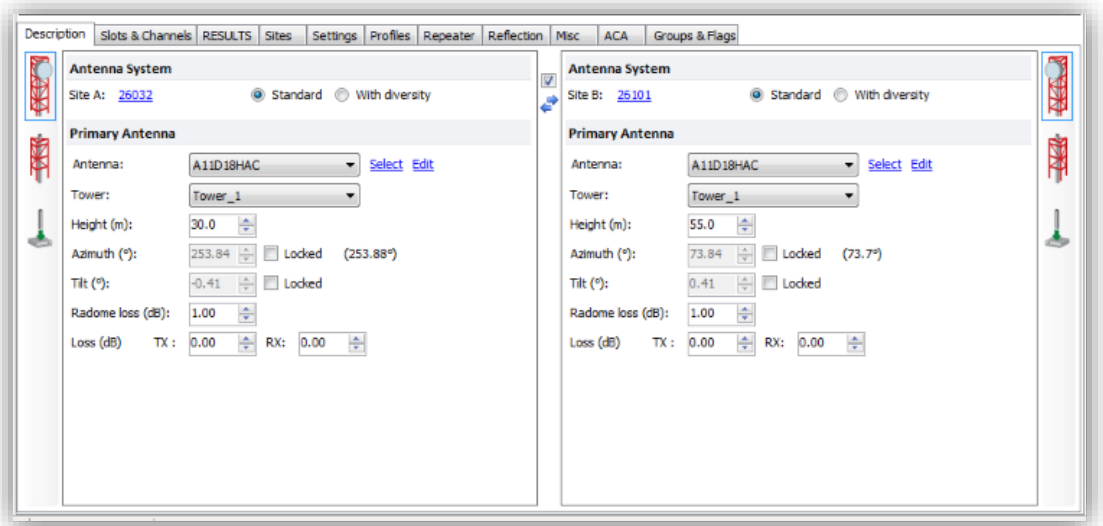

*Figure 2. 19:* configuration de Description.

#### **Deuxième Configuration** (Figure 3.20)

On a choisi le Feeder EWP64 avec une perte de 4,7 (dB/100m) dans notre Bibliothèque du PC.

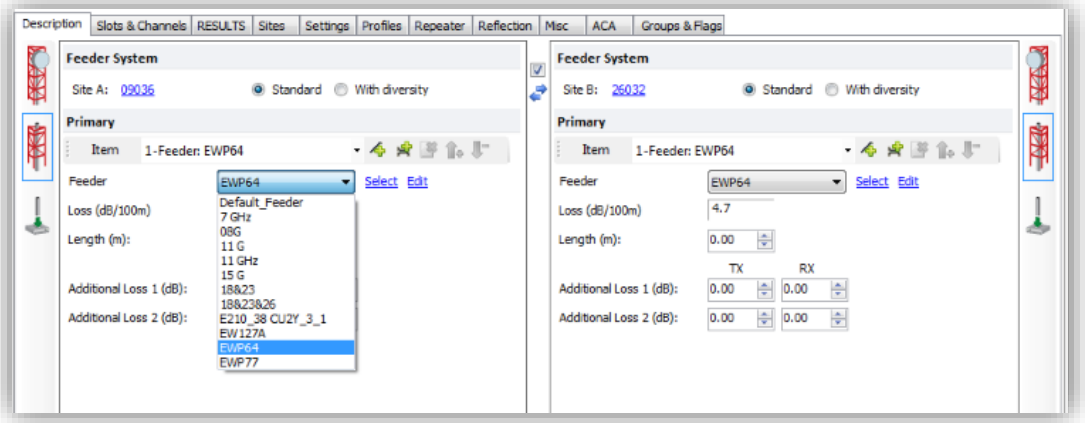

*Figure 2. 20:* choix du feeder.

# **Troisième configuration** (Figure 3.21)

On choisit le type de Radio ODU dans notre cas on a choisi dans notre bibliothèque en suivant notre Tableau Excel la Radio 6GHP64Q40MX

- 6G la bande de fréquence
- HP le type de l'ODU
- 64Q c'est la modulation 64QAM
- 40MX l'espacement des Canaux

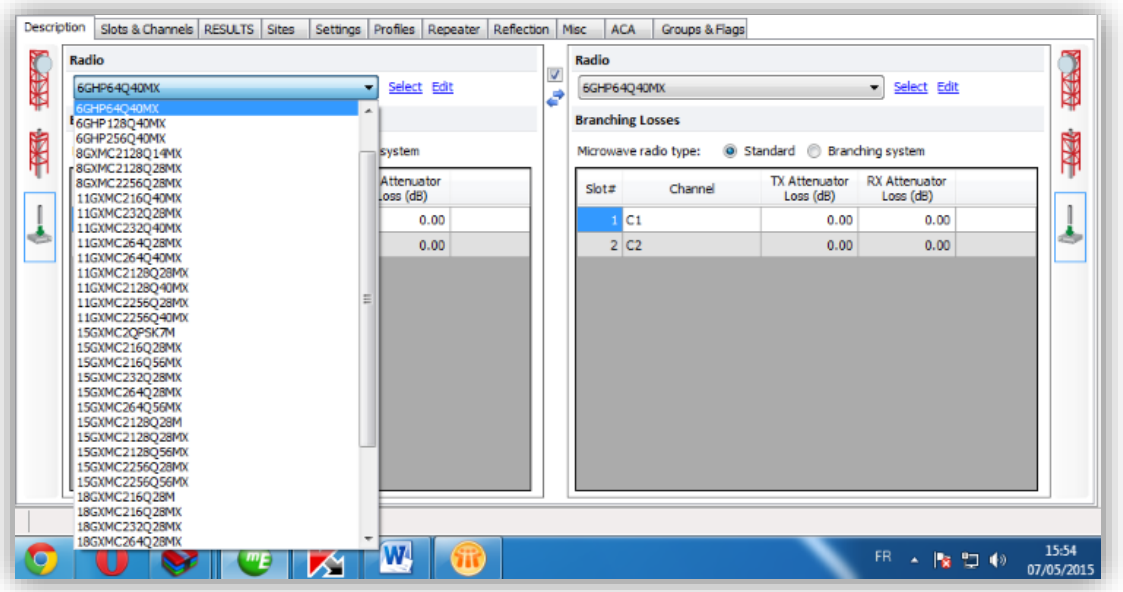

*Figure 2. 21:* Choix de Radio (ODU).

# **Slots & Channels**

Là on choisit le mode de configuration RF qu'on va utiliser et on a différent mode de configuration qui sont les suivants :

- $\bullet$  1+0 non-protection configuration
- $\bullet$  N+0 non-protection configuration
- $\bullet$  1+1 protection configuration
- $\bullet$  N+1 protection configuration

Dans notre cas on va utiliser le Mode 2+0, donc on a besoin de deux slot seulement (Figure 3.22) et 0 slot de protection.

| Description                    |                |        |              |                  | Slots & Channels RESULTS Sites | Settings Profiles Repeater Reflection Misc |                         |              | <b>ACA</b>                  | Groups & Flags              |                                  |         |         |
|--------------------------------|----------------|--------|--------------|------------------|--------------------------------|--------------------------------------------|-------------------------|--------------|-----------------------------|-----------------------------|----------------------------------|---------|---------|
| Site A:<br>Slots:              | $\overline{2}$ | ÷      | O High C Low | Redundancy: 0    |                                |                                            | Traffic: 184.000 Mbit/s |              |                             |                             |                                  |         |         |
| 96<br>$\overline{\phantom{a}}$ | Slot# Red.     |        | <b>FD</b>    | Power A<br>(dBm) | <b>Frequency A</b><br>(MHz)    | Channel                                    |                         | Polarization | <b>Frequency B</b><br>(MHz) | Power <sub>B</sub><br>(dBm) | Adaptive<br>Configuration        | Traffic | Comment |
| ₩                              |                | m      | n            | 22.00            |                                |                                            |                         |              |                             |                             | 22.00 User: 184Mbps-64 undefined |         |         |
| न्हुड                          | 2 <sup>1</sup> | $\Box$ | $\Box$       | 22.00            |                                |                                            |                         |              |                             |                             | 22.00 User: 184Mbps-64 undefined |         |         |
| 茎                              |                |        |              |                  |                                |                                            |                         |              |                             |                             |                                  |         |         |
| $\mathbb{T}_2$                 |                |        |              |                  |                                |                                            |                         |              |                             |                             |                                  |         |         |
| J,                             |                |        |              |                  |                                |                                            |                         |              |                             |                             |                                  |         |         |

*Figure 2. 22:* configuration Slots & Channels.

# **Configuration du 1er slot**

**Etape 1 :** (Figure 3.23)

- Le nommer
- Faire rentrer les fréquences
- Choisir la polarisation Vertical ou Horizontal

| Name                                                                      | MMJrk 1                                                                                                    |                                                                                                    |                        |                        |                          |                         | The total TDM throughput 153.6 Maps is superior to the link TDM throughput 0.000 Maps. |                                        |         | o                              |
|---------------------------------------------------------------------------|----------------------------------------------------------------------------------------------------|----------------------------------------------------------------------------------------------------|------------------------|------------------------|--------------------------|-------------------------|----------------------------------------------------------------------------------------|----------------------------------------|---------|--------------------------------|
| 4日 9                                                                      | H                                                                                                    |                                                                                                    |                        |                        |                          |                         |                                                                                        |                                        |         | 日日 子                           |
| 1400<br>Cinnigh                                                           | Total Losa = 133.29 dB<br><b>Education And Accountable Administration</b><br>Edit Channel                                                            | 3 6450 MHz<br>$\times$                                                                                      |                        |                        | $= 133$<br>$\mathcal{B}$ |                         |                                                                                        |                                        |         | 280<br>ы                       |
| 1200<br>1000                                                              | Frequency Plan<br>Frequency plan:<br><b>User Channels</b><br>Channels:                                                                               | C1:[6460/6800]                                                                                              |                        |                        | ٠<br>进<br>۰              |                         |                                                                                        |                                        |         |                                |
| 800                                                                       | V User channels                                                                                                    | V New user channel                                                                                          |                        |                        |                          |                         |                                                                                        |                                        |         | $\widehat{\epsilon}$<br>Hoight |
| $rac{870}{23.05}$<br>400<br>184<br>'n<br>09036<br><b>Description</b>      | Channel<br>Name:<br>Division duplex:<br>Low Frequency (MHz):<br>High Frequency (MHz):<br>Bandwidh (MHz):<br>Polarization:<br>Redundancy              | C1<br>G FDD<br><b>D</b> :TDD<br>6460.00<br>৷<br>6800.00<br>베<br>÷<br>14.00<br>V<br>۰<br>Finasoncy Diversity |                        |                        |                          | <b>Bups &amp; Flags</b> | 12.0                                                                                   | 14.0                                   | 16.0    | 16.9<br>26032                  |
| Ste At<br>$^{0}$<br>iz.<br>Slobs:<br>9<br>Slote<br>۳<br>书<br>2<br>選<br>ĝ. | Channel Status:<br>Interference<br>Uncorelated threshold degradation (dB)<br>Correlated threshold degradation (dB)<br>Other interference level (dBm) |                                                                                                    | A<br>1.50<br>1.50<br>o | 8<br>1.50<br>1.50<br>o |                          | <b>Biner B</b><br>dim)  | Adaptive<br>Configuration<br>24.00 User: 1544box-64.<br>24.00 User: 1844bps-64         | Traffic<br>75 E 1<br>194,000<br>Moltis | Comment |                                |

*Figure 2. 23:* étape 1 de configuration du slot.

# **Etape 2 :** (Figure 3.24)

C'est la dernière configuration on va entrer le trafic du slot dans notre 1<sup>er</sup> Slot on a choisi un trafic TDM (voix) avec 75 E1 et aucun trafic IP.

Dans le 2eme slot on a choisi un trafic IP 184 Mbit/s et aucun trafic TDM (voix).

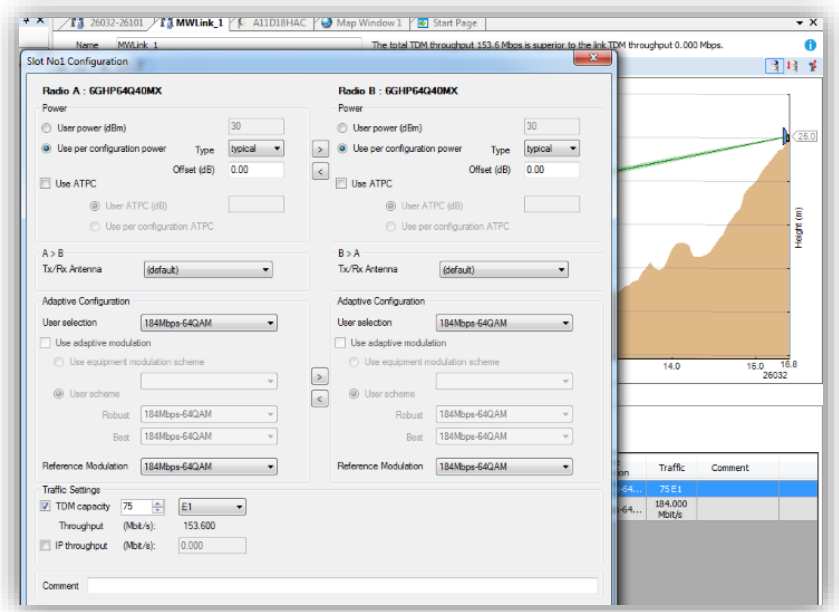

*Figure 2. 24:* étape 2 de configuration du slot.

# **Visualisation des résultats de la configuration des sites et des liens entre eux**

Après avoir terminé la configuration du lien (9036-26032) on va visualisé et vérifié les résultats de la planification qui sont sur les figures suivantes :

| Slots & Channels RESULTS Sites<br>Description |      | Settings Profiles Repeater Reflection Misc | <b>ACA</b>               | Groups & Flags |           |              |
|-----------------------------------------------|------|--------------------------------------------|--------------------------|----------------|-----------|--------------|
| □ 【1 26032-9036-NC-2                          | Link |                                            |                          | <b>Unit</b>    | $\bullet$ | $\mathbf{r}$ |
| <b>A</b> Summary                              |      |                                            | <b>Distance</b>          | km             | 16.81     |              |
| <b>E 2004</b> 6GHz 40MHz 1 V                  |      |                                            | <b>Channel Bandwidth</b> | MHz            | 40        |              |
| Link                                          |      |                                            | <b>TDM Capacity</b>      | Mbit/s         | 0,000(.)  |              |
| $-00$ TX<br><b>W</b> Propagation              |      |                                            | <b>IP Throughput</b>     | Mbit/s         | 184.000   |              |
| $[(\cdot RX)]$                                |      | <b>Total Link Capacity (TDM + IP)</b>      |                          | Mbit/s         | 184       |              |
| ((i-RX Diversity)                             |      |                                            | User 1                   | $\sim$         |           |              |
| <b>雪 Slot</b>                                 |      |                                            | User <sub>2</sub>        | $\sim$         |           |              |
| ⊞ 3 184Mbps-64QAM*                            |      |                                            | User <sub>3</sub>        | $\sim$         |           |              |
| E = 6GHz_40MHz_1_H<br>E = 6GHz_40MHz_2_V      |      |                                            | User 4                   | $\sim$         |           |              |
| E . 6GHz_40MHz_2_H                            |      |                                            | User 5                   | $\sim$         |           |              |
| <b>R</b> Performance                          |      |                                            | User 6                   | $\sim$         |           |              |
| Settings                                      |      |                                            | User 7                   | $\sim$         |           |              |
|                                               |      |                                            | User 8                   | $\sim$         |           |              |
|                                               |      |                                            | User 9                   | $\sim$         |           |              |
|                                               |      |                                            | User 10                  | $\sim$         |           |              |

*Figure 2. 25***:** information du lien

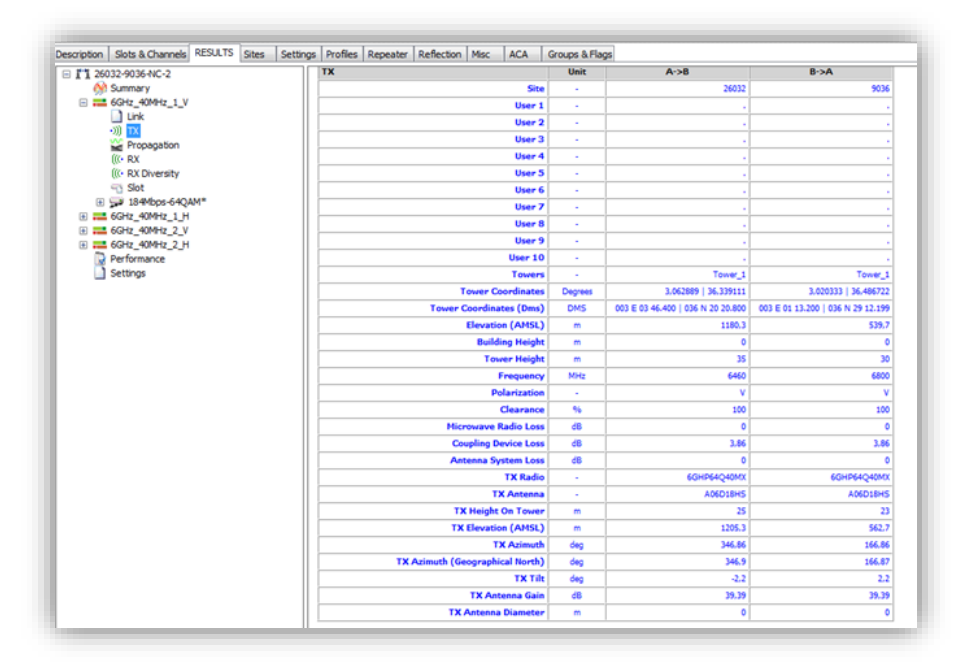

*Figure 2. 26***:** information du TX

| Slots & Channels RESULTS<br><b>Sites</b><br>Description<br>Settings | Profiles Repeater<br>Reflection   Misc<br><b>ACA</b> | Groups & Flags |           |                   |
|---------------------------------------------------------------------|------------------------------------------------------|----------------|-----------|-------------------|
| □ 【1】 26032-9036-NC-2                                               | Propagation                                          | <b>Unit</b>    | $A - B$   | $B \rightarrow A$ |
| An Summary                                                          | <b>Free Space Loss</b>                               | dB             | 133.12    | 133.57            |
| $\Box$ 6GHz 40MHz 1 V                                               | <b>Absorption Loss</b>                               | dB             | 0.16      | 0.17              |
| <b>Link</b>                                                         | <b>Diffraction (Obstacle) Loss</b>                   | dB             | 0.00      | 0,00              |
| $ \pi$<br>Propagation                                               | <b>Total Loss</b>                                    | dB             | 133.29    | 133.74            |
| <b>IIG RX</b>                                                       | <b>K Value (K1)</b>                                  | $\sim$         | 1.33      |                   |
| ((< RX Diversity                                                    | Worst Obstacle Distance (K1)                         | km             | 9,48      | 7,33              |
| Slot                                                                | <b>AMSL Height (K1)</b>                              | m              | 764.4     |                   |
| ⊞ → 184Mbps-64QAM*                                                  | <b>AGL Height (K1)</b>                               | m              |           |                   |
| E 2 6GHz 40MHz 1 H<br>E  6GHz_40MHz_2_V                             | <b>Clutter Code (K1)</b>                             | $\sim$         | undefined |                   |
| E  6GHz_40MHz_2_H                                                   | <b>Distance To Los (K1)</b>                          | m              | 74,27     |                   |
| <b>Performance</b>                                                  | <b>Los Clearance (K1)</b>                            | 96             | 100       |                   |
| Settings                                                            | <b>Distance To First Fresnel Area (K1)</b>           | m              | 60,42     |                   |

*Figure 2. 27***:** les résultats de la propagation

| Slots & Channels RESULTS Sites<br><b>Description</b> |                     | Settings Profiles Repeater Reflection Misc | <b>ACA</b>                                       | Groups & Flags |                 |           |
|------------------------------------------------------|---------------------|--------------------------------------------|--------------------------------------------------|----------------|-----------------|-----------|
| □ "1 26032-9036-NC-2                                 | <b>RX</b>           |                                            |                                                  | Unit           | $A - B$         | $B - > A$ |
| A Summary                                            |                     |                                            | <b>RX Antenna</b>                                | $\bullet$      | <b>A06D18HS</b> | A06D18HS  |
| □ 26GHz_40MHz_1_V                                    |                     |                                            | <b>RX Height On Tower</b>                        | m              | 23              | 25        |
| $\Box$ Link<br>$\cdot$ )) TX                         |                     |                                            | <b>RX Elevation (AMSL)</b>                       | m              | 562,7           | 1205.3    |
| Propagation                                          |                     |                                            | <b>RX Azimuth</b>                                | deg            | 166.86          | 346.86    |
| <b>IC</b> RX                                         |                     |                                            | <b>RX Azimuth (Geographical North)</b>           | deg            | 166.87          | 346,9     |
| ((< RX Diversity                                     |                     |                                            | <b>RX Tilt</b>                                   | deg            | 2.2             | $-2.2$    |
| Slot                                                 |                     |                                            | <b>RX Antenna Gain</b>                           | dB             | 39.39           | 39,39     |
| <b>EE</b> 9 184Mbps-64QAM*<br>E 2 6GHz_40MHz_1_H     |                     |                                            | <b>RX Antenna Diameter</b>                       | m              | ٥               | $\circ$   |
| E := 6GHz_40MHz_2_V                                  |                     |                                            | <b>Antenna System Loss</b>                       | dB             | $\circ$         | $\circ$   |
| E := 6GHz_40MHz_2_H                                  |                     |                                            | <b>Coupling Device Loss</b>                      | dB             | 3.86            | 3,86      |
| Performance                                          |                     |                                            | <b>Microwave Radio Loss</b>                      | dB             | $\circ$         | 0         |
| Settings                                             |                     |                                            |                                                  |                |                 |           |
|                                                      | <b>RX Diversity</b> |                                            |                                                  | Unit           | $A - B$         | $B - > A$ |
|                                                      |                     |                                            | <b>RX Diversity Antenna</b>                      | $\sim$         |                 |           |
|                                                      |                     |                                            | <b>RX Diversity Height On Tower</b>              | m              |                 |           |
|                                                      |                     |                                            | <b>RX Diversity Elevation (AMSL)</b>             | m              |                 |           |
|                                                      |                     |                                            | <b>RX Diversity Azimuth</b>                      | deg            |                 |           |
|                                                      |                     |                                            | <b>RX Diversity Azimuth (Geographical North)</b> | deg            |                 |           |
|                                                      |                     |                                            | <b>RX Diversity Tilt</b>                         | deg            |                 |           |
|                                                      |                     |                                            | <b>TX Antenna Gain To RX Diversity</b>           | dB             |                 |           |
|                                                      |                     |                                            | <b>RX Diversity Antenna Gain</b>                 | dB             |                 |           |
|                                                      |                     |                                            | <b>RX Diversity Antenna Diameter</b>             | m              |                 |           |
|                                                      |                     |                                            | <b>Diversity Antenna System Loss</b>             | dB             |                 |           |
|                                                      |                     |                                            | <b>Diversity Coupling Device Loss</b>            | dB             |                 |           |

*Figure 2. 28:* les Résultats du Rx et Rx diversity

| Slots & Channels RESULTS Sites<br><b>Description</b><br>Settings | Profiles Repeater<br>Reflection   Misc<br><b>ACA</b> | Groups & Flags |                   |                   |
|------------------------------------------------------------------|------------------------------------------------------|----------------|-------------------|-------------------|
| $\Box$ 1 26032-9036-NC-2                                         | <b>Slot</b>                                          | Unit           | $A - B$           | $B - > A$         |
| A Summary                                                        | <b>User Power</b>                                    | dBm            | 30                | 30                |
| E = 6GHz_40MHz_1_V                                               | <b>Use Per Configuration Power</b>                   | $\sim$         | True              | True              |
| 1 Link<br>$\cdot$ )) TX                                          | <b>Power Type</b>                                    | $\sim$         | typical           | typical           |
| Propagation                                                      | <b>Power Offset</b>                                  | dB             | $\bullet$         | $\circ$           |
| $(C - RX)$                                                       | <b>Use ATPC</b>                                      | $\sim$         | False             | False             |
| ((< RX Diversity                                                 | <b>User ATPC</b>                                     | dB             |                   |                   |
| Slot                                                             | <b>Use Per Configuration ATPC</b>                    | $\sim$         |                   |                   |
| ⊞ 9 184Mbps-64QAM*                                               | <b>User Modulation</b>                               | ×              | 184Mbps-64QAM     | 184Mbps-64QAM     |
| E = 6GHz_40MHz_1_H<br>E := 6GHz 40MHz 2 V                        | <b>Use Adaptive Modulation</b>                       | ٠              | False             | False             |
| E := 6GHz_40MHz_2_H                                              | <b>Use Modulation Scheme</b>                         | $\sim$         |                   |                   |
| <b>Performance</b>                                               | <b>Modulation Scheme</b>                             | ×              |                   |                   |
| Settings                                                         | <b>Robust Modulation</b>                             | $\sim$         |                   |                   |
|                                                                  | <b>Best Modulation</b>                               | $\sim$         |                   |                   |
|                                                                  | <b>Reference Modulation</b>                          | ×              | 184Mbps-64OAM     | 184Mbps-64OAM     |
|                                                                  | <b>TDM Capacity</b>                                  | Mbit/s         | 0,000 (undefined) | 0,000 (undefined) |
|                                                                  | <b>IP Capacity</b>                                   | Mbit/s         |                   |                   |
|                                                                  | <b>Total Link Capacity (TDM + IP)</b>                | Mbit/s         | $\bullet$         | $\circ$           |

*Figure 2. 29:* les informations du Slot.

| Slots & Channels RESULTS<br>Description | <b>Sites</b> |                 |  | Settings Profiles Repeater Reflection Misc |                  | <b>ACA</b> | Groups & Flags    |                   |
|-----------------------------------------|--------------|-----------------|--|--------------------------------------------|------------------|------------|-------------------|-------------------|
| $\Box$ 1 26032-9036-NC-2                |              | <b>BER 1E-6</b> |  |                                            |                  | Unit       | $A \rightarrow B$ | $B \rightarrow A$ |
| <b>And Summary</b>                      |              |                 |  |                                            | <b>TX Power</b>  | dBm        | 24                | 24                |
| □ - 6GHz_40MHz_1_V                      |              |                 |  | <b>Transmitted Power</b>                   |                  | EIRP(dBm)  | 59.53             | 59.53             |
| <b>Link</b>                             |              |                 |  |                                            | <b>RX Level</b>  | dBm        | $-38,23$          | $-38,68$          |
| ·>)) TX<br>Propagation                  |              |                 |  | <b>RX Level (Diversity)</b>                |                  | dBm        |                   |                   |
| (((• RX                                 |              |                 |  |                                            | <b>Threshold</b> | dBm        | $-72.5$           | $-72,5$           |
| ((<- RX Diversity)                      |              |                 |  | <b>Thermal Margin (Fade Margin)</b>        |                  | dB         | 34,27             | 33,82             |
| <b>Et Slot</b>                          |              |                 |  |                                            |                  |            | Rain              |                   |
| <b>El El 184Mbps-64QAM*</b>             |              |                 |  | <b>Interference TD</b>                     |                  | dB         | 0,00              | 0,00              |
| E = 6GHz_40MHz_1_H<br>E 2 V             |              |                 |  | <b>Other Margin</b>                        |                  | dB         | $\sim$            |                   |
| E := 6GHz_40MHz_2_H                     |              |                 |  | <b>Flat Margin</b>                         |                  | dB         | 34,27             | 33,82             |
| <b>Performance</b>                      |              |                 |  | Rain (Year)                                |                  | Unav. %    | $0.000E+000$      | $0.000E+000$      |
| Settings                                |              |                 |  | <b>Rain XPD (Year)</b>                     |                  | Unav. %    | 1.601E-006        | 1,601E-006        |
|                                         |              |                 |  |                                            | Year             | Unav. %    | 1,601E-006        | 1,601E-006        |
|                                         |              |                 |  | <b>Worst Month</b>                         |                  | Unav. %    | 1,922E-005        | 1,922E-005        |
|                                         |              |                 |  |                                            | R(0.01)          | mm/h       | 42                | 42                |

*Figure 2. 30:* Résultat du BER.

## **b. Résultat de la planification**

Apres un long travail collectif en collaboration avec les ingénieurs au sein de la société MOBILIS nous avons réussi à planifier toute la route et la (figure 3.31) nous montre le résultat de notre planification.

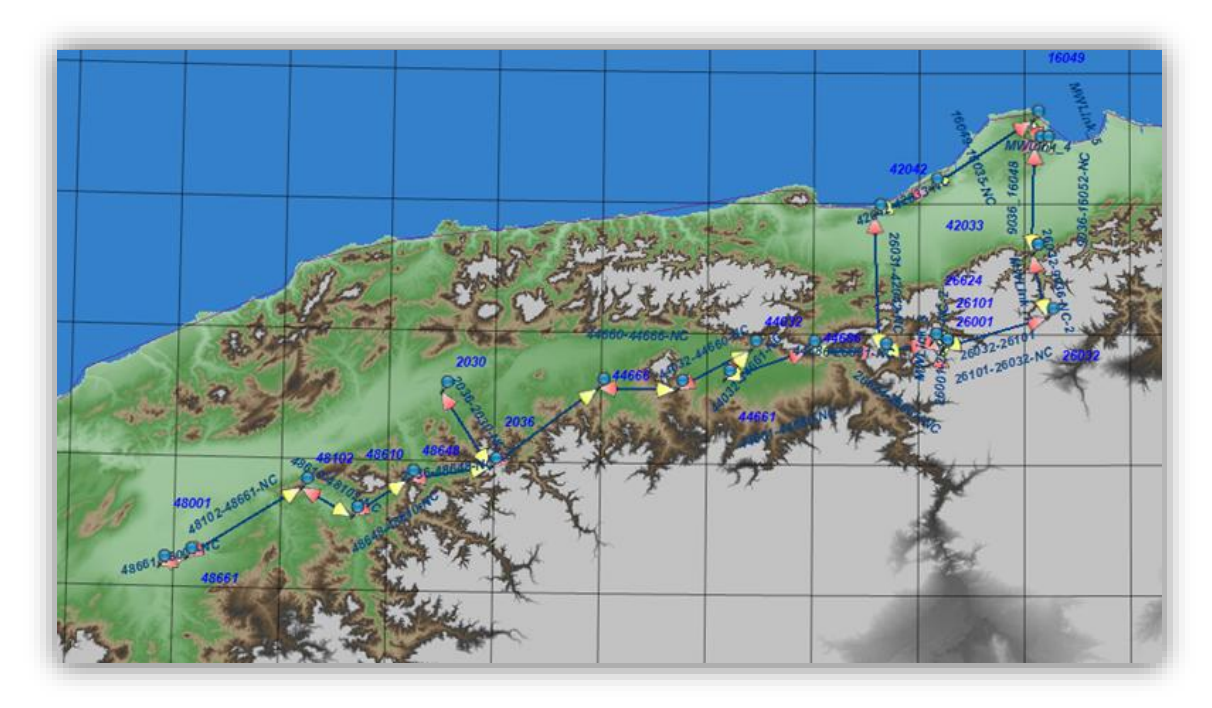

*Figure 2. 31:* Résultats de planification.

# **Analyse de notre Route de Planification**

Pour Analyser notre route de planification il suffit juste de cliqué comme il est montré sur la figure ci-dessous (Figure 3.32).

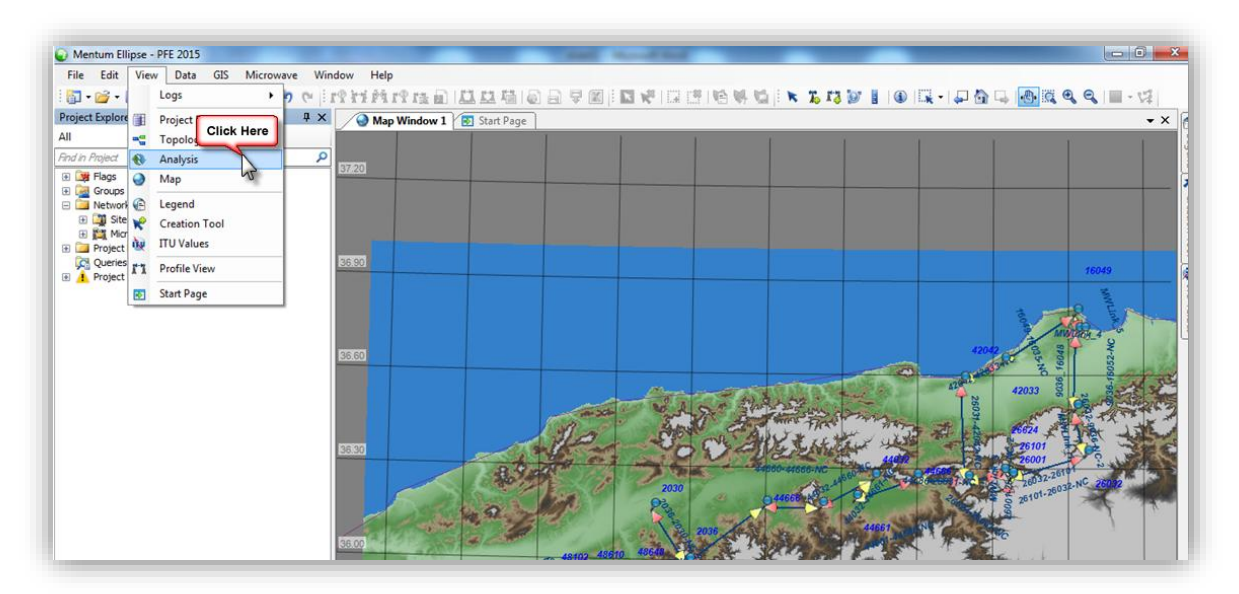

*Figure 2. 32:* Analyse de la route.

# **Résultats d'analyse :** (figure 3.33)

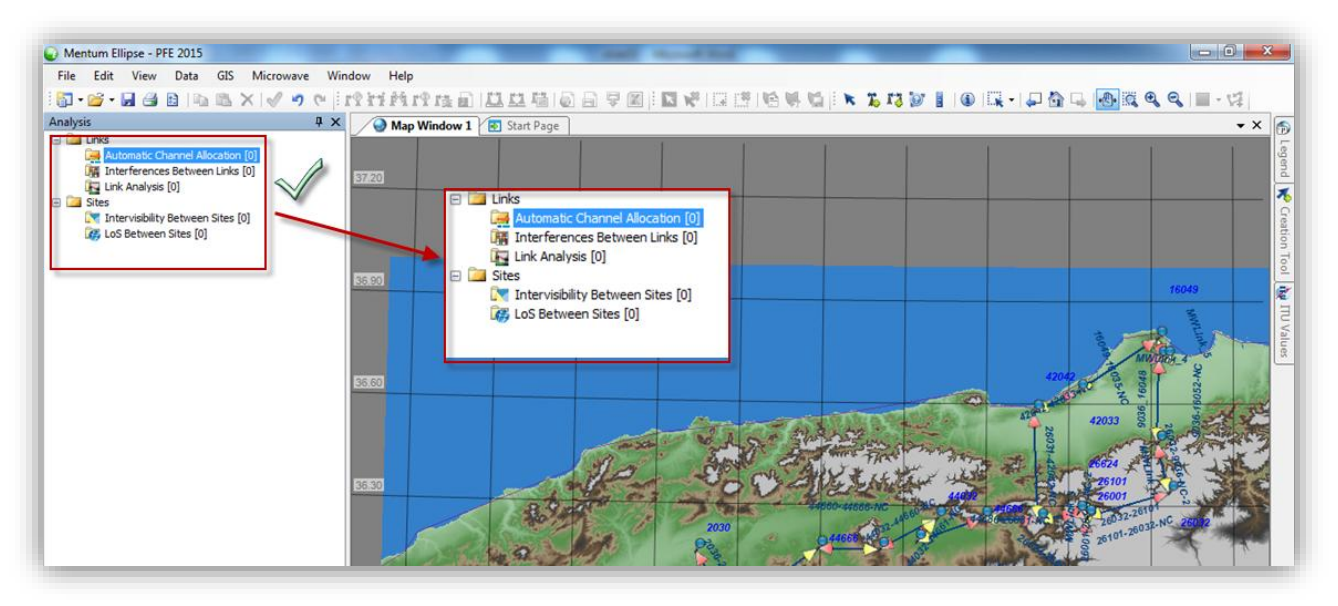

*Figure 2. 33:* résultats d'analyse de la route.

On voit qu'il y a aucune interférence entre les liens donc on a bien réussi notre planification en respectant les paramètres et les recommandations et en évitant de faire des erreurs de configuration.

 $\overline{\phantom{a}}$  Pour plus de connaissance on va crées un nouveau lien avec la même configuration et les mêmes fréquences et équipements Radio (ODU) que celui d'à côté (48102- 48661) pour qu'il y'aura une interférence sur ce dernier. (Figure ci-dessous)

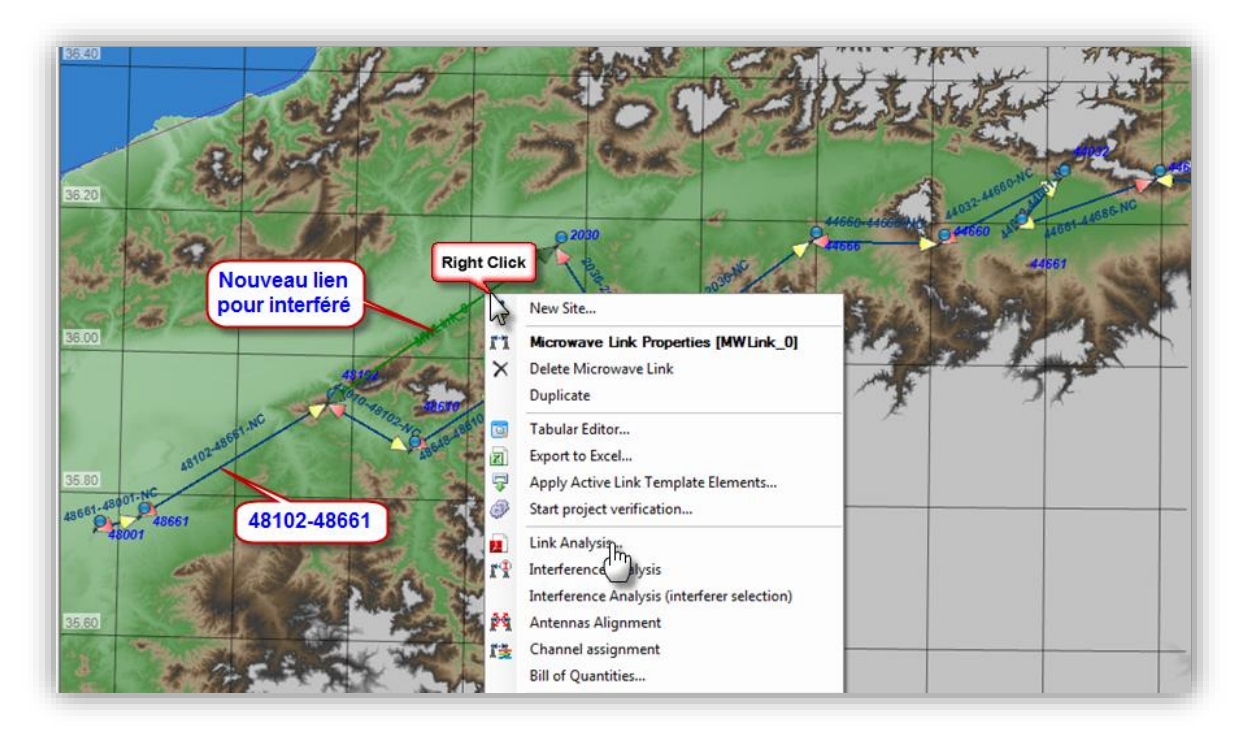

*Figure 2. 34:* Création du nouveau lien.

#### **Résultat d'analyse après création du nouveau lien**

La figure ci-dessous (figure 3.35) montre les résultats d'analyse de la Route après création du nouveau lien, et on voit qu'il y est affiché 6 interférences.

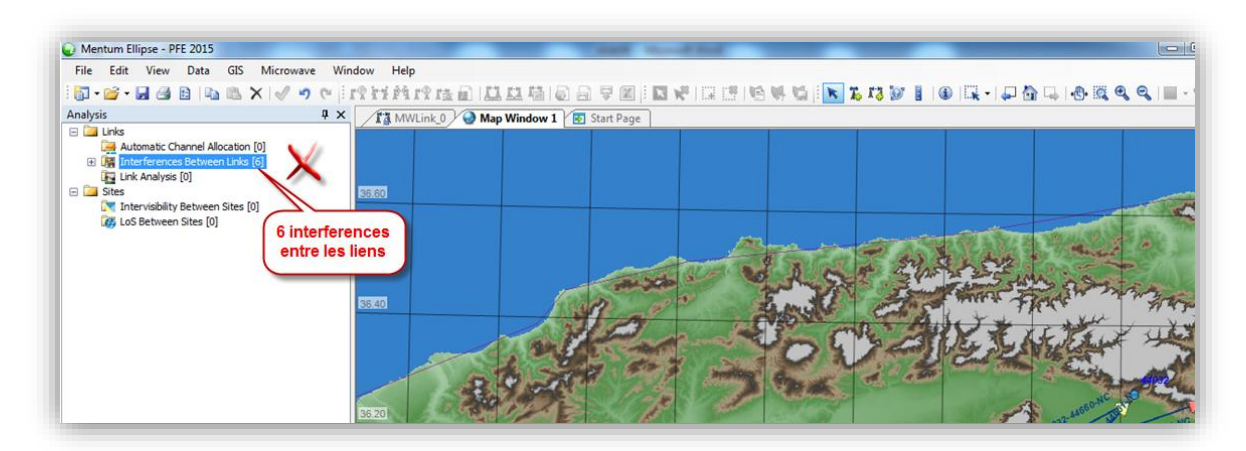

*Figure 2. 35:* Résultat d'analyse de route après création du Nouveau lien.

#### **Analyse d'interférences des deux liens**

• Premier lien 'Nouveau lien' (figure 3.36)

Interférence sur les 2 canaux du Nouveau lien

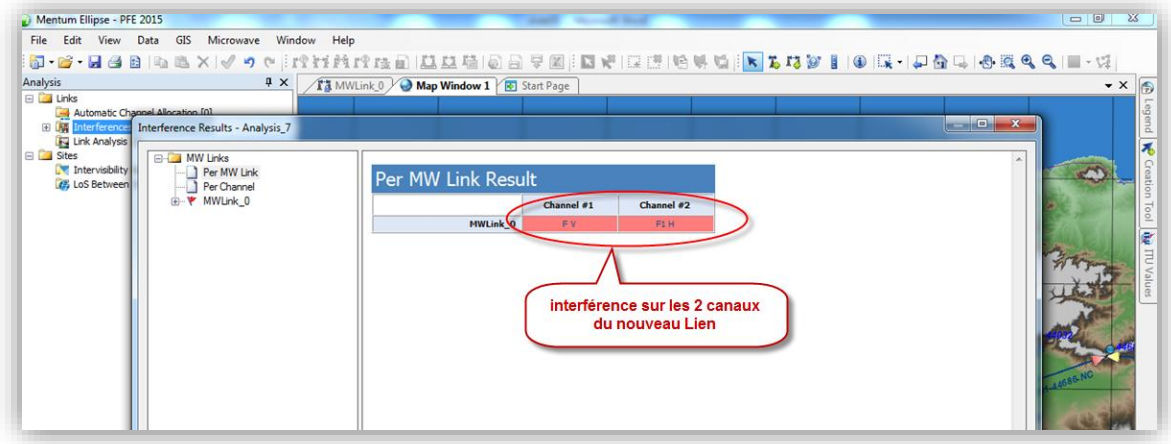

*Figure 2. 36:* résultats d'interférence du Nouveau lien.

Analyse du lien 'Nouveau lien' et le conflit d'interférence (figure 3.37)

| Per MW Link<br>MWLink_0<br>Per Channel<br>MWLink 0<br>Channel<br>Channel<br>Unit<br><b>FV</b><br>F1 H<br>le nouveau<br><b>Number of interferers</b><br>8<br>8<br>Worst $I >$ Site 48102<br>dBm<br>lien<br>$-131.86$<br>$-131.86$<br>Worst $I >$ Site 2030<br>dBm<br>$-99.1$<br>$-99.1$<br>Total $I >$ Site 48102<br>dBm<br>$-131.46$<br>$-131.46$<br>Total $I >$ Site 2030<br>dBm<br>$-97.94$<br>$-97.94$<br>Worst $TD > Site 48102$<br>dB<br>0.00<br>0.00<br>Worst $TD > Site 2030$<br>dB<br>0.98<br>0.98<br>0.00<br>Aggregated TD > Site 48102<br>dB<br>0.00<br>dB<br>1.24<br>Aggregated TD > Site 2030<br>1.24<br>$C$ Level $>$ Site 48102<br>dBm<br>-43.96<br>-43.96<br>C Level > Site 2030<br>dBm<br>$-44.42$<br>$-44.42$ |  |  |  |
|----------------------------------------------------------------------------------------------------|--|--|--|
|                                                                                                    |  |  |  |
|                                                                                                    |  |  |  |
|                                                                                                    |  |  |  |
|                                                                                                    |  |  |  |
|                                                                                                    |  |  |  |
|                                                                                                    |  |  |  |
|                                                                                                    |  |  |  |
|                                                                                                    |  |  |  |
|                                                                                                    |  |  |  |
|                                                                                                    |  |  |  |
|                                                                                                    |  |  |  |
|                                                                                                    |  |  |  |
|                                                                                                    |  |  |  |
| Worst $C/I >$ Site 48102<br>dB<br>87.90<br>87.90                                                                                                    |  |  |  |
| dB<br>54.68<br>Worst $C/I >$ Site 2030<br>54.68                                                                                                    |  |  |  |
| Aggregated C/I > Site 48102<br>dB<br>87.50<br>87.50                                                                                                    |  |  |  |
| Aggregated C/I > Site 2030<br>dB<br>53.52<br>53.52                                                                                                    |  |  |  |
| Confirct<br><b>High/Low Conflict</b><br><b>Conflict</b>                                                                                                    |  |  |  |
| kTB (48102)<br>$-93.14$<br>$-93.14$<br>dBm                                                                                                    |  |  |  |

*Figure 2. 37:* le conflit d'interférence du nouveau lien.

# **Deuxième lien (48102-48661)**

Interférence sur les 4 canaux du lien 48102-48661 (figure 3.38)

| File Edit View Data GIS Microwave Window Help<br>Analysis<br>$4 \times$                                                                                                    | 5-8-8-888  4 8 × √ 9 ×  12 2 2 2 2 2 3  2 2 3  2 2 3  2 3  2  2  2  2  2  2  2  2  3  3  3  3  3  3  3  3  2                                                                                                    |             |
|----------------------------------------------------------------------------------------------------|----------------------------------------------------------------------------------------------------|-------------|
| E Links<br>Automatic Channel Allocation [0]<br>田隅<br>Interference Interference Results - Analysis 8<br><b>Fy Link Analysis</b><br><b>EL Sites</b><br><b>E-C_I MW Links</b><br>Intervisibility<br>Per MW Link<br><b>C</b> , LoS Between<br>Per Channel<br>B - ₹ 48102-48661-NC | Ta MWLink 0 Map Window 1 5 Start Page<br>$E - X$<br><b>Per MW Link Result</b><br>Channel #1<br>Channel #2<br>Channel #3<br>Channel #4<br>48102-4866 N/IC<br>6GHz_40MHz_1 V<br>6GHz 40MHz 1 H<br>6GHz_40MHz_2 H<br>6GHz 40MHz 2 V<br>interférence sur 4 canaux du lien<br>48102-48661 | $\bullet$ X |

*Figure 2. 38: résultats d'interférence du lien 48102-48661*

Analyse du lien 48102-48661 et les conflits d'interférences (figure 3.39)

| 48102-48661-NC               |      |                          |                           |                          |                           |
|------------------------------|------|--------------------------|---------------------------|--------------------------|---------------------------|
|                              | Unit | Channel<br>6GHz 40MHz 1V | Channel<br>6GHz 40MHz 1 H | Channel<br>6GHz 40MHz 2V | Channel<br>6GHz 40MHz 2 H |
| <b>Number of interferers</b> |      | 6                        | 6                         | đ.                       |                           |
| Worst $I >$ Site 48102       | dBm  | $-145.41$                | $-145.41$                 | $-203.86$                | $-203.86$                 |
| Worst $I >$ Site 48661       | dBm  | $-154.05$                | $-154.05$                 | $-194.76$                | $-194.76$                 |
| Total I > Site $48102$       | dBm  | $-142.4$                 | $-142.4$                  | $-200.81$                | $-200.81$                 |
| Total $I >$ Site 48661       | dBm  | $-154.03$                | $-154.03$                 | $-194.74$                | $-194,74$                 |
| Worst $TD > Site 48102$      | dB   | 0.00                     | 0.00                      | 0.00                     | 0.00                      |
| Worst $TD >$ Site 48661      | dB   | 0.00                     | 0.00                      | 0.00                     | 0.00                      |
| Aggregated TD > Site 48102   | dB   | 0.00                     | 0.00                      | 0.00                     | 0.00                      |
| Aggregated TD > Site 48661   | dB   | 0.00                     | 0.00                      | 0.00                     | 0.00                      |
| $C$ Level > Site 48102       | dBm  | $-45.06$                 | $-45.06$                  | $-45.16$                 | $-45.16$                  |
| C Level > Site 48661         | dBm  | $-44.6$                  | $-44.6$                   | $-44.71$                 | $-44.71$                  |
| Worst $C/I >$ Site 48102     | dB   | 100.35                   | 100.35                    | 158.69                   | 158.69                    |
| Worst $CII > $ Site 48661    | dB   | 109.45                   | 109.45                    | 150.05                   | 150.05                    |
| Aggregated C/I > Site 48102  | dB   | 97.34                    | 97.34                     | 155.65                   | 155.65                    |
| Aggregated C/I > Site 48661  | dB   | 109.43                   | 109.43                    | 150.03                   | 150.03                    |
| <b>High/Low Conflict</b>     |      | Confict                  | Confect                   | OK                       | OK                        |
| kTB (48102)                  | dBm  | -93.14                   | $-93.14$                  | $-93.14$                 | $-93.14$                  |
| kTB (48661)                  | dBm  | $-93.14$                 | $-93.14$                  | $-93.14$                 | $-93.14$                  |

*Figure 2. 39:* le conflit d'interférence du lien 48102-48661

# **2.7 Conclusion**

Dans ce chapitre on a présenté le fonctionnement des faisceaux hertziens, et les phénomènes affectant les ondes électromagnétiques ainsi que le bilan de liaison. Et On a décrit les différentes étapes nécessaires qui assurent la meilleure conception possible du réseau en planifiant la route de transport haut débit (Alger-Relizane). Par la suite on a analysé s'il y avait des interférences entre les liens de cette route. Qui nous ramène à déduire qu'en respectant les étapes, nous assurons une meilleure conception et évitons d'avoir des problèmes de configuration et d'interférence.

# **Chapitre 3 Supervision du réseau Haut débit de Mobilis**

#### **3.1 Introduction**

Dans ce chapitre on va définir le rôle du OSS et les niveaux de supervision auquel il intervient, et a la suite on va superviser les liens de la région qu'on a planifiée ainsi donner une explication des différents composants relié au OSS et en dernier visualisé les différents alarmes dans le territoire national.

# **3.2 Le concept de supervision et le sous-système NMS**

#### **3.2.1 La Définition de l'OSS (Operating Sub-System)**

L'OSS assure la gestion et la supervision du réseau.

C'est la fonction dont l'implémentation est laissée avec le plus de liberté. La supervision du réseau intervient à de nombreux niveaux :

- Détection de pannes.
- Mise en service de sites.
- Modification de paramétrage.
- Réalisation de statistiques.

Le management est réalisé par les **OMC** (Operations and Maintenance Centre) qui permettent une supervision locale des équipements ainsi que par le **NMC** (Network Management Centre) qui assure l'administration générale de l'ensemble du réseau par un contrôle centralisé.

## **3.2.2 Le logiciel utilisé pour la gestion de réseau « iManager U2000 »**

iManager U2000 (Unified Network Management System), a été conçu pour gérer efficacement et uniformément :

- Les transports,
- L'accès,
- L'équipement IP à la fois l'élément de couche réseau et la couche réseau.

Le U2000 fournit une gestion unifiée et visuelle pour aider les opérateurs à réduire O&M (opération et maintenance), et les coûts et en transforment tous les réseaux en réseaux IP.

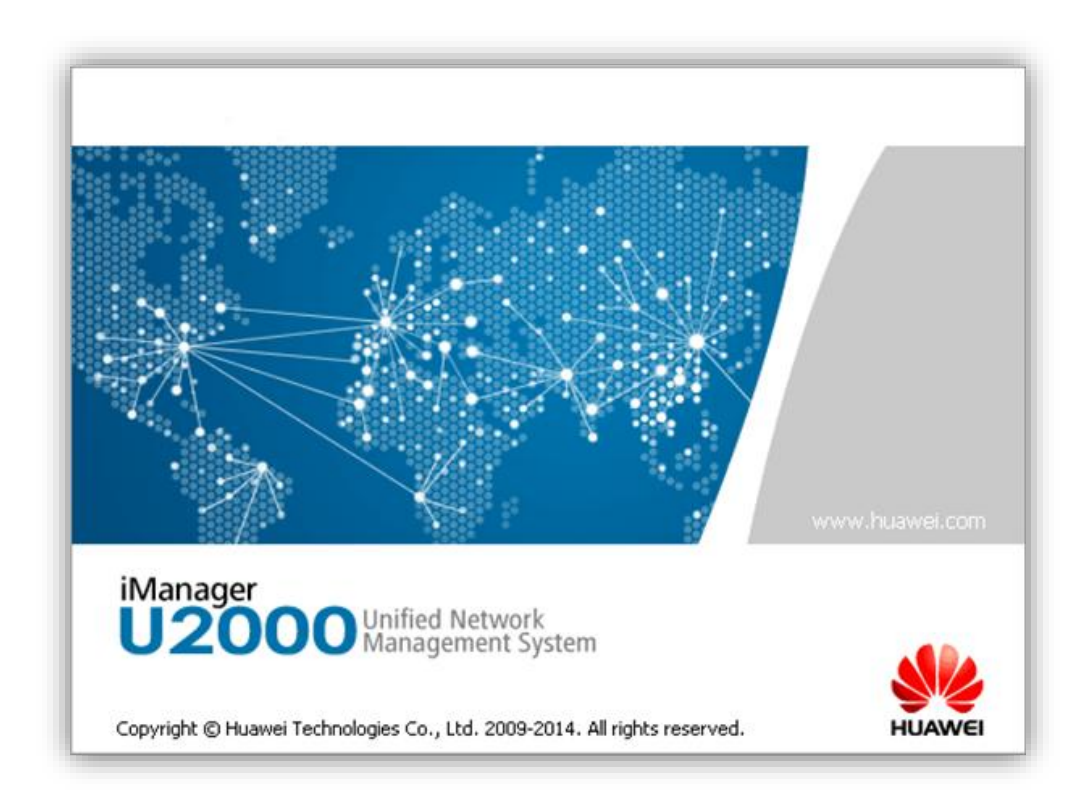

*Figure 3. 1:* iManager U2000

# **3.3 Dimensionnement de la plateforme de supervision Mobilis et Visualisation des alarmes**

# **3.3.1 Lancement du logiciel de supervision**

On Ouvre le iManager U2000, peut d'employé sont autorisé à y accédé comme vous le voyez sur la figure (Figure 4.2)

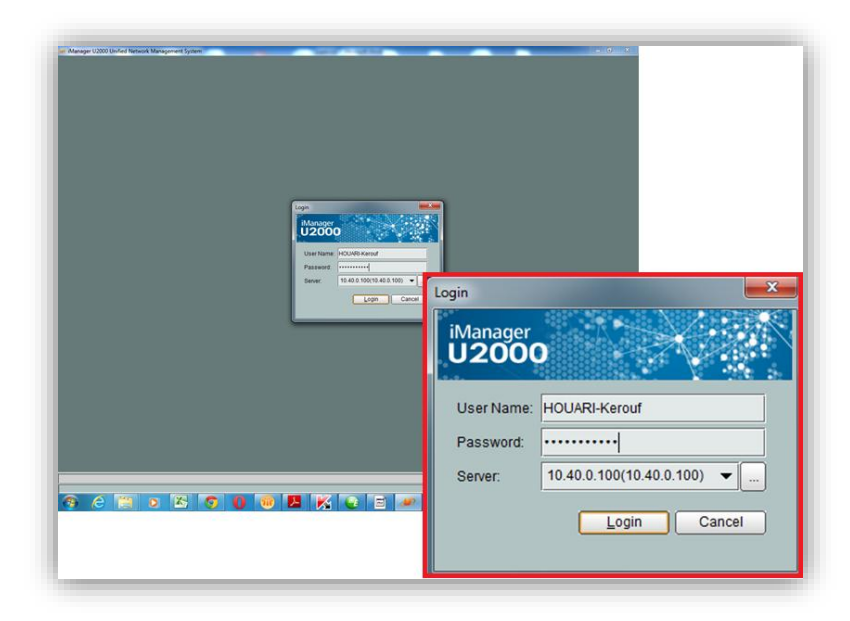

*Figure 3. 2:* Ouverture du iManager

Après l'ouverture on entre dans « Main Topology » (Figure 4.3)

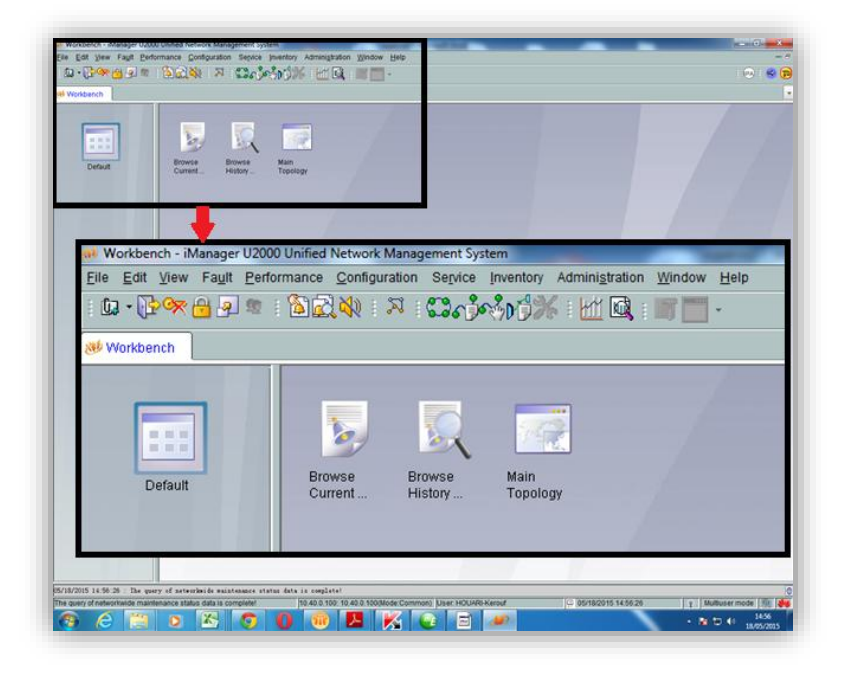

*Figure 3. 3:* ouverture de Main Topology.

On choisit la région Ouest pour superviser nos liens de notre planification. (Figure 4.4)

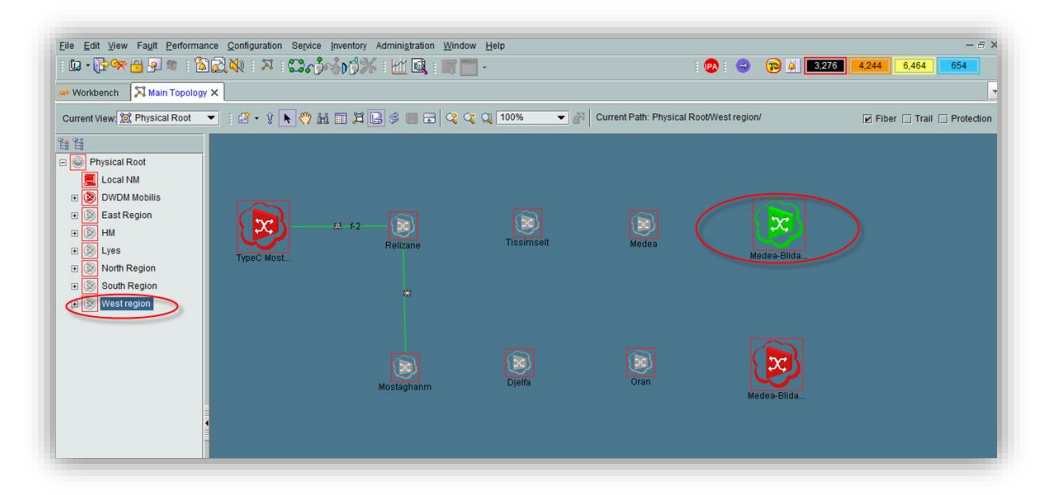

*Figure 3. 4***:** Choix de la région à superviser.

Dans la route Médéa-Blida, une recherche pour trouver notre lien '9036-26032' (Figure 4.5)

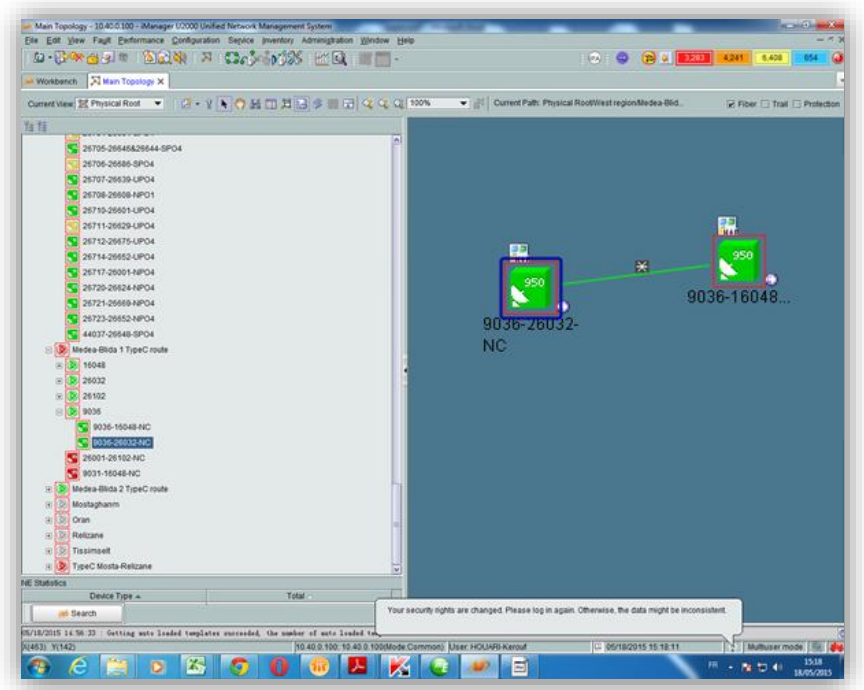

*Figure 3. 5:* recherche du lien 9036-26032.
On va Maintenant visualiser notre lien comme vous le voyez sur la figure ci-dessous (Figure 4.6).

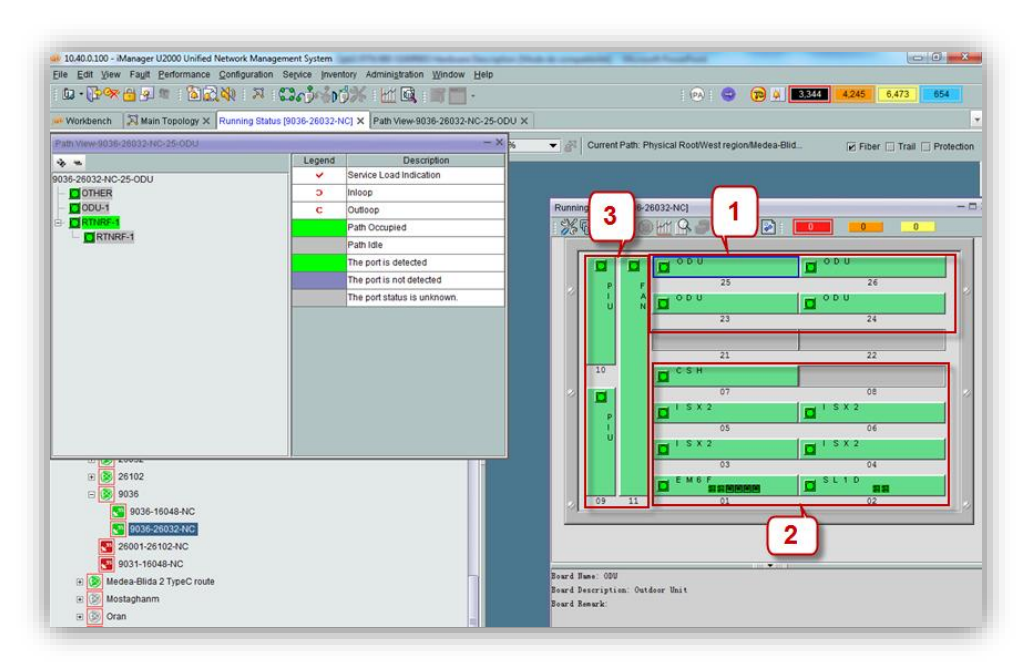

*Figure 3. 6:* Supervision du lien 9036-26032.

# **3.3.2 Présentation des composants reliés à l'OSS**

Comme on le constate sur (Figure 4.6) On a :

- Les cases du (1) c'est l'état des ODU (Outdoor Unit),
- Les cases du (2) et (3) c'est les composant du IDU (Indoor Unit)

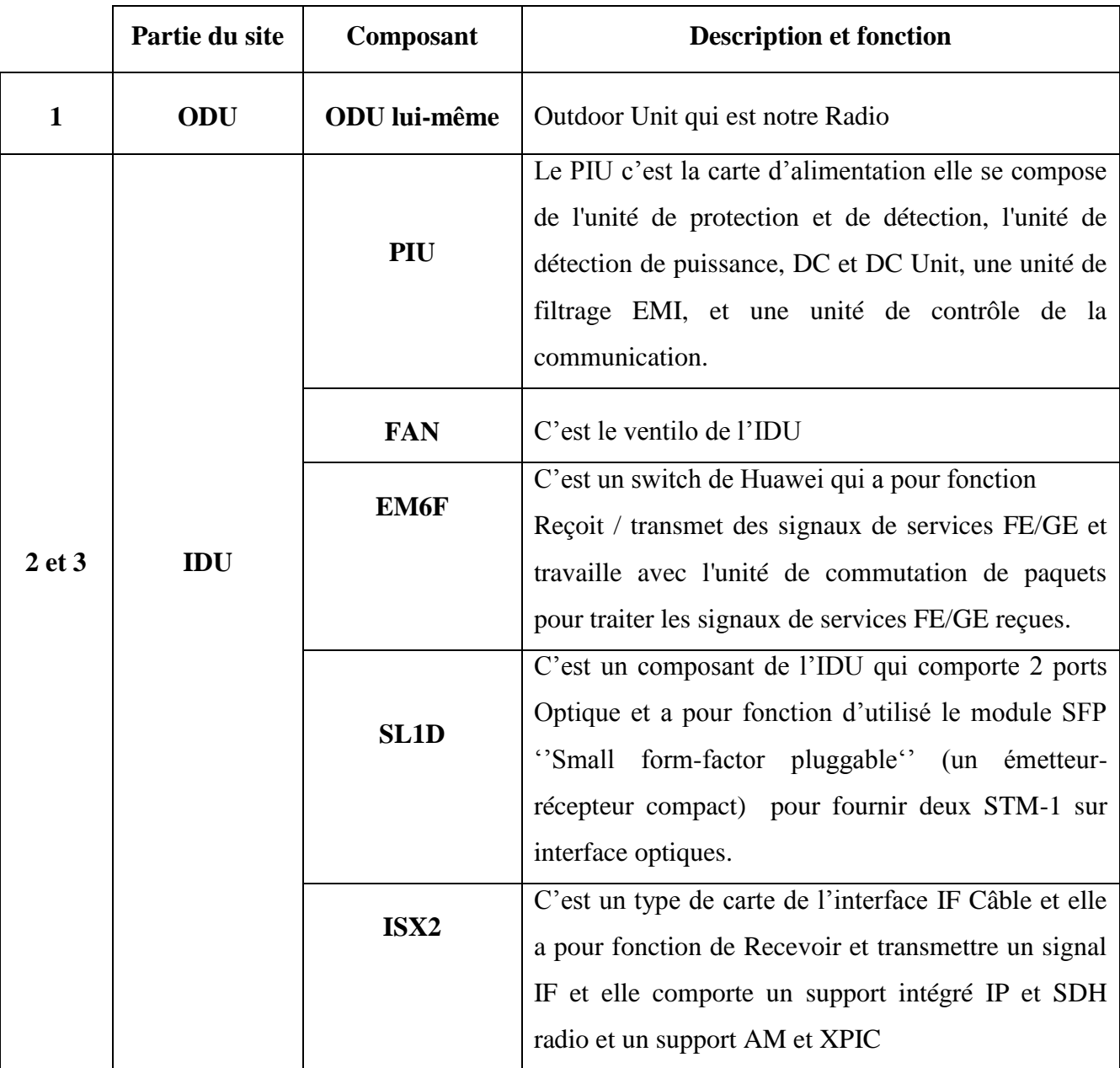

*Table 3. 1:* description des composants.

On remarque que toutes les cases sont en couleur verte et en haut de la fenêtre il y a les cases Rouge (état d'alarme critique), Orange (état d'alarme Majeur) et Jaune (état d'alarme Mineur) et c'est mentionné « 0 » dans chaque cases qui veut dire on a aucune erreur ou état d'alarme dans notre lien et qu'il fonctionne normalement. (Figure 4.7).

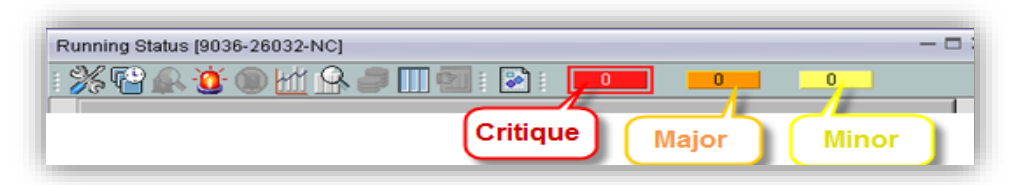

*Figure 3. 7:* Les cases d'alarmes.

Maintenant on va vous montrez un lien (26001-26102) qui comporte des Erreurs ou état d'alarme (Figure 4.8)

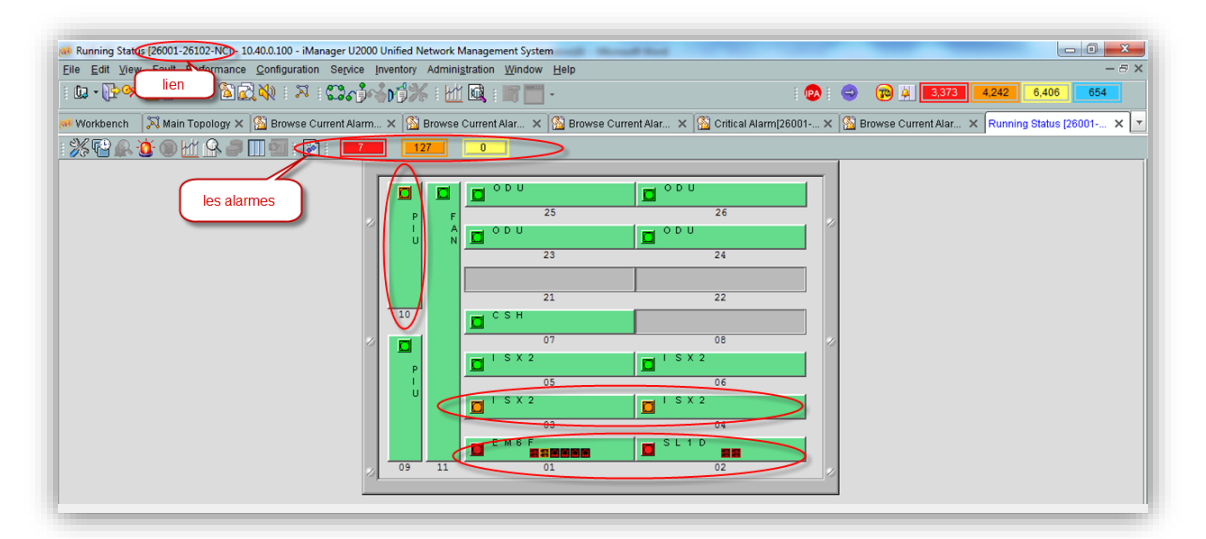

*Figure 3. 8:* Supervision du lien 26001-26102.

Dans ce lien (26001-26102) il y a :

- 7 états d'alarmes critiques
- 127 états d'alarmes majeures
- 0 états d'alarmes mineures

On entre pour voir quel type de composant est en état d'alarmes Majeure (figure 4.9).

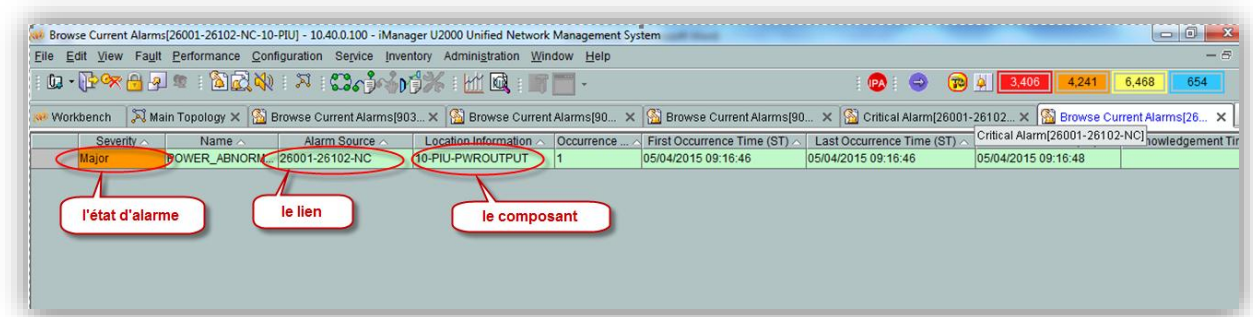

*Figure 3. 9:* Supervision d'une alarme Majeur.

Dans ce cas c'est le PIU qui est en panne et heureusement que l'IDU se compose de deux PIU, pour éviter qu'il s'arrête complétement.

Maintenant on va voir quelles sont les composants en état d'alarme Critique : (Figure 4.10).

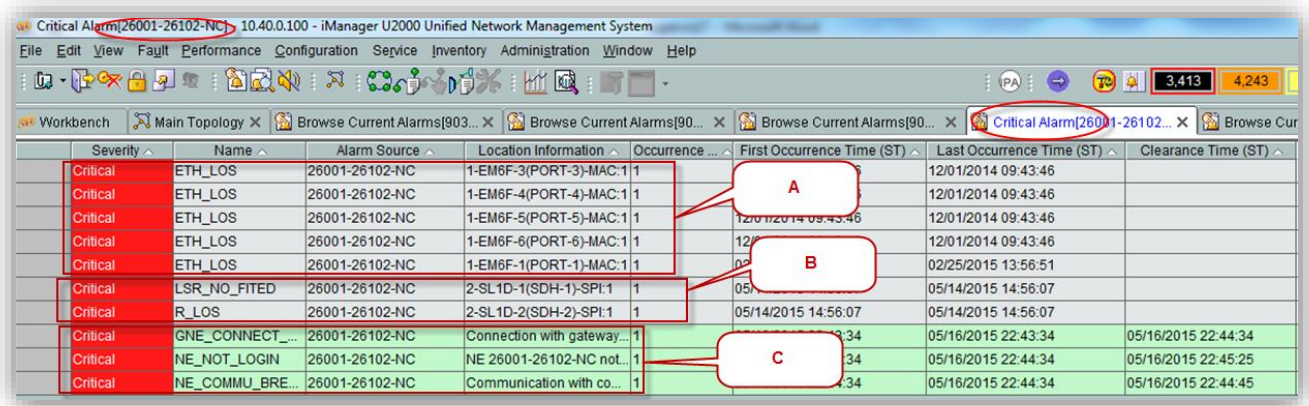

*Figure 3. 10:* Supervision des alarmes critique.

Les explications de ces alarmes sont sur la table suivante :

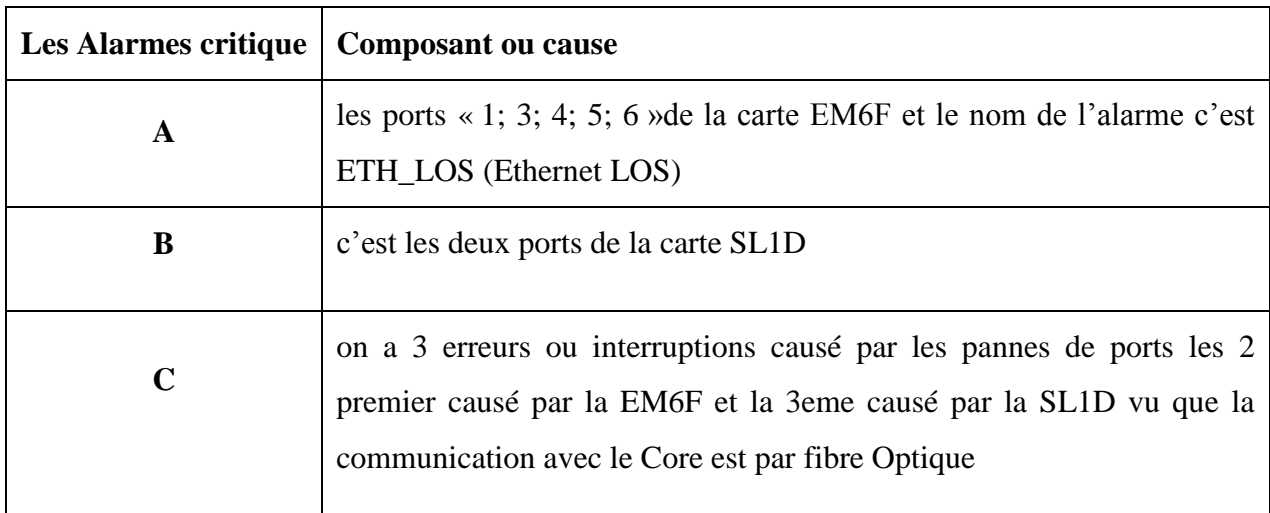

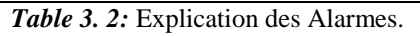

## **3.3.3 Visualisation des alarmes**

Dans les figures suivantes on vous montre les alarmes dans le territoire national de Mobilis

- 1. Alarmes Critique avec 3 289 alarmes (Figure 4.11)
- 2. Alarmes majeur avec 4 263 alarmes (Figure 4.12)
- 3. Alarmes Mineur avec 6 467 alarmes (Figure 4.13)
- 4. Alarmes d'avertissement 654 alarmes (Figure 4.14)

|                 |                |                   | $\mathbf{D}\cdot\mathbf{D}\otimes\mathbf{B}=\mathbf{D}=\mathbf{D}\otimes\mathbf{D}$ |              |                            | $\mathbf{D}$ $\mathbf{O}$                                                                                                    | 4,248               | 6,408<br>655          |
|-----------------|----------------|-------------------|-------------------------------------------------------------------------------------|--------------|----------------------------|----------------------------------------------------------------------------------------------------|---------------------|-----------------------|
| Workbench       |                |                   |                                                                                     |              |                            | Main Topology X <b>b</b> Browse Current X <b>b</b> Browse Current X <b>b</b> Browse Current X <b>b</b> Critical Alarm(26 X <b>d)</b> Drawing Current X <b>d</b> |                     | Browse Current  X   T |
| Severity        | Name <         | Alarm Source      | Location Information                                                                | Occurrence   | First Occurrence Time (ST) | 3 289 Alarmes                                                                                                    | learance Time (ST)  | Acknowledgement Ti    |
| Critical        | <b>ETH LOS</b> | 31545-31049-NPO2  | 7-EM4T-1(NodeB_3154                                                                 | 50           | 05/18/2015 14:14:44        | critique                                                                                                    | 18/2015 16:10:16    |                       |
| <b>Critical</b> | R LOF          | 27625-27622-S3G   | 4-ISU2-1(SDH-1)-RS:1                                                                | 2            | 05/14/2015 10:55:25        | 05/18/2015 16:11:17                                                                                                    | 05/18/2015 16:11:18 |                       |
| Critical        | MW LOF         | 40901-40001-SPO1  | 5-ISU2-1(RTNIF-1)-RTNI 3                                                            |              | 05/18/2015 11:39:09        | 05/18/2015 16:11:19                                                                                                    | 05/18/2015 16:11:22 |                       |
| <b>Critical</b> | MW_LOF         | 31110-31220-S3G   | 4-ISU2-1(RTNIF-1)-RTNI 17                                                           |              | 05/18/2015 14:16:37        | 05/18/2015 16:11:35                                                                                                    | 05/18/2015 16:11:36 |                       |
| Critical        | ETH LOS        | 5736-40656-SPO1   | 1-EM6F-3(Node-B_5736 43                                                             |              | 05/18/2015 14:16:01        | 05/18/2015 16:11:44                                                                                                    | 05/18/2015 16:11:47 |                       |
| Critical        | MW_LOF         | 40905-40001-SPO1  | 5-ISU2-1(RTNIF-1)-RTNI 1                                                            |              | 04/23/2015 10:28:57        | 04/23/2015 10:28:57                                                                                                    |                     |                       |
| Critical        | MW LOF         | 40905-40001-SPO1  | 3-ISU2-1(RTNIF-1)-RTNL 1                                                            |              | 04/23/2015 10:28:57        | 04/23/2015 10:28:57                                                                                                    |                     |                       |
| Critical        | NE_COMMU_BRE.  | 33625-33507-SPO1  | Communication with co                                                               | 10           | 05/18/2015 14:09:47        | 05/18/2015 16:11:57                                                                                                    | 05/18/2015 16:15:35 |                       |
| Critical        | NE NOT LOGIN   | 33625-33507-SPO1  | NE 33625-33507-SPO1  8                                                              |              | 05/18/2015 14:09:47        | 05/18/2015 16:11:57                                                                                                    |                     |                       |
| Critical        | NE_COMMU_BRE.  | 24050-23039-NC    | Communication with co 4                                                             |              | 05/16/2015 22:44:34        | 05/18/2015 16:12:04                                                                                                    |                     |                       |
| Critical        | NE NOT LOGIN   | 24050-23039-NC    | NE 24050-23039-NC not 4                                                             |              | 05/16/2015 22:44:34        | 05/18/2015 16:12:04                                                                                                    |                     |                       |
| Critical        | <b>ETH LOS</b> | 27654-27103-S3G   | 7-EM4T-4(PORT-4)-MAC:122                                                            |              | 05/18/2015 14:16:23        | 05/18/2015 16:12:23                                                                                                    | 05/18/2015 16:12:25 |                       |
| Critical        | R LOF          | 31667-31032-SPO10 | 7-ISX2-1(SDH-1)-RS:1                                                                | 8            | 05/18/2015 13:21:07        | 05/18/2015 16:13:14                                                                                                    | 05/18/2015 16:13:15 |                       |
| Critical        | NE_COMMU_BRE.  | 33626-33625-SPO1  | Communication with co 8                                                             |              | 05/18/2015 14:05:53        | 05/18/2015 16:13:23                                                                                                    | 05/18/2015 16:14:21 |                       |
| Critical        | ETH LOS        | 23842-23216-NPO2  | 7-EM4T-1(PORT-1)-MAC:1 53                                                           |              | 05/18/2015 14:13:09        | 05/18/2015 16:14:08                                                                                                    | 05/18/2015 16:14:10 |                       |
| Critical        | NE_COMMU_BRE   | 33619-33635-SPO1  | Communication with co  7                                                            |              | 05/18/2015 13:39:53        | 05/18/2015 16:14:27                                                                                                    |                     |                       |
| <b>Critical</b> | NE NOT LOGIN   | 33619-33635-SPO1  | NE 33619-33635-SPO1  7                                                              |              | 05/18/2015 13:39:53        | 05/18/2015 16:14:27                                                                                                    |                     |                       |
| Critical        | RADIO_RSL_LOW  | 5654-40905-NC     | 25-ODU-1(RTNRF-1)-RT 36                                                             |              | 05/18/2015 13:53:20        | 05/18/2015 16:14:25                                                                                                    |                     |                       |
| Critical        | NE_COMMU_BRE   | 33505-33619-SPO1  | Communication with co                                                               | $ 16\rangle$ | 05/17/2015 13:49:24        | 05/18/2015 16:14:34                                                                                                    |                     |                       |
| Critical        | NE_NOT_LOGIN   | 33505-33619-SPO1  | NE 33505-33619-SPO1 13                                                              |              | 05/17/2015 13:49:24        | 05/18/2015 16:14:34                                                                                                    |                     |                       |
| Critical        | NE_COMMU_BRE.  | 24001-24670-UPO4  | Communication with co  2                                                            |              | 05/16/2015 22:44:34        | 05/18/2015 16:14:34                                                                                                    |                     |                       |
| Critical        | NE_NOT_LOGIN   | 24001-24670-UPO4  | NE 24001-24670-UPO4  2                                                              |              | 05/16/2015 22:44:34        | 05/18/2015 16:14:34                                                                                                    |                     |                       |
|                 | R_LOS          | 12501-12610-NC    | 6-SL1D-1(SDH-1)-SPI:1                                                               | 30           | 05/18/2015 14:15:51        | 05/18/2015 16:14:54                                                                                                    | 05/18/2015 16:15:43 |                       |

*Figure 3. 11:* Alarmes Critique

|             |               |                               | Browse Current Alarm - [All objects] - Major - 10.40.0.100 - iManager U2000 Unified Network Management System<br>File Edit View Fault Performance Configuration Service Inventory Administration Window Help                                         |                                          |                     |                      | $-6 - x$<br>$-5x$      |
|-------------|---------------|-------------------------------|----------------------------------------------------------------------------------------------------|------------------------------------------|---------------------|----------------------|------------------------|
|             |               |                               | $\mathbf{D}\cdot\mathbf{E}\times\mathbf{H}$                                                                                                    |                                          | $\Theta$            | $T = 3,258$<br>4.263 | $\Box$<br>6,463<br>654 |
| Workbench   |               |                               | Main Topology X <b>a</b> Browse Curre X <b>a</b> Browse Curr X <b>a</b> Browse Curr X <b>a</b> Browse Curr X <b>a</b> Browse Curre X <b>a</b> Browse Curre X <b>a</b> Browse Curre X <b>a</b> Browse Curre X <b>a</b> Browse Curre X <b>a</b> Browse |                                          |                     |                      |                        |
| Severity of | Name          | Alarm Source                  | Location Information                                                                                                    | Occurrence  ~ First Occurrence Time (ST) | Last Occurrence     | 4 263 Alarmes        | Acknowledgement Ti     |
| Major       | <b>TU_AIS</b> | 36666-36660-SPO4              | 4-ISX2-1(RTNIF-1)-VC4<br>123                                                                                                    | 05/18/2015 14:15:32                      | 05/18/2015 16:16:   | <b>Majeur</b>        |                        |
| Major       | TU AIS        | 36613-36666-NPO4              | 11-ISX2-1(RTNIF-1)-VC4 23                                                                                                    | 05/18/2015 14:15:32                      | 05/18/2015 16:16:   |                      |                        |
| Major       | TU AIS        | 36613-36666-NPO4              | 13-ISX2-1(RTNIF-1)-VC4 23                                                                                                    | 05/18/2015 14:15:32                      | 05/18/2015 16:16:02 |                      |                        |
| Major       | <b>T ALOS</b> | 23687-23208-NPO2              | 9-SP3D-1(SDH TU-1)-P 17                                                                                                    | 05/18/2015 14:07:24                      | 05/18/2015 16:16:02 | 05/18/2015 16:16:10  |                        |
| Major       |               | NE_COMMU_GNE 24636-24618-SPO4 | NE 24636-24618-SPO4" 1                                                                                                    | 05/18/2015 16:16:17                      | 05/18/2015 16:16:17 |                      |                        |
| Major       |               | NE_COMMU_GNE 24636-24639-UPO4 | NE 24636-24639-UPO4' 1                                                                                                    | 05/18/2015 16:16:17                      | 05/18/2015 16:16:17 |                      |                        |
| Major       |               | NE COMMU_GNE 24639-24636-UPO4 | NE 24639-24636-UPO4'                                                                                                    | 05/18/2015 16:16:17                      | 05/18/2015 16:16:17 |                      |                        |
| Major       |               | NE COMMU GNE 24633-24001-SPO4 | NE 24633-24001-SPO4'  1                                                                                                    | 05/18/2015 16:16:17                      | 05/18/2015 16:16:17 |                      |                        |
| Major       |               | NE_COMMU_GNE 24690-24633-SPO4 | NE 24690-24633-SPO4' 1                                                                                                    | 05/18/2015 16:16:17                      | 05/18/2015 16:16:17 |                      |                        |
| Major       |               | NE_COMMU_GNE 24618-24001-SPO4 | NE 24618-24001-SPO4' 1                                                                                                    | 05/18/2015 16:16:17                      | 05/18/2015 16:16:17 |                      |                        |
| Major       |               | NE COMMU GNE 24617-24050-NPO4 | NE 24617-24050-NPO4'                                                                                                    | 05/18/2015 16:16:17                      | 05/18/2015 16:16:17 |                      |                        |
| Major       |               | NE_COMMU_GNE 24650-24050-NPO4 | NE 24650-24050-NPO4"                                                                                                    | 05/18/2015 16:16:17                      | 05/18/2015 16:16:17 |                      |                        |
| Major       |               | NE COMMU GNE 24050-23663-NPO4 | NE 24050-23663-NPO4'                                                                                                    | 05/18/2015 16:16:17                      | 05/18/2015 16:16:17 |                      |                        |
| Major       |               | NE COMMU GNE 24670-24001-UPO4 | NE 24670-24001-UPO4' 1                                                                                                    | 05/18/2015 16:16:17                      | 05/18/2015 16:16:17 |                      |                        |
| Maior       |               | NE_COMMU_GNE 24001-24670-UPO4 | NE 24001-24670-UPO4' 1                                                                                                    | 05/18/2015 16:16:17                      | 05/18/2015 16:16:17 |                      |                        |
| Major       |               | NE_COMMU_GNE 24707-24603-NPO4 | NE 24707-24603-NPO4' 1                                                                                                    | 05/18/2015 16:16:17                      | 05/18/2015 16:16:17 |                      |                        |
| Major       |               | NE COMMU GNE 23663-24616-NPO4 | NE 23663-24616-NPO4'  1                                                                                                    | 05/18/2015 16:16:17                      | 05/18/2015 16:16:17 |                      |                        |
| Major       |               | NE_COMMU_GNE 24616-24659-SPO4 | NE 24616-24659-SPO4'                                                                                                    | 05/18/2015 16:16:17                      | 05/18/2015 16:16:17 |                      |                        |
| Major       |               | NE COMMU GNE 24659-24616-SPO4 | NE 24659-24616-SPO4' 1                                                                                                    | 05/18/2015 16:16:17                      | 05/18/2015 16:16:17 |                      |                        |
| Major       |               | NE COMMU GNE 24616-23663-NPO4 | NE 24616-23663-NPO4" 1                                                                                                    | 05/18/2015 16:16:17                      | 05/18/2015 16:16:17 |                      |                        |
| Major       |               | NE_COMMU_GNE 24050-24001-NPO4 | NE 24050-24001-NPO4' 1                                                                                                    | 05/18/2015 16:16:17                      | 05/18/2015 16:16:17 |                      |                        |
| Major       | TU_AIS        | 12501-12610-NC                | 5-ISX2-1(RTNIF-1)-VC4:<br>88                                                                                                    | 05/18/2015 14:17:12                      | 05/18/2015 16:16:15 | 05/18/2015 16:16:25  |                        |
| Major       | <b>TU AIS</b> | 12501-12610-NC                | 5-ISX2-1(RTNIF-1)-VC4:<br>88                                                                                                    | 05/18/2015 14:17:12                      | 05/18/2015 16:16:15 | 05/18/2015 16:16:25  |                        |
| Major       | TU AIS        | 12501-12610-NC                | 5-ISX2-1(RTNIF-1)-VC4:<br> 88                                                                                                    | 05/18/2015 14:17:12                      | 05/18/2015 16:16:15 | 05/18/2015 16:16:25  |                        |
| Major       | TU AIS        | 12501-12610-NC                | 5-ISX2-1(RTNIF-1)-VC4:<br>188                                                                                                    | 05/18/2015 14:17:12                      | 05/18/2015 16:16:15 | 05/18/2015 16:16:25  |                        |
| Major       | TU AIS        | 12501-12610-NC                | 5-ISX2-1(RTNIF-1)-VC4:<br>88                                                                                                    | 05/18/2015 14:17:12                      | 05/18/2015 16:16:15 | 05/18/2015 16:16:25  |                        |

*Figure 3. 12:* Alarmes Majeur

|                            |                                | of Browse Current Alarm - [All objects] - Minor - 10.40.0.100 - iManager U2000 Unified Network Management System<br>File Edit View Fault Performance Configuration Service Inventory Administration Window Help |                                                |                  |                                                                                                    |                                                  |                                                   | $-0$<br>$\mathbf{x}$<br>$-5x$ |
|----------------------------|--------------------------------|----------------------------------------------------------------------------------------------------|------------------------------------------------|------------------|----------------------------------------------------------------------------------------------------|--------------------------------------------------|---------------------------------------------------|-------------------------------|
|                            |                                | <b>&amp; PX89 : 2004 : 8 : 0:04 : 8 : 4 : 0:04 : 1:0</b> : 1:0                                                                                                    |                                                |                  |                                                                                                    | $\mathbb{R}$ $\Box$                              | $\boxed{70}$ $\boxed{4}$ $\boxed{3,258}$<br>4,261 | <b>D</b><br>654<br>6,467      |
|                            |                                |                                                                                                    |                                                |                  | <b>Medi Workbench</b> A Main Topolo X <b>G</b> Browse C X <b>G</b> Browse C X <b>G</b> Browse C X <b>G</b> Critical Ala X G Browse C X G Browse C X G Browse C X G Browse C X G Browse C X X Y |                                                  |                                                   |                               |
| Severity $\wedge$<br>Minor | Name $\land$<br><b>BIP EXC</b> | Alarm Source<br>12501-12610-NC                                                                                                    | Location Information<br>3-ISX2-1(RTNIF-1)-VC4: | Occurrence<br>59 | First Occurrence Time (ST) $\land$<br>05/18/2015 14:17:12                                                                                                    | Last Occurrence Time (ST)<br>05/18/2015 16:16:15 | 6467 Alarmes                                      | knowledgement Ti              |
| Minor                      | <b>BIP EXC</b>                 | 12501-12610-NC                                                                                                    | 3-ISX2-1(RTNIF-1)-VC4: 59                      |                  | 05/18/2015 14:17:12                                                                                                    | 05/18/2015 16:16:15                              | <b>Mineur</b>                                     |                               |
| Minor                      | <b>BIP EXC</b>                 | 12501-12610-NC                                                                                                    | 3-ISX2-1(RTNIF-1)-VC4:                         | 59               | 05/18/2015 14:17:12                                                                                                    | 05/18/2015 16:16:15                              |                                                   |                               |
| Minor                      | <b>BIP EXC</b>                 | 12501-12610-NC                                                                                                    | 3-ISX2-1(RTNIF-1)-VC4: 59                      |                  | 05/18/2015 14:17:12                                                                                                    | 05/18/2015 16:16:15                              |                                                   |                               |
| Minor                      | <b>BIP EXC</b>                 | 12501-12610-NC                                                                                                    | 3-ISX2-1(RTNIF-1)-VC4:                         | 59               | 05/18/2015 14:17:12                                                                                                    | 05/18/2015 16:16:15                              |                                                   |                               |
| Minor                      | <b>BIP EXC</b>                 | 12501-12610-NC                                                                                                    | 3-ISX2-1(RTNIF-1)-VC4:                         | 59               | 05/18/2015 14:17:12                                                                                                    | 05/18/2015 16:16:15                              |                                                   |                               |
| Minor                      | <b>BIP EXC</b>                 | 12501-12610-NC                                                                                                    | 3-ISX2-1(RTNIF-1)-VC4:                         | 59               | 05/18/2015 14:17:12                                                                                                    | 05/18/2015 16:16:15                              |                                                   |                               |
| Minor                      | <b>BIP EXC</b>                 | 12501-12610-NC                                                                                                    | 3-ISX2-1(RTNIF-1)-VC4:                         | 59               | 05/18/2015 14:17:12                                                                                                    | 05/18/2015 16:16:15                              |                                                   |                               |
| Minor                      | <b>BIP EXC</b>                 | 12501-12610-NC                                                                                                    | 3-ISX2-1(RTNIF-1)-VC4:                         | 59               | 05/18/2015 14:17:12                                                                                                    | 05/18/2015 16:16:15                              |                                                   |                               |
| Minor                      | <b>BIP EXC</b>                 | 12501-12610-NC                                                                                                    | 3-ISX2-1(RTNIF-1)-VC4:                         | 59               | 05/18/2015 14:17:12                                                                                                    | 05/18/2015 16:16:15                              |                                                   |                               |
| Minor                      | <b>BIP_EXC</b>                 | 12501-12610-NC                                                                                                    | 3-ISX2-1(RTNIF-1)-VC4:                         | 59               | 05/18/2015 14:17:12                                                                                                    | 05/18/2015 16:16:15                              |                                                   |                               |
| Minor                      | <b>BIP EXC</b>                 | 12501-12610-NC                                                                                                    | 3-ISX2-1(RTNIF-1)-VC4:                         | 59               | 05/18/2015 14:17:12                                                                                                    | 05/18/2015 16:16:15                              |                                                   |                               |
| Minor                      | BIP_EXC                        | 12501-12610-NC                                                                                                    | 3-ISX2-1(RTNIF-1)-VC4:                         | 59               | 05/18/2015 14:17:12                                                                                                    | 05/18/2015 16:16:15                              |                                                   |                               |
| Minor                      | <b>BIP EXC</b>                 | 12501-12610-NC                                                                                                    | 5-ISX2-1(RTNIF-1)-VC4: 59                      |                  | 05/18/2015 14:17:12                                                                                                    | 05/18/2015 16:16:15                              |                                                   |                               |
| Minor                      | <b>BIP EXC</b>                 | 12501-12610-NC                                                                                                    | 5-ISX2-1(RTNIF-1)-VC4:                         | 59               | 05/18/2015 14:17:12                                                                                                    | 05/18/2015 16:16:15                              |                                                   |                               |
| Minor                      | BIP_EXC                        | 12501-12610-NC                                                                                                    | 5-ISX2-1(RTNIF-1)-VC4: 59                      |                  | 05/18/2015 14:17:12                                                                                                    | 05/18/2015 16:16:15                              |                                                   |                               |
| Minor                      | <b>BIP EXC</b>                 | 12501-12610-NC                                                                                                    | 3-ISX2-1(RTNIF-1)-VC4:                         | 59               | 05/18/2015 14:17:13                                                                                                    | 05/18/2015 16:16:16                              |                                                   |                               |
| Minor                      | <b>BIP EXC</b>                 | 12501-12610-NC                                                                                                    | 5-ISX2-1(RTNIF-1)-VC4:                         | 59               | 05/18/2015 14:17:13                                                                                                    | 05/18/2015 16:16:16                              |                                                   |                               |
| Minor                      | <b>BIP EXC</b>                 | 12501-12610-NC                                                                                                    | 5-ISX2-1(RTNIF-1)-VC4:                         | 59               | 05/18/2015 14:17:13                                                                                                    | 05/18/2015 16:16:16                              |                                                   |                               |
| Minor                      | MW_BER_SD                      | 31667-31032-SPO10                                                                                                    | 7-ISX2-1(RTNIF-1)-RTNI 140                     |                  | 05/18/2015 14:16:38                                                                                                    | 05/18/2015 16:16:30                              | 05/18/2015 16:16:34                               |                               |
| Minor                      | <b>BIP EXC</b>                 | 12501-12610-NC                                                                                                    | 5-ISX2-1(RTNIF-1)-VC4:                         | 31               | 05/18/2015 14:13:25                                                                                                    | 05/18/2015 16:16:35                              |                                                   |                               |
| Minor                      | <b>BIP EXC</b>                 | 12501-12610-NC                                                                                                    | 5-ISX2-1(RTNIF-1)-VC4:                         | 31               | 05/18/2015 14:13:25                                                                                                    | 05/18/2015 16:16:35                              |                                                   |                               |
| Minor                      | <b>BIP_EXC</b>                 | 12501-12610-NC                                                                                                    | 5-ISX2-1(RTNIF-1)-VC4:                         | 31               | 05/18/2015 14:13:25                                                                                                    | 05/18/2015 16:16:35                              |                                                   |                               |
| Minor                      | <b>BIP EXC</b>                 | 12501-12610-NC                                                                                                    | 5-ISX2-1(RTNIF-1)-VC4: 31                      |                  | 05/18/2015 14:13:25                                                                                                    | 05/18/2015 16:16:35                              |                                                   |                               |
| Minor                      | <b>BIP EXC</b>                 | 12501-12610-NC                                                                                                    | 5-ISX2-1(RTNIF-1)-VC4:                         | 31               | 05/18/2015 14:13:25                                                                                                    | 05/18/2015 16:16:35                              |                                                   |                               |
| ممسافعا                    | nin rvn                        | AREAA AREAA LIA                                                                                                    | FIGUR AIRTHIE ALUAA. AA                        |                  | <b>AFMAIRAF 44.45.5F</b>                                                                                                    | <b>AFMAIRAF AP.AP.AF.</b>                        |                                                   |                               |

*Figure 3. 13:* Alarmes Mineur

| Edit<br>Fault<br>View       |                                  |                                    | Performance Configuration Service Inventory Administration Window Help |                      |                                                   |                                                  | $ E$ $\times$                                                                                                    |
|-----------------------------|----------------------------------|------------------------------------|------------------------------------------------------------------------|----------------------|---------------------------------------------------|--------------------------------------------------|----------------------------------------------------------------------------------------------------|
| $-120x + 24$                | 同时的                              | R                                  |                                                                        |                      |                                                   | $(\tau$<br>$\bullet$                             | 4,262<br>3,260<br>6,463<br>654                                                                                                    |
| <b>Workbench</b>            |                                  |                                    |                                                                        |                      |                                                   |                                                  | Main Topolo X as Browse C X as Browse C X as Browse C X as Browse C X as Browse C X as Browse C X as Browse C X as Browse C X as Browse C X as Browse C X as Browse C X as Browse C X a<br>wse C. X |
| Severity $\land$<br>Warning | <b>Name</b><br><b>SYNC C LOS</b> | Alarm Source<br>335033336148336158 | Location Information<br>SYNCHRONIZATION SO.                            | Occurrence           | First Occurrence Time (ST)<br>06/22/1990 14:55:06 | Last Occurrence Time (ST)<br>06/22/1990 14:55:06 | ment Ti<br>654 Alarmes                                                                                                    |
| Warning                     | SYNC C LOS                       | 33503-336148336158                 | SYNCHRONIZATION SO.                                                    | $\vert$ 1            | 06/22/1990 14:55:07                               | 06/22/1990 14:55:07                              | d'avertissement                                                                                                    |
| Warning                     | <b>SYNC C LOS</b>                | 33503-336148336158.                | SYNCHRONIZATION SO., 1                                                 |                      | 06/22/1990 14:55:07                               | 06/22/1990 14:55:07                              |                                                                                                    |
| Warning                     | SYNC C LOS                       | 33503-336148336158                 | SYNCHRONIZATION SO., 1                                                 |                      | 06/22/1990 14:55:07                               | 06/22/1990 14:55:07                              | <b>OVARD IN DISTURBANCE</b>                                                                                                    |
| Warning                     | <b>SYNC C LOS</b>                | 33503-336148336158                 | SYNCHRONIZATION SO., 1                                                 |                      | 06/22/1990 14:55:07                               | 06/22/1990 14:55:07                              | 07/24/1990 09:05:31                                                                                                    |
| Warning                     | RADIO MUTE                       | 30691-303010-NPO2                  | 23-ODU-1(RTNRF-1)-RT 1                                                 |                      | 05/18/2015 11:30:44                               | 05/18/2015 11:30:44                              | 05/18/2015 11:30:45                                                                                                    |
| Warning                     | SYNC C LOS                       | 303049-30675-NPO2                  | SYNCHRONIZATION SO., 1                                                 |                      | 01/12/1990 21:44:56                               | 01/12/1990 21:44:56                              | 01/12/1990 21:50:06                                                                                                    |
| Warning                     | <b>SYNC C LOS</b>                | 303049-30675-NPO2                  | SYNCHRONIZATION SO., 1                                                 |                      | 01/12/1990 21:44:56                               | 01/12/1990 21:44:56                              | 01/12/1990 21:50:06                                                                                                    |
| Warning                     | <b>RADIO MUTE</b>                | 5749-53003-NPO2                    | 23-ODU-1(RTNRF-1)-RT 1                                                 |                      | 05/18/2015 12:02:34                               | 05/18/2015 12:02:34                              | 05/18/2015 12:03:45                                                                                                    |
| Warning                     | RADIO MUTE                       | 53003-5749 NPO2                    | 23-ODU-1(RTNRF-1)-RT 1                                                 |                      | 05/18/2015 12:16:57                               | 05/18/2015 12:16:57                              | 05/18/2015 12:18:22                                                                                                    |
| Warning                     | SYNC C LOS                       | 28685-28650-SPO4                   | SYNCHRONIZATION SO., 1                                                 |                      | 05/18/2015 12:24:04                               | 05/18/2015 12:24:04                              | 05/18/2015 12:36:50                                                                                                    |
| Warning                     | <b>SYNC C LOS</b>                | 28685-28650-SPO4                   | SYNCHRONIZATION SO 1                                                   |                      | 05/18/2015 12:24:04                               | 05/18/2015 12:24:04                              | 05/18/2015 12:36:50                                                                                                    |
| Warning                     | <b>RADIO MUTE</b>                | 26905-26603-SPO4                   | 24-ODU-1(RTNRF-1)-RT 1                                                 |                      | 05/18/2015 13:21:06                               | 05/18/2015 13:21:06                              | 05/18/2015 13:21:07                                                                                                    |
| Warning                     | SYNC_C_LOS                       | 17619-17663-SPO4                   | SYNCHRONIZATION SO., 2                                                 |                      | 05/14/2015 23:59:10                               | 05/18/2015 13:23:02                              | 05/18/2015 13:49:19                                                                                                    |
| Warning                     | SYNC_C_LOS                       | 17619-17663-SPO4                   | SYNCHRONIZATION SO., 2                                                 |                      | 05/14/2015 23:59:10                               | 05/18/2015 13:23:02                              | 05/18/2015 13:49:19                                                                                                    |
| Warning                     | <b>RADIO MUTE</b>                | 28664-28799-NPO4                   | 53-ODU-1(RTNRF-1)-RT 1                                                 |                      | 05/18/2015 13:34:29                               | 05/18/2015 13:34:29                              | 05/18/2015 14:04:17                                                                                                    |
| Warning                     | SYNC C LOS                       | 40616-40503-SPO4                   | SYNCHRONIZATION SO., 1                                                 |                      | 05/18/2015 13:08:58                               | 05/18/2015 13:08:58                              | 05/18/2015 13:52:41                                                                                                    |
| Warning                     | <b>SYNC C LOS</b>                | 40616-40503-SPO4                   | SYNCHRONIZATION SO., 1                                                 |                      | 05/18/2015 13:08:58                               | 05/18/2015 13:08:58                              | 05/18/2015 13:52:41                                                                                                    |
| Warning                     | SYNC_C_LOS                       | 28799-28664-NPO4                   | SYNCHRONIZATION SO., 1                                                 |                      | 05/18/2015 13:34:29                               | 05/18/2015 13:34:29                              | 05/18/2015 14:09:49                                                                                                    |
| Warning                     | SYNC C LOS                       | 28799-28664-NPO4                   | SYNCHRONIZATION SO., 1                                                 |                      | 05/18/2015 13:34:29                               | 05/18/2015 13:34:29                              | 05/18/2015 14:09:18                                                                                                    |
| Warning                     | PORT EXC TRAF.                   | 21621-21223-SPO10                  | 6-ISU2-1(PORT1)-RTNIF 1                                                |                      | 05/18/2015 14:32:08                               | 05/18/2015 14:32:08                              | 05/18/2015 14:32:17                                                                                                    |
| Warning                     | RADIO_MUTE                       | 12605-12631-SPO4                   | 26-ODU-1(RTNRF-1)-RT 2                                                 |                      | 05/18/2015 06:35:17                               | 05/18/2015 15:02:20                              | 05/18/2015 15:02:32                                                                                                    |
| Warning                     | <b>MS REI</b>                    | 30501-30514-SPO2                   | 7-SL1D-2(SDH-2)-MS:1                                                   | $\vert$ <sub>3</sub> | 05/18/2015 13:26:46                               | 05/18/2015 15:23:27                              | 05/18/2015 15:23:29                                                                                                    |
| Warning                     | PORT FXC TRAF                    | 24804-24642-NPO1                   | 4-ISL12-1(PORT1)-RTNIF 7                                               |                      | 05/17/2015 16:03:23                               | 05/18/2015 15:49:24                              | 05/18/2015 15:50:34                                                                                                    |

*Figure 3. 14: Alarmes d'avertissement*

# **3.4 Conclusion**

Dans ce chapitre on a défini le rôle de l'OSS et les niveaux de supervision dans lesquels il intervient, on a supervisé les liens de la région OUEST. On a expliqué les différents composants des sites relié à l'OSS, et en dernier on a visualisé les différentes alarmes dans le territoire national. Ce qui nous conduit à conclure qu'avec le system NMS on conserve bien notre réseau.

Ces dernières années on a vu se développer un engouement particulier pour la téléphonie mobile. La qualité des services proposés par les opérateurs et les faibles encombrements et coûts d'acquisition des terminaux ont grandement contribués à ce succès. En complément, la libéralisation des marchés agissant sur la baisse des tarifs des communications ont rendu accessibles les services mobiles au grand public. Dans ce contexte, la conception des réseaux revêt une difficulté extrême induite par la multitude et la complexité des problèmes d'ingénierie à résoudre. La complexité de ces problèmes est liée au volume important des données à prendre en compte pour réaliser l'ingénierie : données géographiques, données de simulation. L'objectif de ce projet de fin d'étude, était donc l'étude du dimensionnement et la planification ainsi la supervision d'une route de Transport Haut débit bien déterminée. En définitive, la période de stage a été pour moi une réelle formation sur le plan des techniques de transmission en particulier et c'était une approche des logiciels Utilisé, « **Mentum Ellipse** » consacré à la planification et l'outils « **iManager U2000** » utilisé pour la supervision. Ainsi c'était une occasion d'allier la théorie acquise et la pratique qui est en fait le réel besoin de l'entreprise avec laquelle nous avons collaboré. En gros c'était l'occasion pour nous de découvrir et d'apprécier le monde des réseaux de transmissions Haut débit à travers notre thème **«Planification et Supervision d'un réseau de transmission Haut débit par faisceau Hertzien »** vue donc l'existant et la spécification des besoins de l'entreprise Ce travail reste donc ouvert à l'extension des routes et des débits plus grand.

## **QOS**

Est la capacité à véhiculer dans de bonnes conditions un type de trafic donné, en termes de disponibilité, débit, délais de transmission, gigue, taux de perte de paquet il a pour but d'optimisé le réseau.

### **ABIS**

La liaison Abis est le nom donné à la liaison entre le BSC et la BTS, cette liaison peut être réalisée par un Faisceau Hertzien, une Liaison Louée, ou par une combinaison de ces deux liaisons.

### **Gain**

Dès qu'il y a une amplification et que la puissance de sortie d'un appareil est plus importante que la puissance d'entrée, il y a un gain. Il est exprimé en dB (voir « dB »).

#### **dB**

Rapport de puissance en décibel Pour la mesure des niveaux sonores, des puissances des matériels de radiodiffusion, et plus généralement de tous les systèmes qui présentent un gain (en courant, tension, puissance…), c'est à dire une amplification entrée la sortie et l'entrée, il a été choisi une unité très particulière, et non linéaire : le décibel. Cette unité donne une grande amplitude aux amplifications comprises entre 0 et 1, et une petite amplitude aux grandes valeurs d'amplification.

#### **dBm**

Unité de puissance par rapport à un milliwatt Dans le cas des émetteurs de radiofréquence, on utilise le décibel pour donner le gain des différents éléments, mais on prend pour référence le milliwatt sur une impédance de 50 W, c'est-à dire un millième de watt, l'unité n'est plus écrite dB, mais dBm, lu : « décibel par rapport à un milliwatt. ».

#### **dBi**

Le dBi exprime en dB le gain d'une antenne par rapport à une antenne isotrope qui émet la Même quantité d'énergie dans toutes les directions. Ce type d'antenne n'existe physiquement pas, ce n'est qu'une conception théorique, destinée à donner une référence en termes de gain.

## **CAPEX**

Abréviation de Capital Expenditure, terme anglo-saxon désignant les investissements corporels et incorporels. Les CAPX incluent de nombreux éléments tels que le coût d'achat initial de l'équipement et les frais de démarrage.

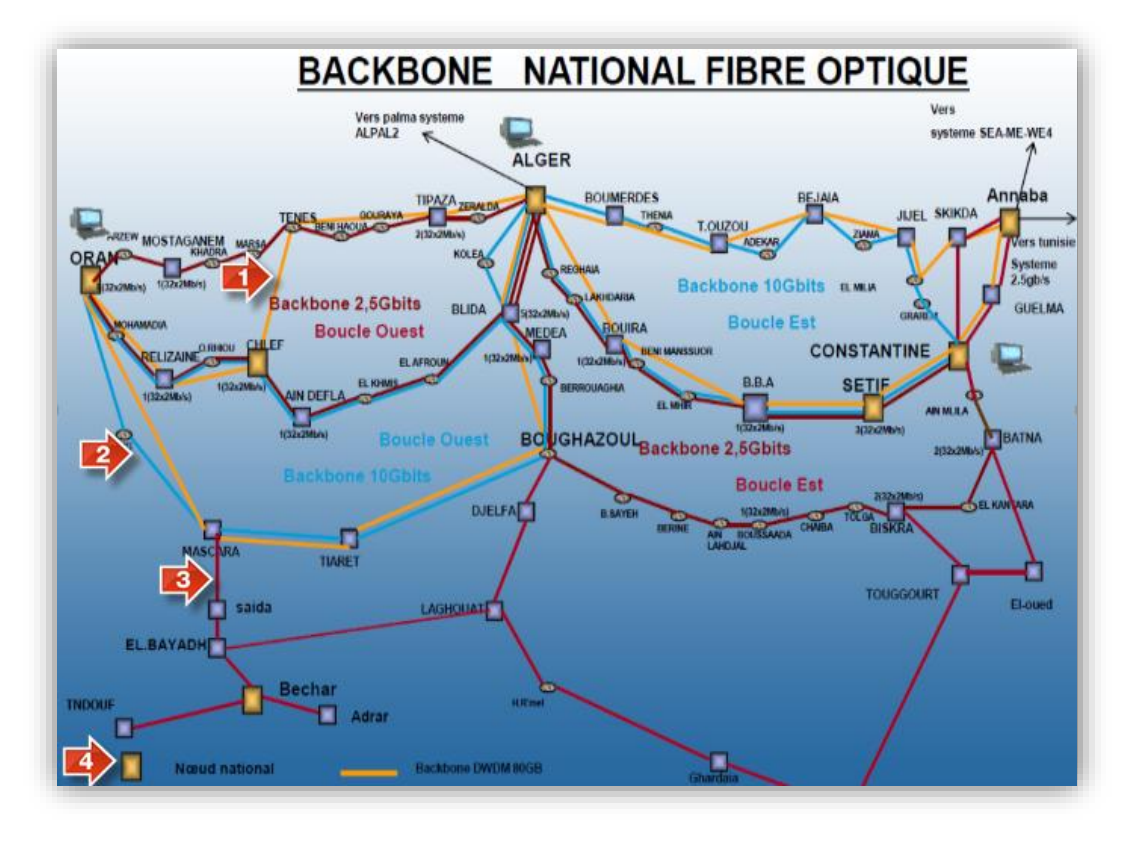

## **BackBone National de la fibre Optique d'Algérie Telecom**

Dans ce Backbone National il y a :

(1) La liaison qui figure en couleur orange représente le BackBone DWDM avec un débit de 80 Gbit;

(2) la liaison en couleur Bleu représente le BackBone DWDM avec un débit de  $10$  Gbit:

(3) la liaison en couleur Rouge représente le BackBone DWDM avec un débit  $de$  2.5  $Gbit$ :

(4) représente les nœuds national de BackBone.

#### **Plan de transport en F.H de Mobilis :**

Voici le plan de transport par faisceau Hertzien de Mobilis.

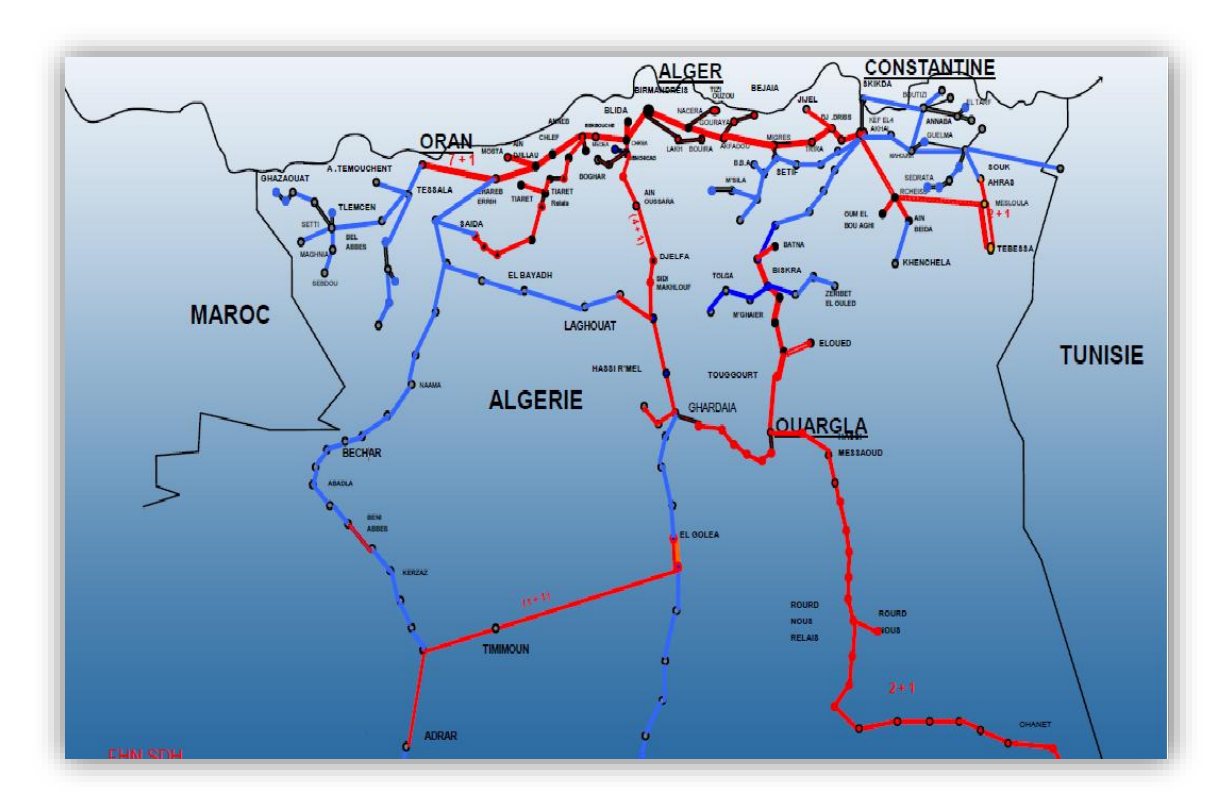

Dans notre figure 2.2 y a deux liaisons de réseaux par faisceaux hertziens, la liaison en couleur Bleu représente les liens non sécurisé par une diversité, et les liaisons en rouge représente les liens sécurisé par une diversité [10].

Par exemple les modes de protection «  $(7+1)$ ; $(4+1)$ ; $(7+2)$  », et sur (Figure ci-dessous) on a le mode de protection (1+1).

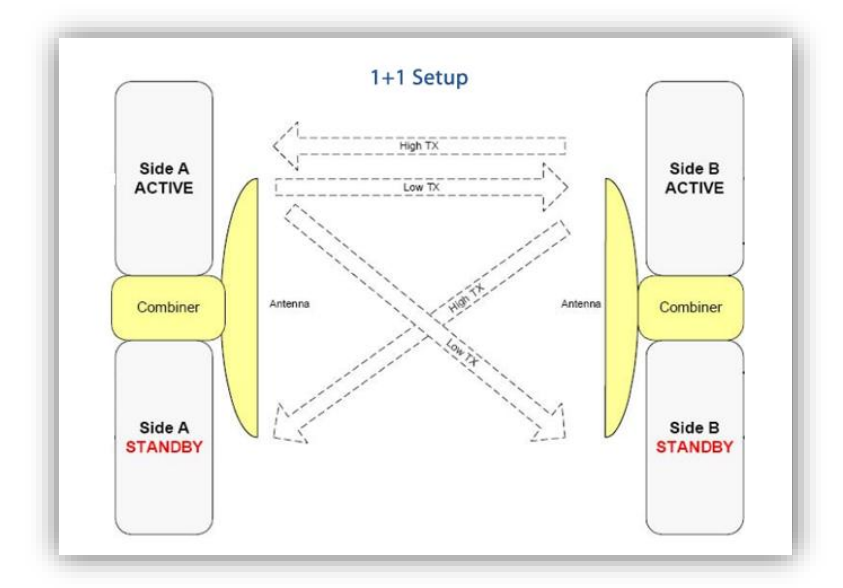

[1] Laurent Ros : part I du cours « Transmission Numérique de Données » Département Télécom 2a, chapitre 3, (Avril *2008, V4*)

[2] Saint MALO : Fiche de cours <Transmission de données Transmission en bande de base> Institution la providence.

[3] Anne Migan Dubois : « UE de Télécommunications /Transmission numérique en bande de base » Université Pierre et Marie Curie (LGEP)

[4] Arnaud BOURNEL : Cours sur Systèmes de Télécommunications / DESS Systèmes Electroniques FIUPSO 3 Electronique/ Université Paris XI ,2001/2002.

[5] A. DUPRET et A. FISCHER : « COURS DE TELECOMMUNICATION » /IUT DE VILLETANEUSE / Département Génie Télécom et Réseaux

[6] Jacques BAUDRON: "SDH transmission Network" iXTEL Engineering and Telecom services Edition 7 - December 2004

[7] Ivain KESTELOOT et Stéphane RZETELNY/Eric JULLIEN : « Nouvelles Technologies Réseaux : SDH (Synchronous Digital Hierarchy) »

[8] Gérard Bouyer : 'Les réseaux synchrones étendus PDH et SDH', HERMES, 1997.

[9] Frédéric LAUNAY : 'Transport des données PDH, SDH, WDM', IUT Poitiers, 2012.

[10] Olivier BERDER : 'Optimisation et stratégies d'allocation de puissance des systèmes de transmission multi-antennes', LEST - UMR CNRS 6165, 2002.

[11] Larbi DOUBAJI : 'Introduction aux Faisceaux Hertziens', 2012.

[12] BOUCETTA Mohamed Imad Eddine et HADDAD Malik : « Planification et Ingénierie Des Réseaux 2G et 3G »,2013

[13] NEC « Technology Evolution & iPasolink », 2011

[14] Mohamed Lamine CAMARA : 'Etude de dimensionnement et planification d'un réseau d'accès 3G', 2011.

[15] DEMBELE LABASS N et PULLE Ronald : « Dimensionnement d'une liaison VSAT » ', 2007.

[16] C.Pham : « Supports physiques, Transmission physique » Université Lyon1 ,2010.